# Un cadre pour la traçabilité des motifs de conception

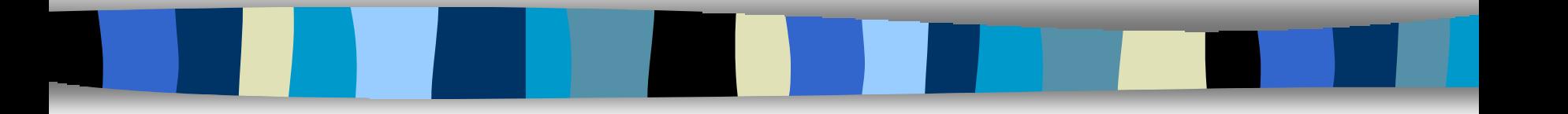

### Soutenance de thèse de doctorat Yann-Gaël Guéhéneuc

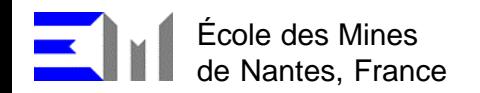

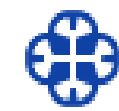

Object Technology International, Inc., Canada

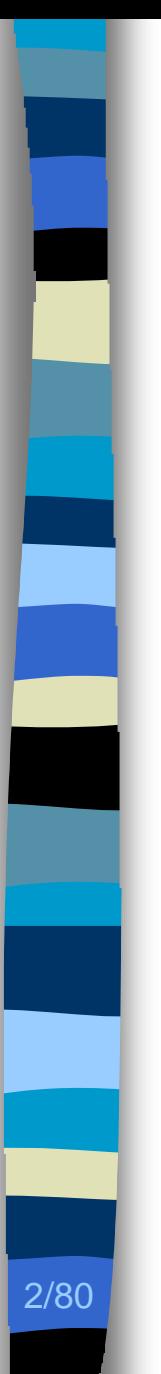

# Plan

### ■ Contexte

– Identification des choix de conception

### **n** Problèmes

- Obtention de l'architecture d'un programme
- Identification des choix de conception
- **n** Contributions
- **n** Évaluation, perspectives

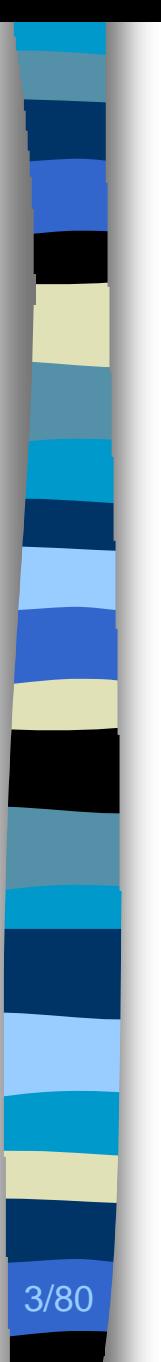

# Plan

### ■ Contexte

– Identification des choix de conception

### **n** Problèmes

- Obtention de l'architecture d'un programme
- Identification des choix de conception
- Contributions
- **Exaluation, perspectives**

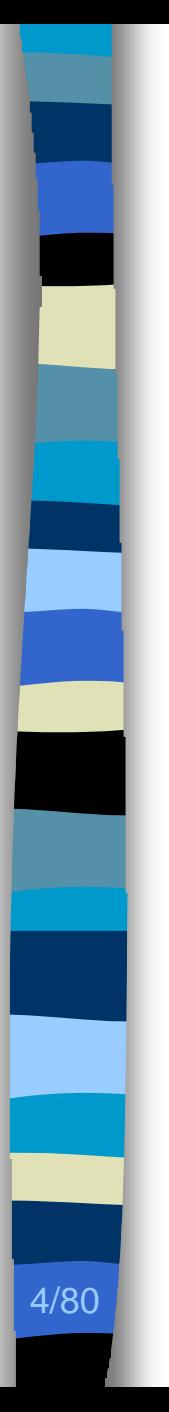

# Contexte (1/2)

### **n Maintenance des programmes à objets**

- Rétro-conception
- Compréhension
- Traçabilité
- Modification

■ Coûts humains, temporels, financiers prépondérants [Sharon96, Takang96, Pressman01]

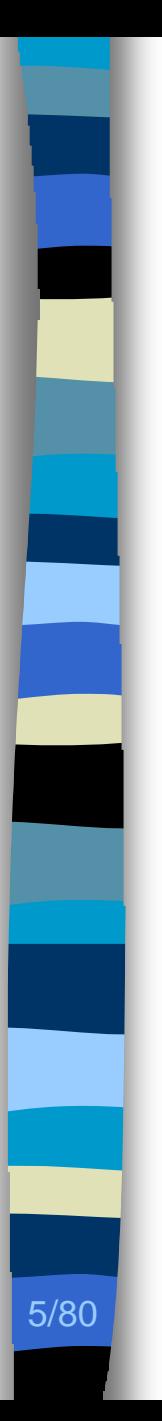

## Contexte (2/2)

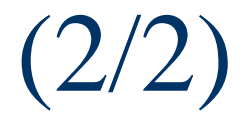

### Absence des développeurs originels – Roulement

- **n** Absence de documentation
	- Implémentation
	- Architecture
	- Choix de conception

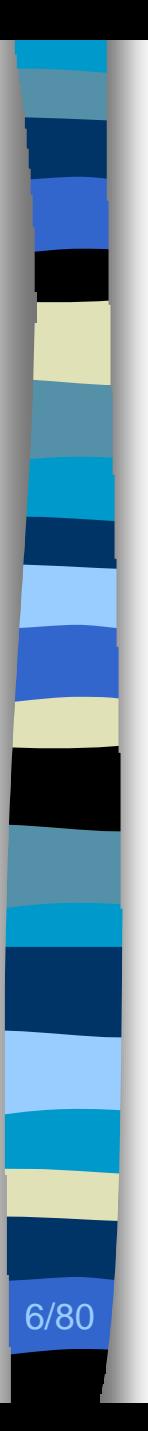

- **n** JHotDraw [Gamma98]
	- Programme de dessin vectoriel
	- 14 578 lignes de code Java
	- Figures
		- Carré, arrondi
		- Cercle, ellipse
		- Ligne, polygone
		- Connexion, dessin à main levée

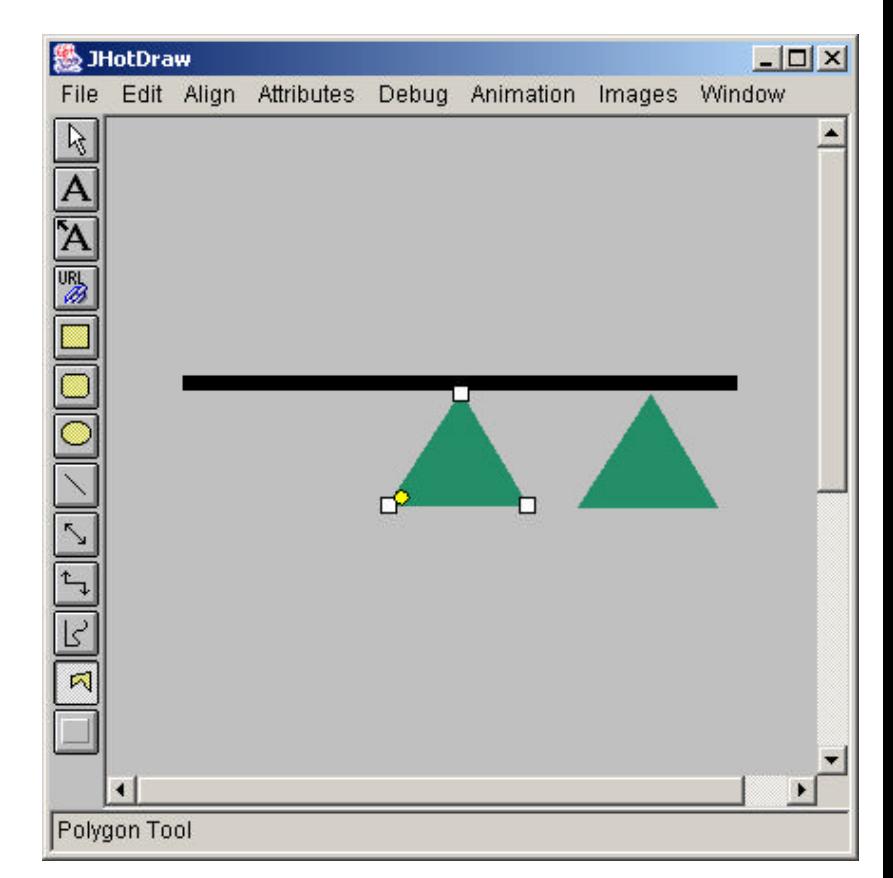

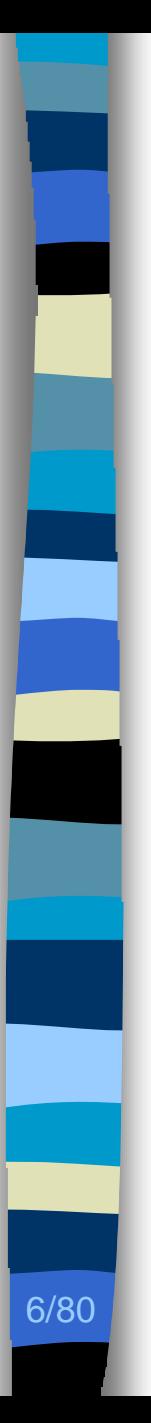

- **n** JHotDraw [Gamma98]
	- Programme de dessin vectoriel
	- 14 578 lignes de code Java
	- Figures
		- Carré, arrondi
		- Cercle, ellipse
		- Ligne, polygone
		- Connexion, dessin à main levée

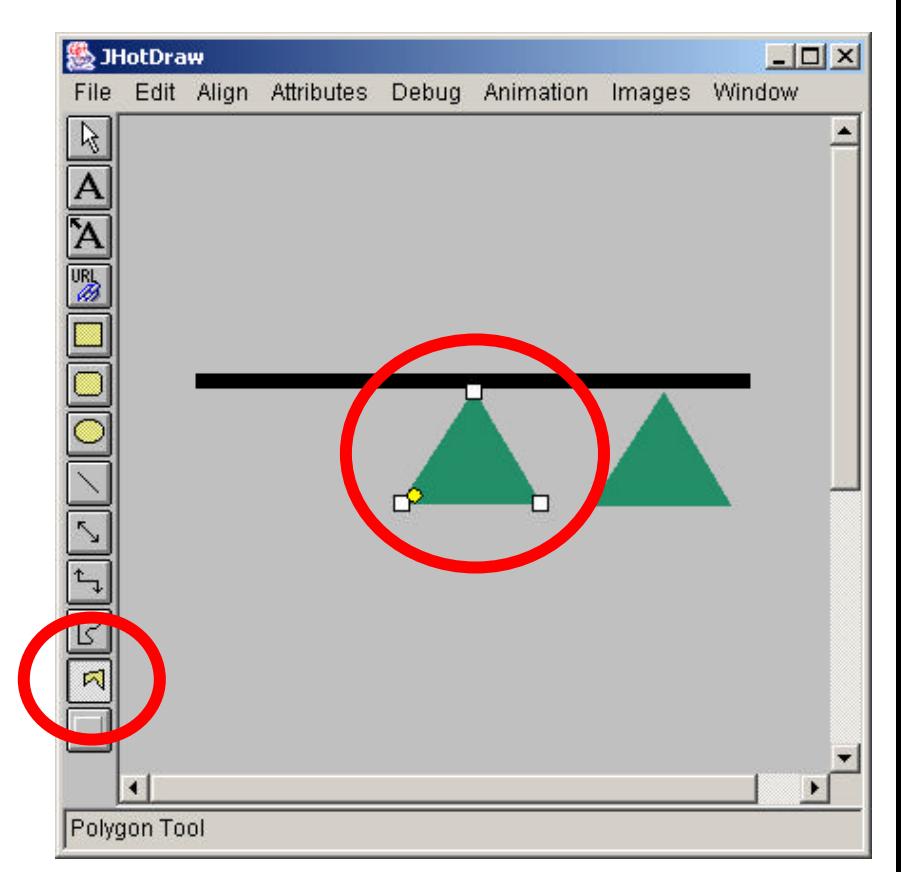

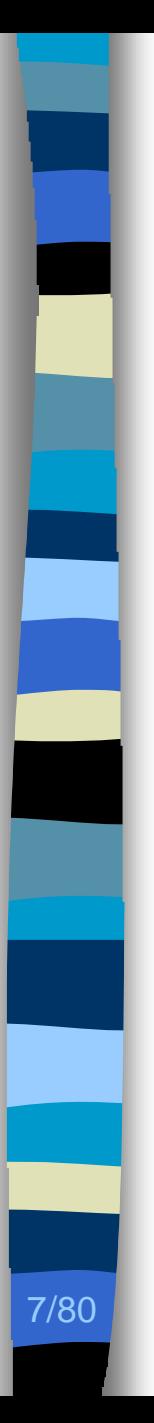

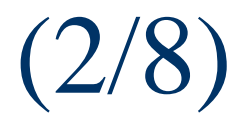

### ■ Ajout de fonctionnalité

- La forme triangle
- Manipulation identique aux autres formes

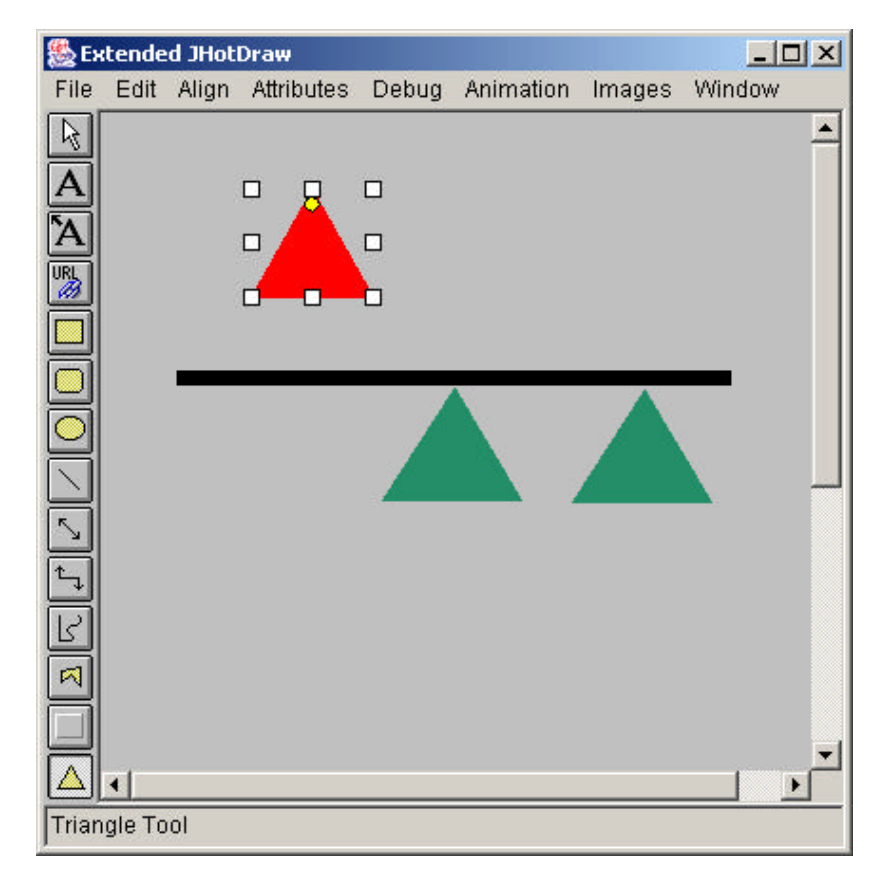

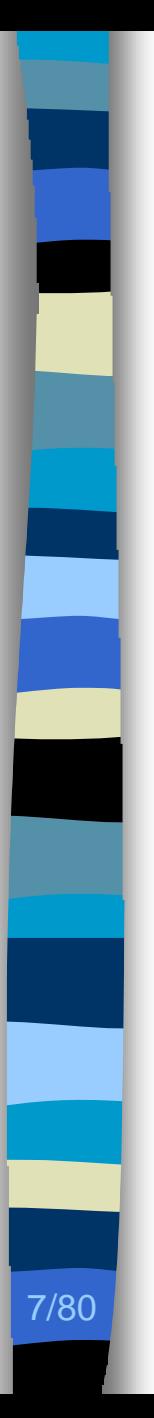

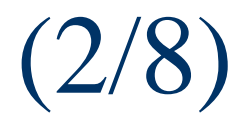

- Ajout de fonctionnalité
	- La forme triangle
	- Manipulation identique aux autres formes

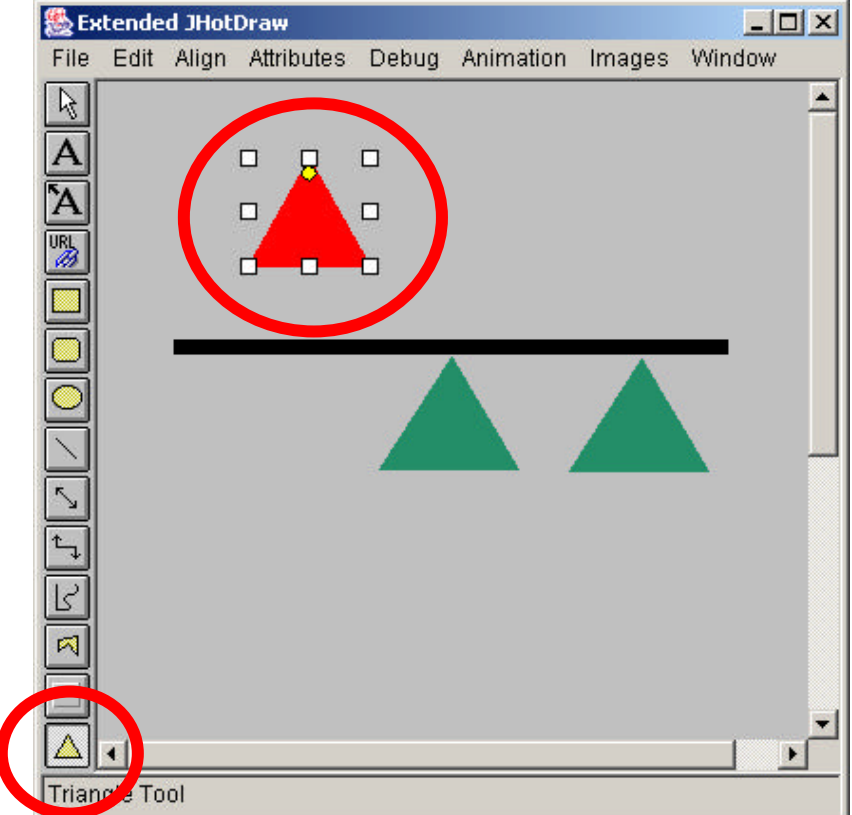

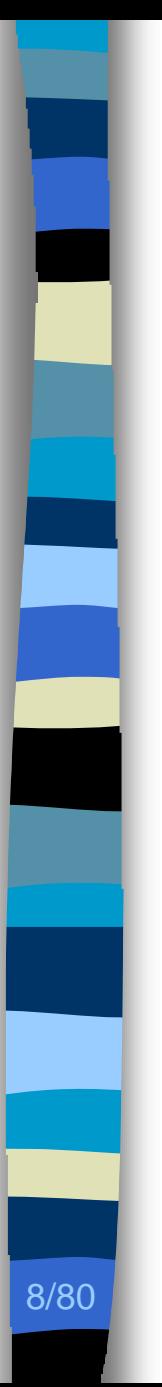

- Architecture
- **n** Choix de conception

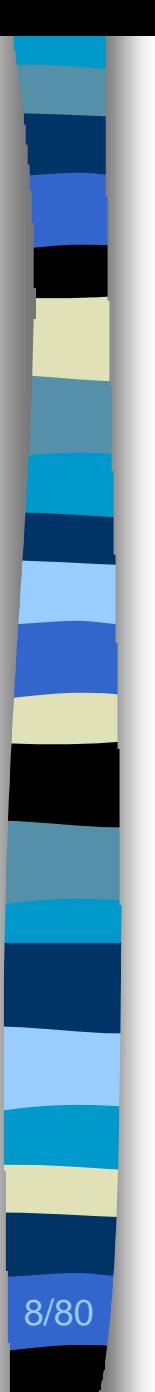

- Architecture
- Choix de conception

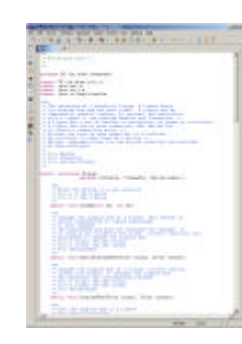

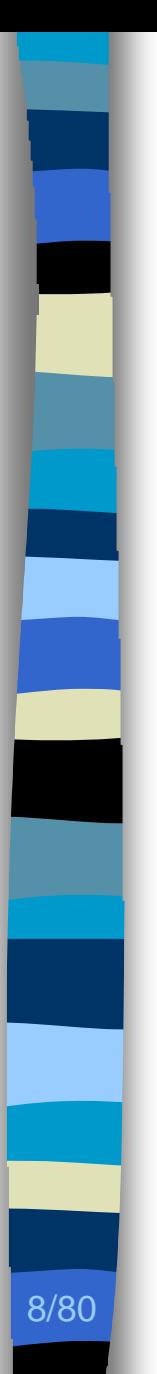

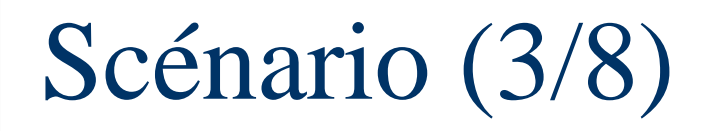

- Architecture
- Choix de conception

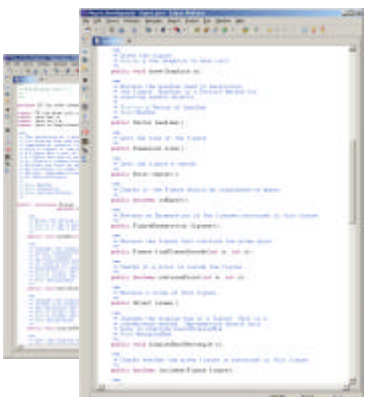

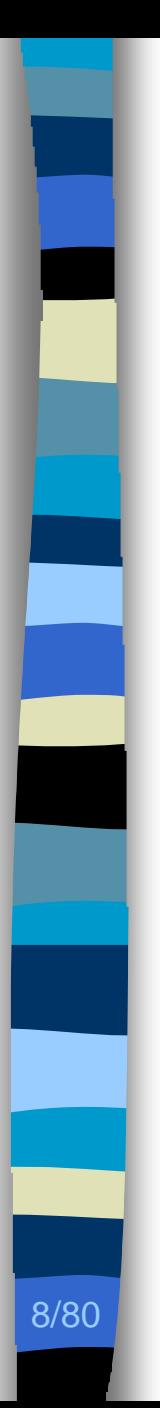

- Architecture
- Choix de conception

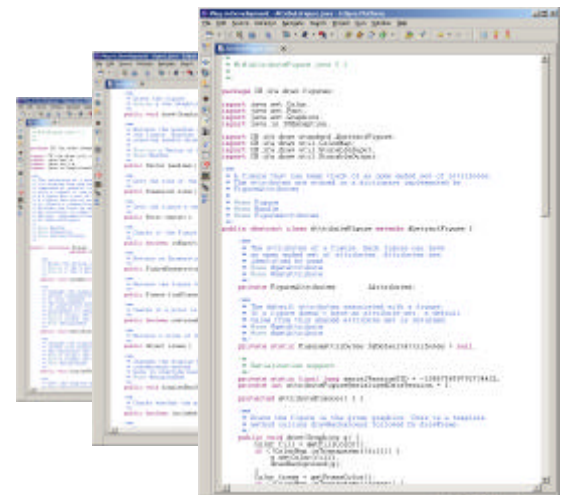

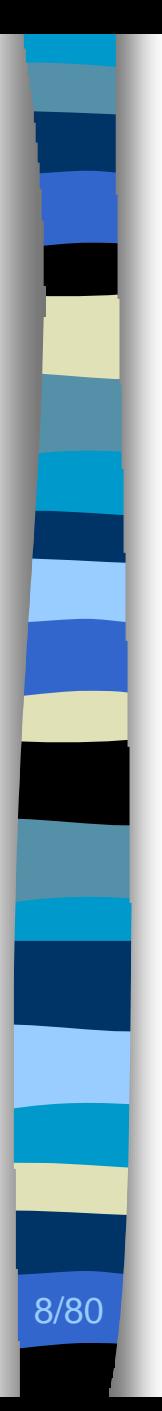

- Architecture
- **n** Choix de conception

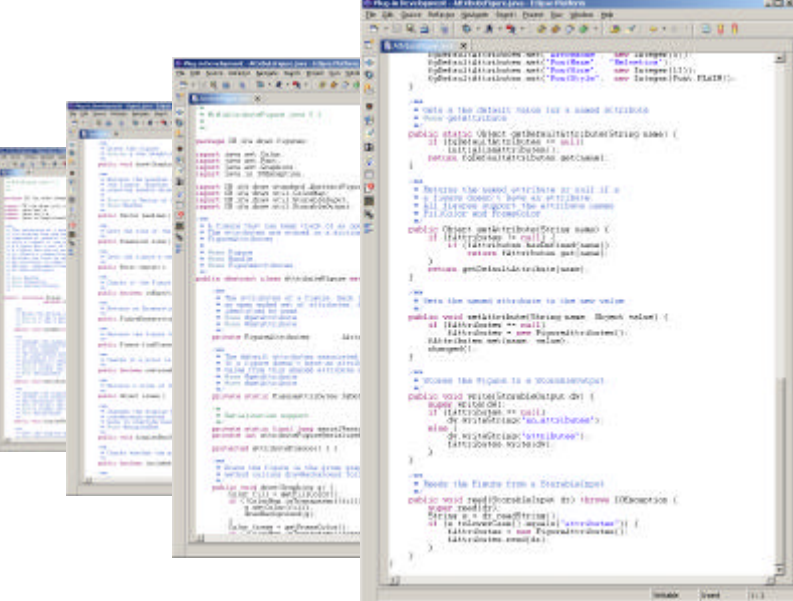

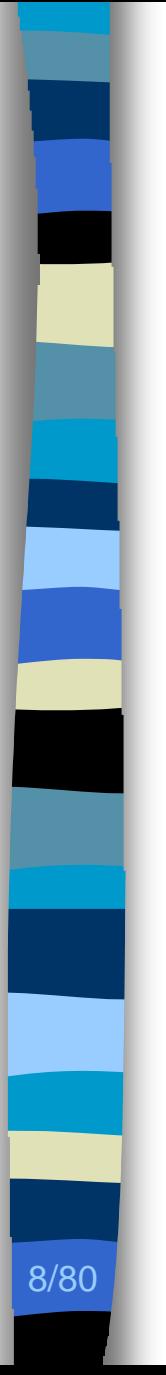

### **n** Implémentation

- **n** Architecture
- Choix de conception

Gent Arless galaxy fort! Date by plake pa Raile 6-A-9- 0000-1 \* valid a the datacit value for a need at package at a package of the main state is a set of the package of the set of the set of the set of the set of the set of the set of the set of the set of the set of the set of the set of the set of the set of the set of th

\* Returns the search ever have at sail if a<br>\* + Inverse doesn't here an ever have.<br>\* All Justice and Foundation<br>\* Friedom and Foundation package (Street and Article-And Street some) ( and westled and take the Charles I was and There is he committed as a straight to

**CALL AND THE REPORT OF A DISCUSSION CALL**  $\begin{tabular}{|c|c|c|c|c|c|c|} \hline \textbf{r} & \textbf{if} & \textbf{if} & \textbf{if} & \textbf{if} & \textbf{if} & \textbf{if} & \textbf{if} & \textbf{if} & \textbf{if} & \textbf{if} & \textbf{if} \\ \hline \textbf{r} & \textbf{if} & \textbf{if} & \textbf{if} & \textbf{if} & \textbf{if} & \textbf{if} & \textbf{if} & \textbf{if} & \textbf{if} & \textbf{if} \\ \hline \textbf{r} & \textbf{if} & \textbf{if} & \textbf{if} &$ de establicación (Mariano)<br>Estableces establec . Body the finite from a Standaloust

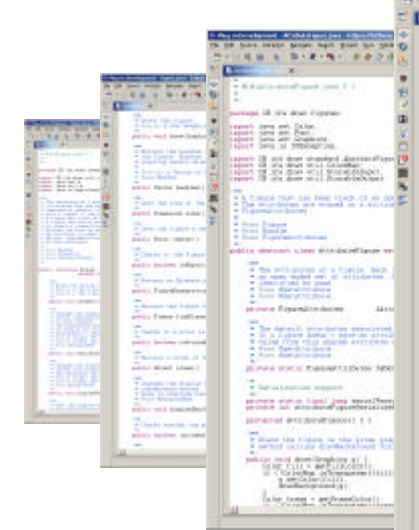

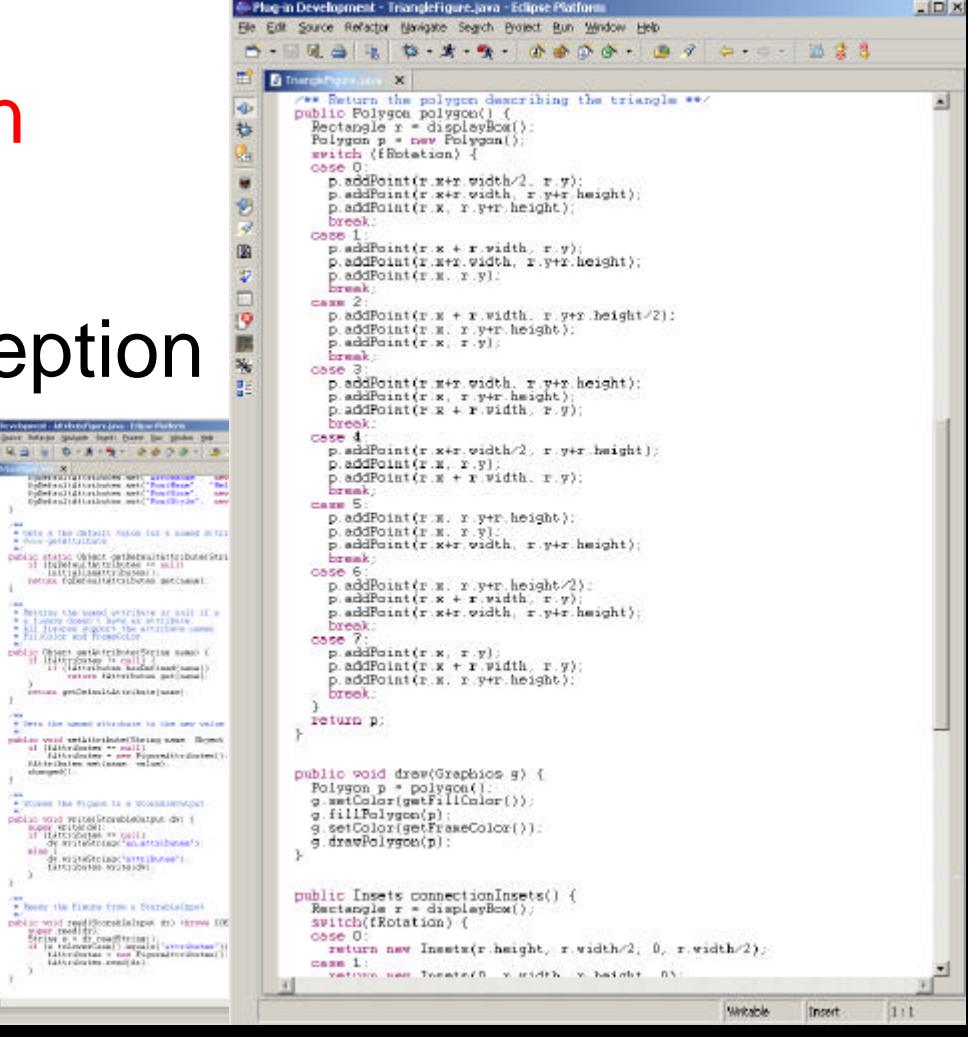

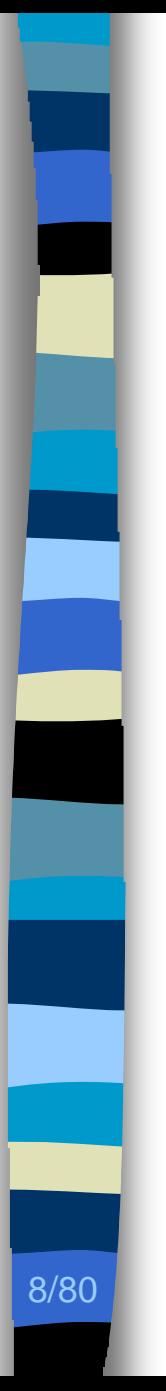

### **n Implémentation**

- **n** Architecture
- Choix de conception

**Classic** 

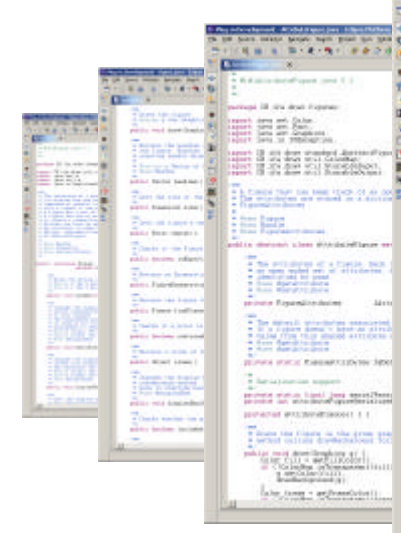

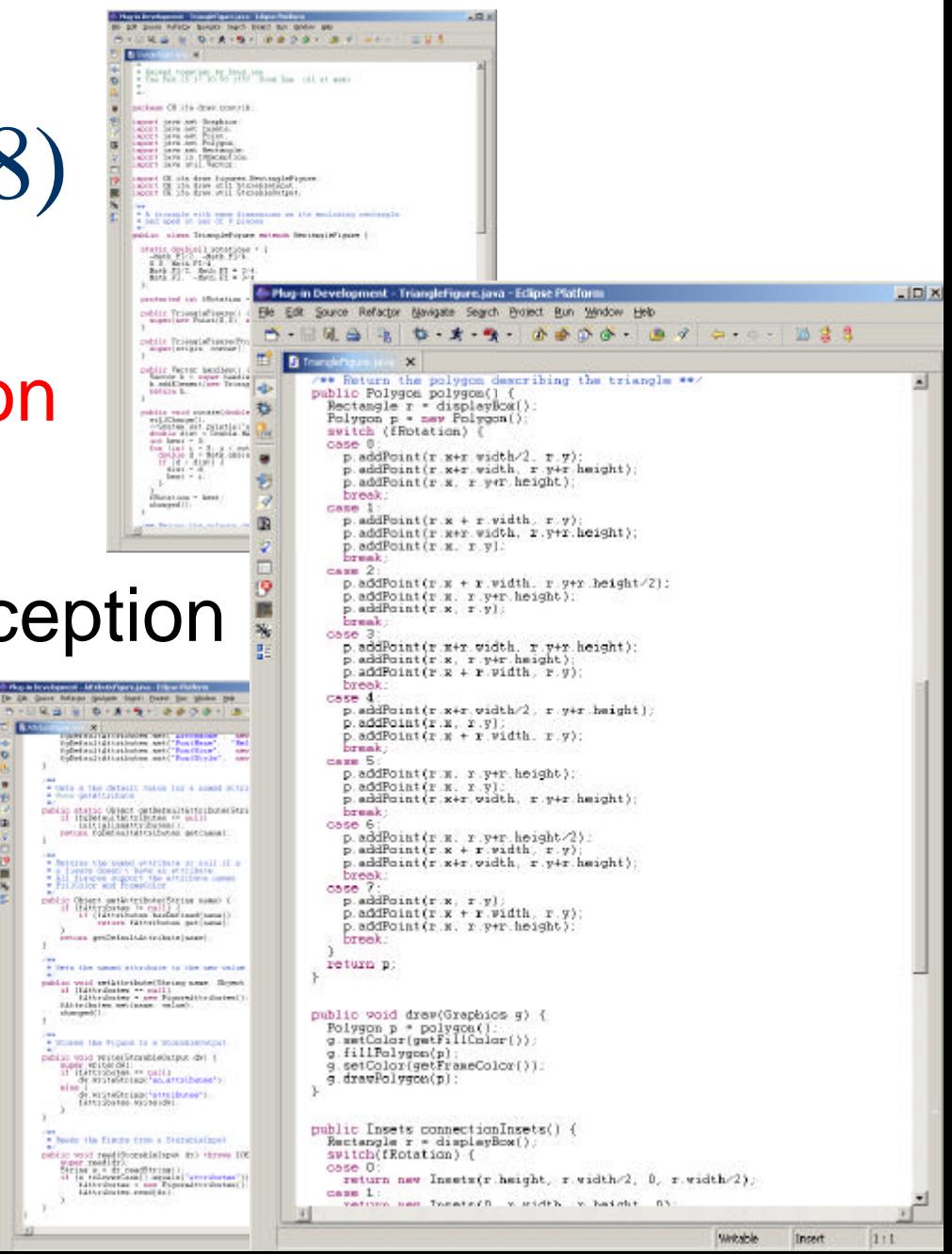

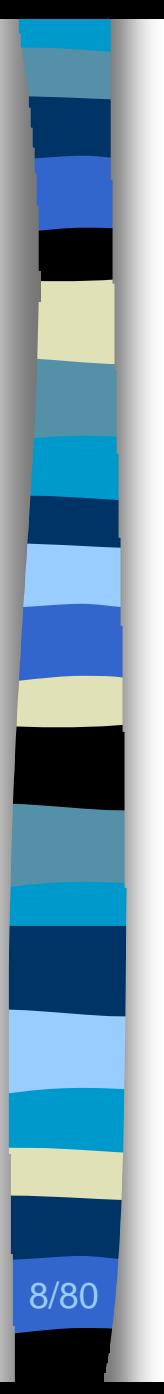

### **n Implémentation**

- **n** Architecture
- Choix de conception

**Classic** 

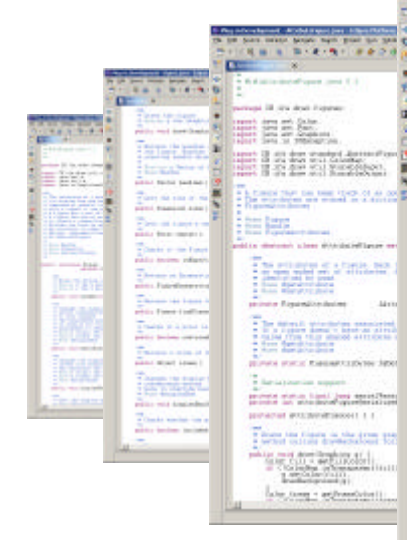

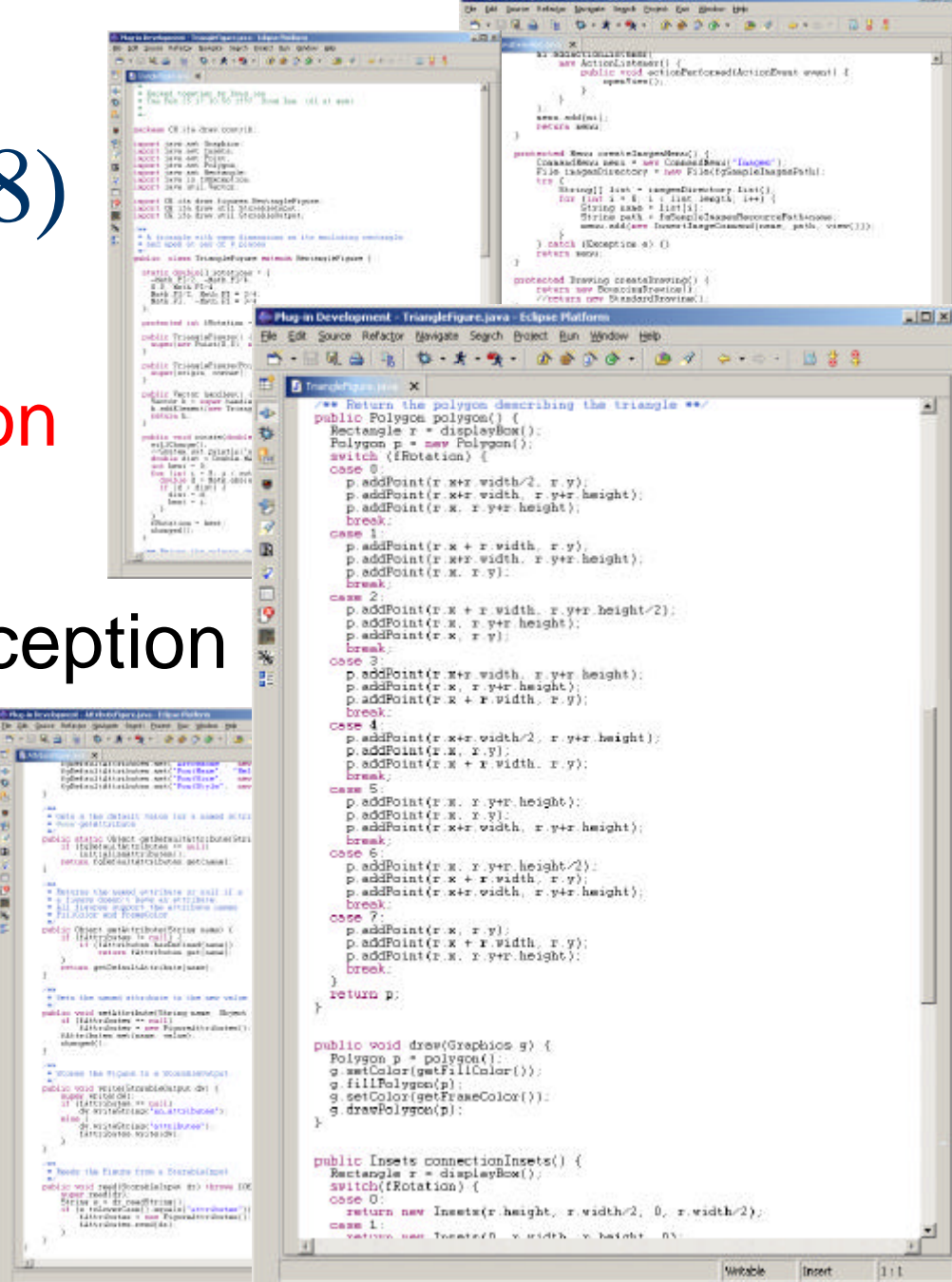

mice joys !!

 $A$  (C)  $A$ 

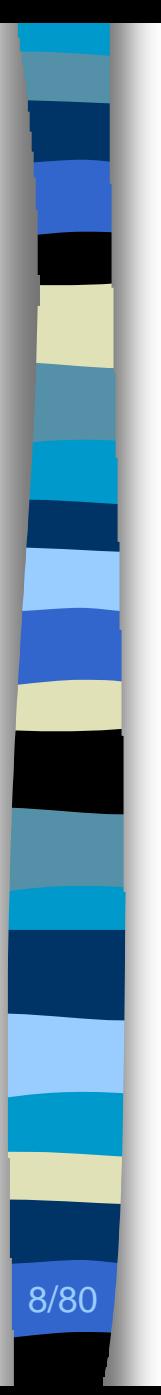

### **n** Implémentation

**n** Architecture

### ■ Choix de conception

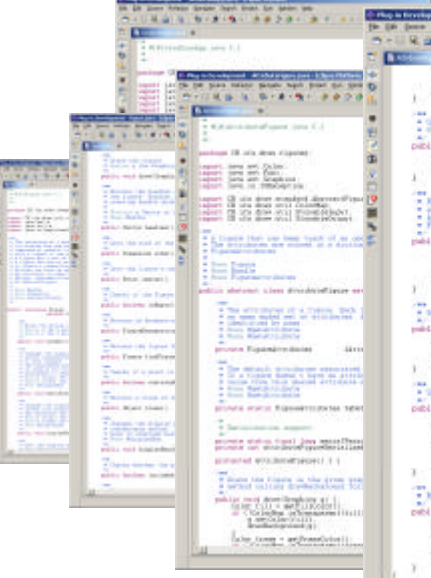

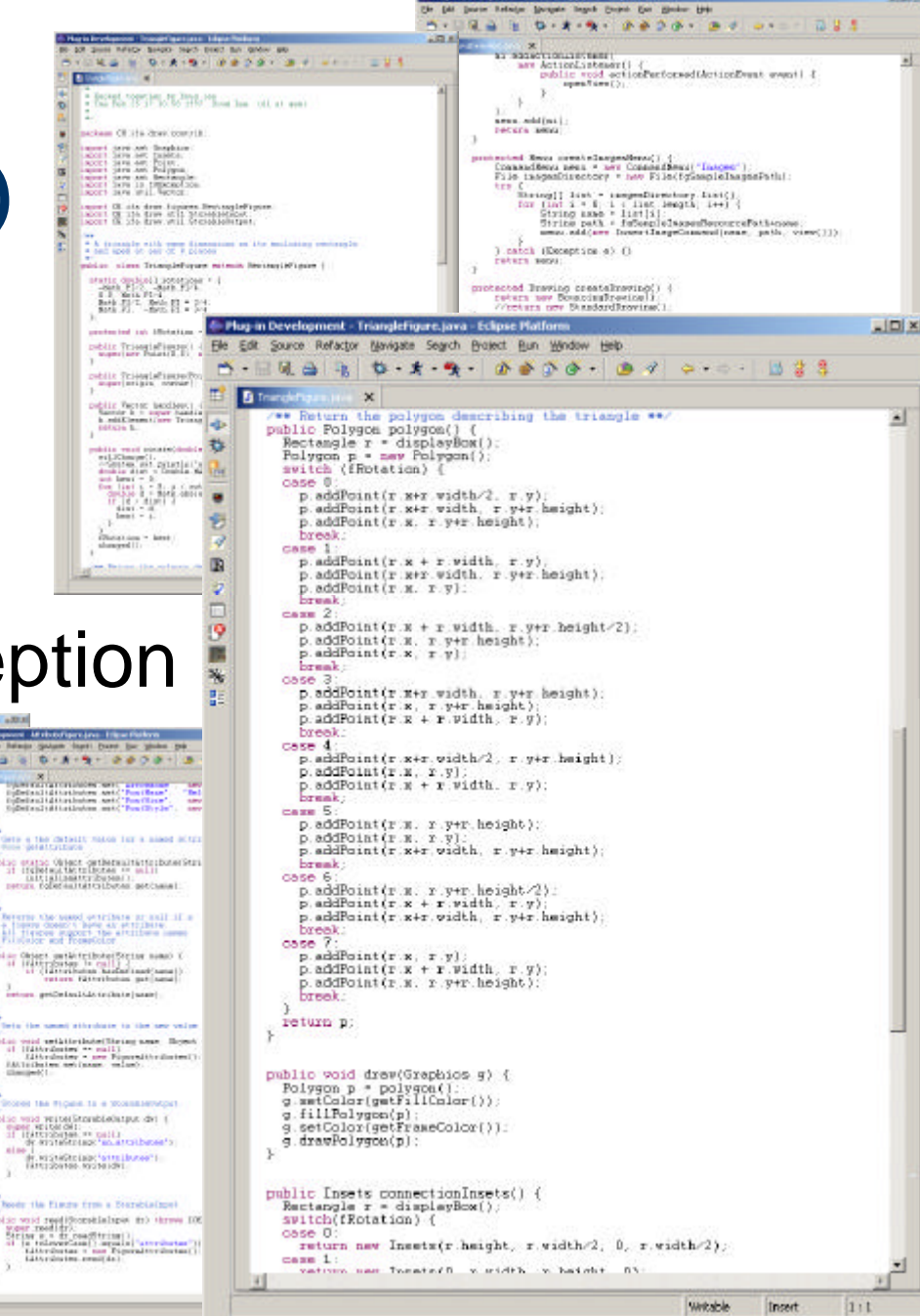

Play in Development - Senato makes seve - Erik

 $A$  (C)  $A$ 

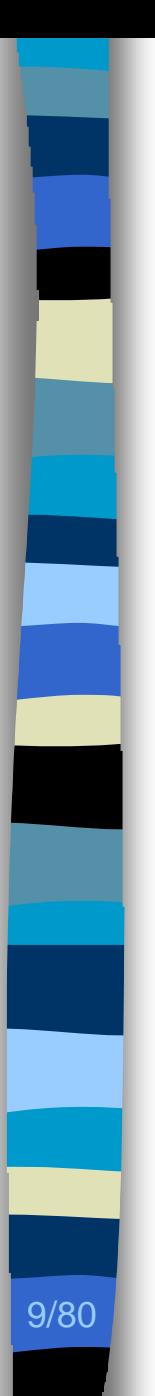

### Scénario

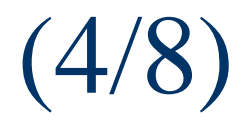

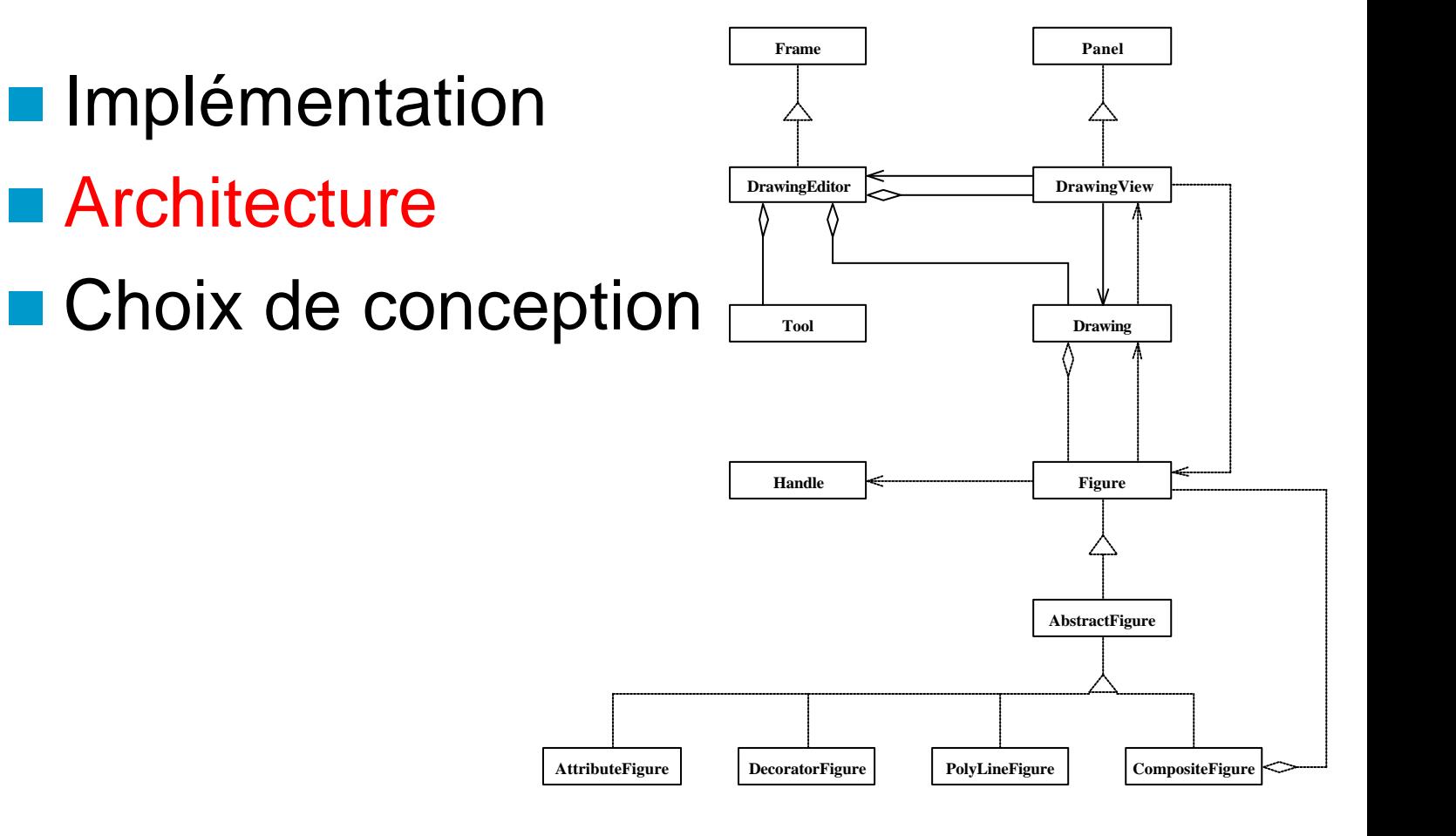

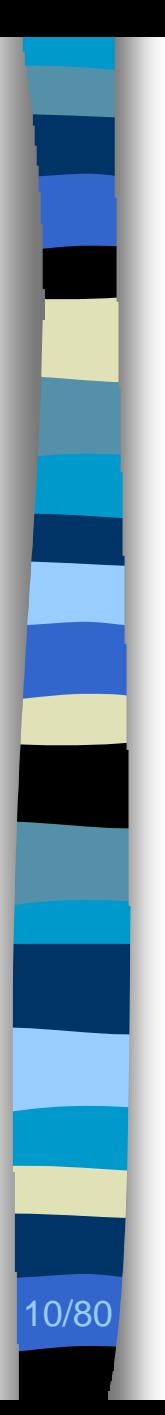

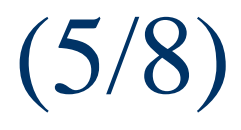

**Frame DrawingEditor Tool Handle Panel DrawingView Drawing Figure AbstractFigure AttributeFigure DecoratorFigure PolyLineFigure CompositeFigure n Implémentation n** Architecture ■ Choix de conception Composer des objets en une hiérarchie tout–partie qui permet au client de manipuler uniformément des objets et des compositions d'objets

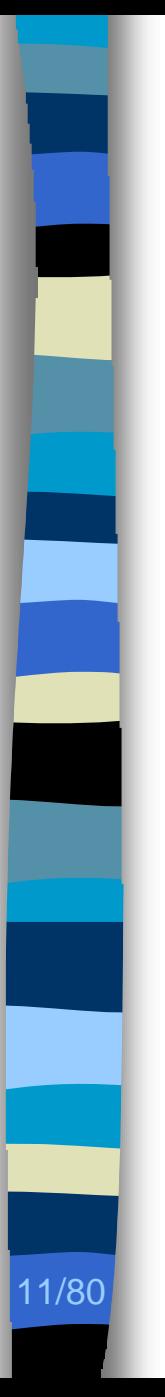

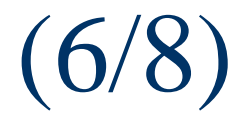

■ Choix de conception pour manipuler uniformément des objets

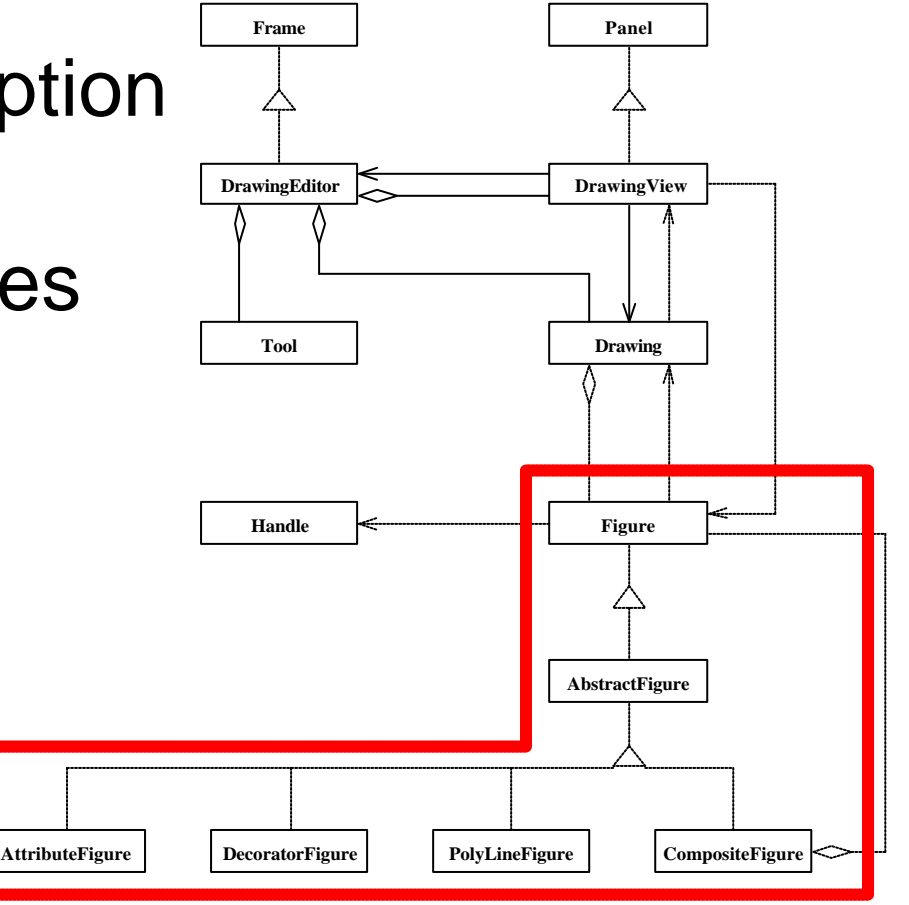

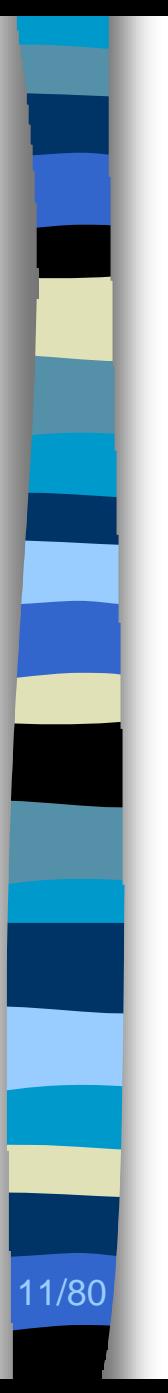

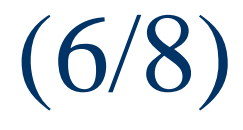

**n** Choix de conception pour manipuler uniformément des objets

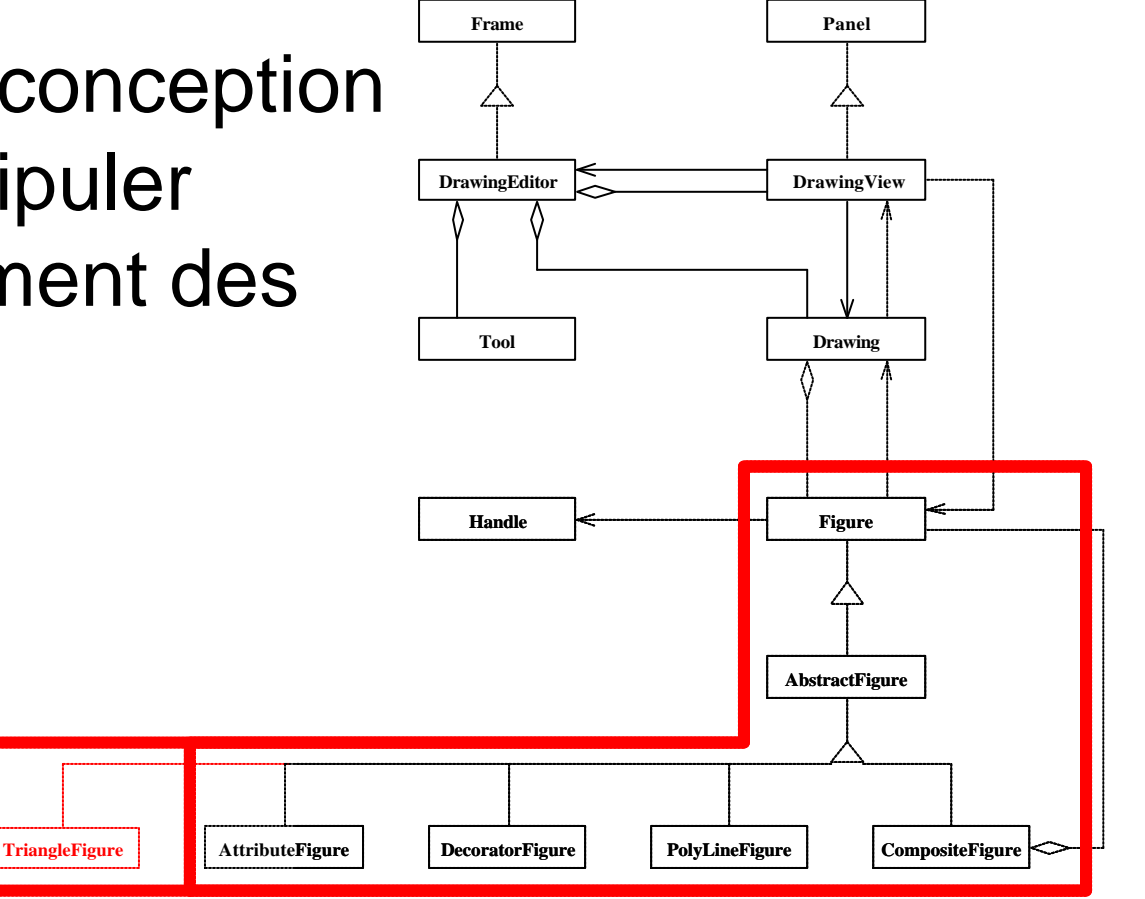

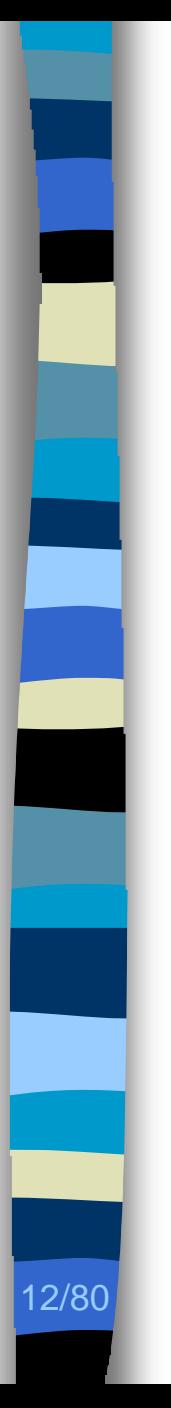

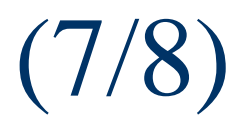

#### **n** Modification

- Plus pertinente
- Plus rapide

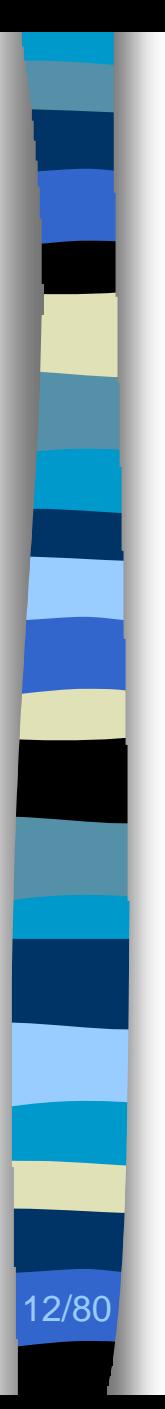

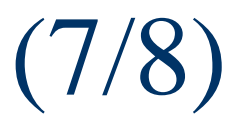

#### **n** Modification

- Plus pertinente
- Plus rapide

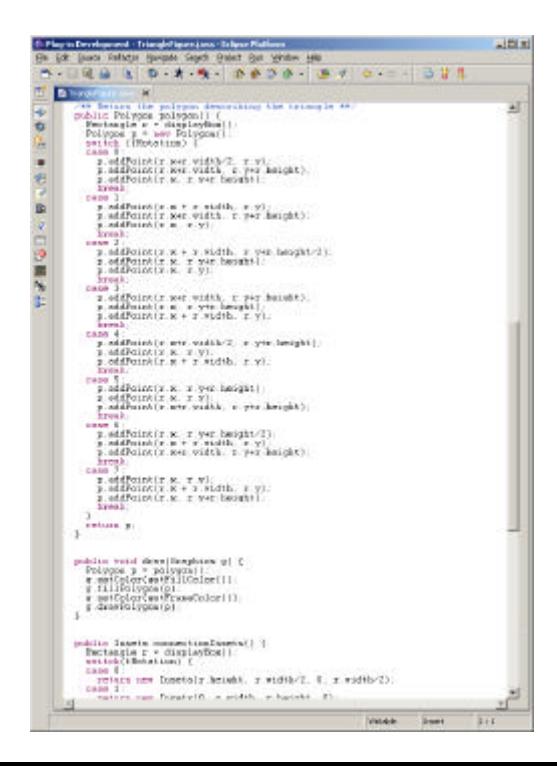

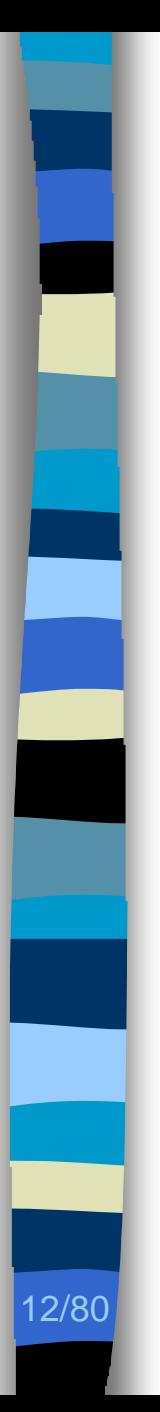

### **n** Modification

– Plus pertinente

rlanced : friendsfie voi Pallatus tjuvistė Seget **B-19939-A-9** 

 $-16$ 

return y y.

œ

b ú.

× 进

**B** N B 前を開

– Plus rapide

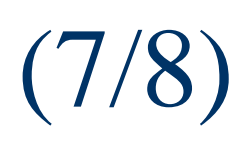

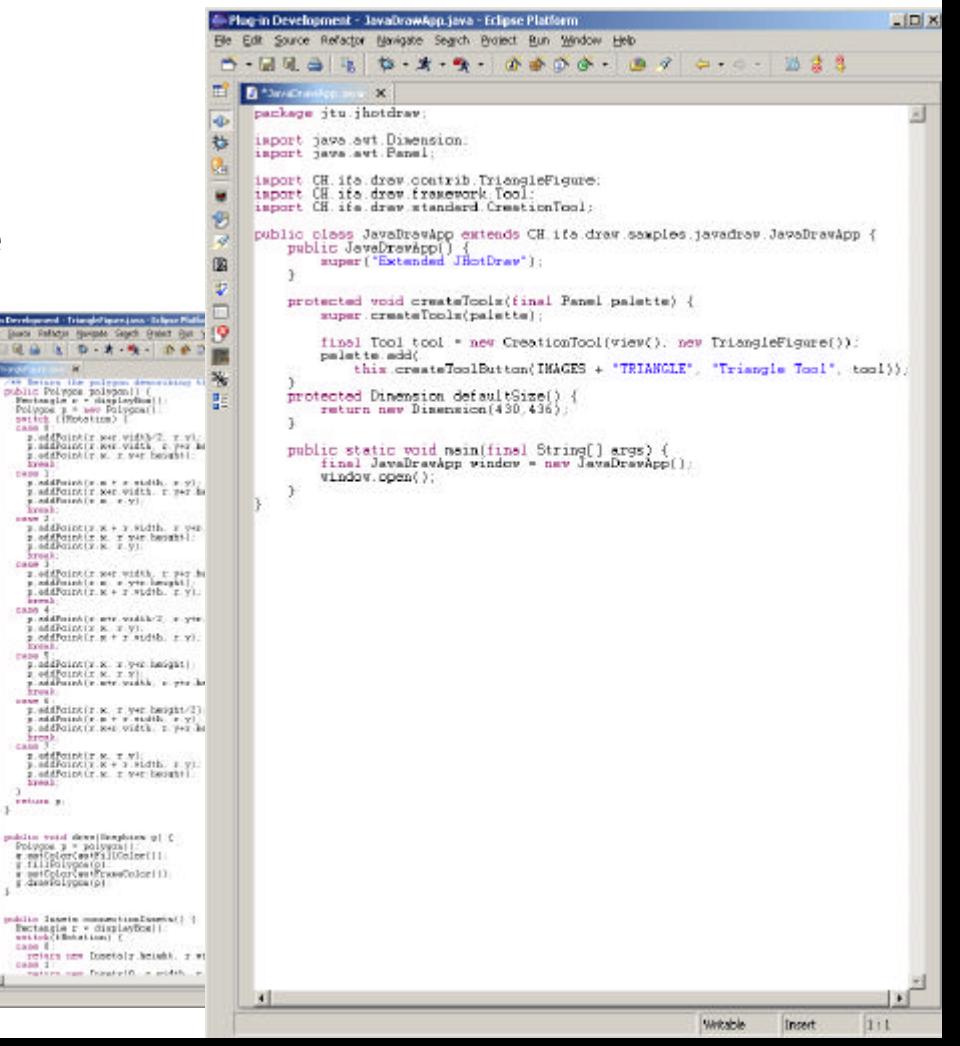

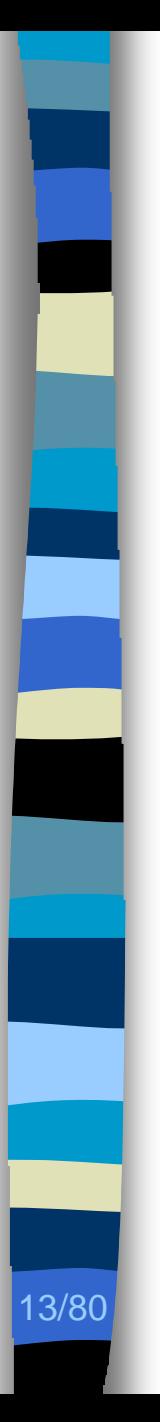

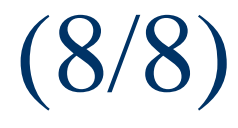

■ Choix de conception – Facilitent la maintenance • Rétro-conception • Compréhension • Traçabilité • Modification – Diminuent les coûts

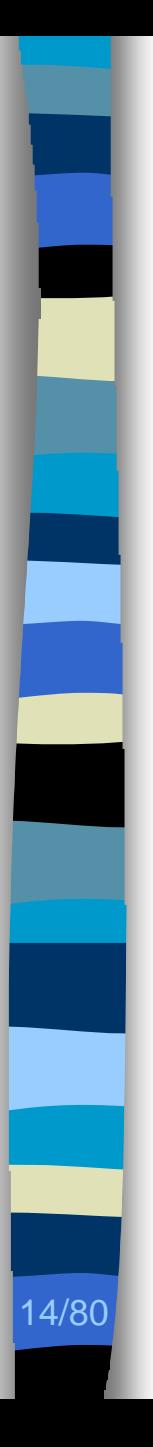

# $Constant$  (1/2)

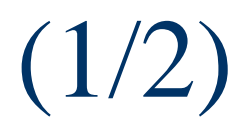

Développement des programmes : techniques et outils bien intégrés

- *Eclipse*
- Architecture
	- *Rational Rose*
- Choix de conception
	- Patrons de conception [Gamma94]

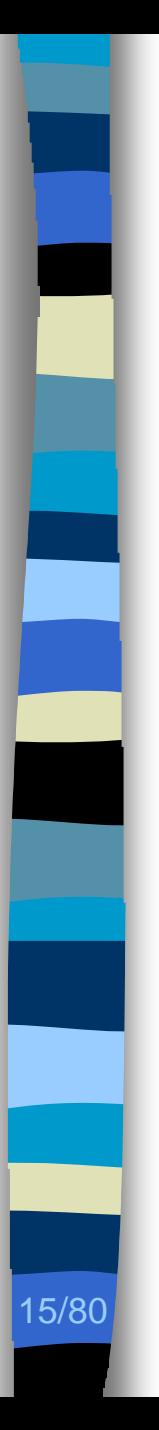

# Constat (2/2)

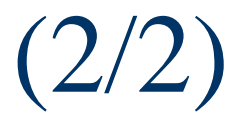

**n Maintenance des programmes :** techniques et outils déconnectés

- Implémentation
- Architecture
- Choix de conception

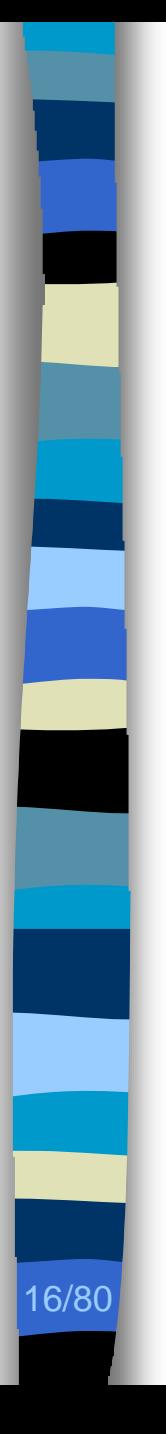

# **n Maintenance des programmes à objets**

- Rétro-conception
- Compréhension
- Traçabilité
- Modification

- **n Assistance semi-automatique** 
	- Obtention de l'architecture d'un programme
	- Identification des choix de conception

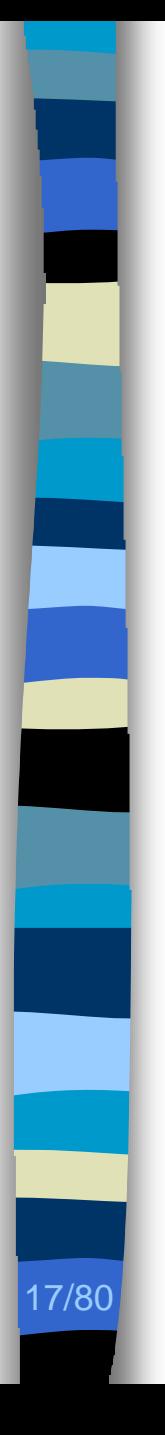

- **n Implémentation**
- Architecture
- Choix de conception

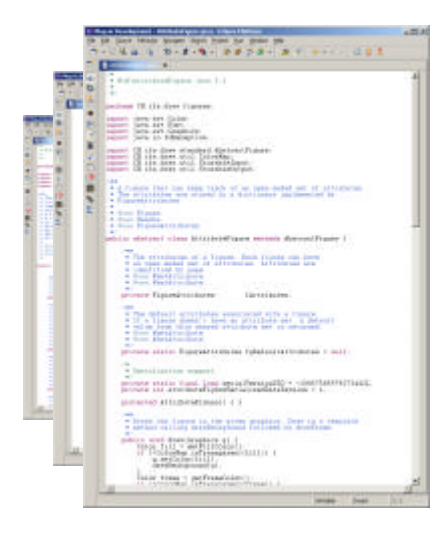

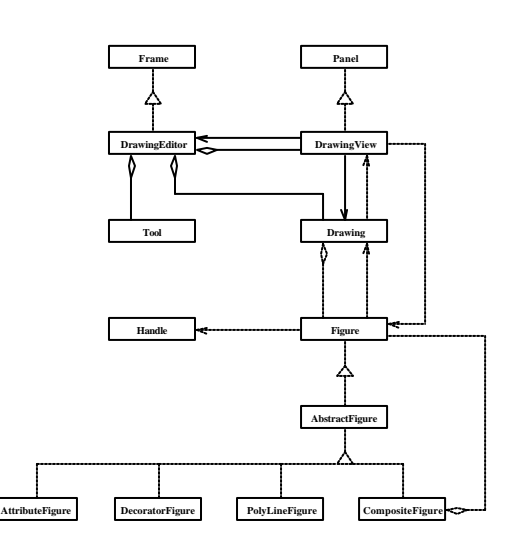

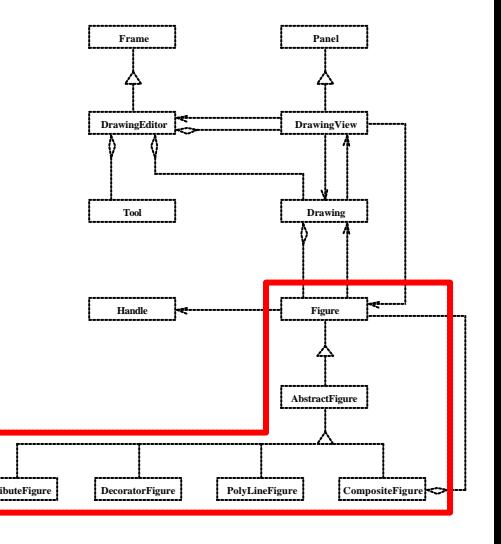

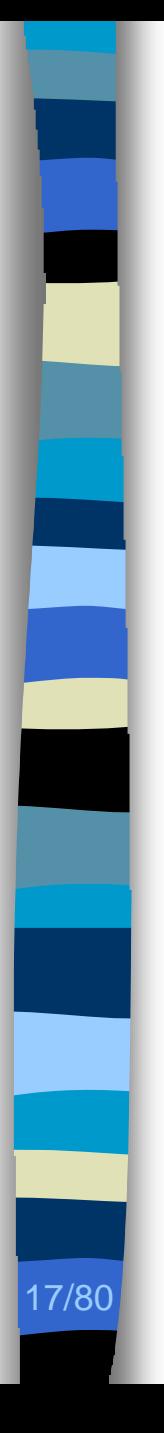

- **n Implémentation**
- Architecture
- Choix de conception

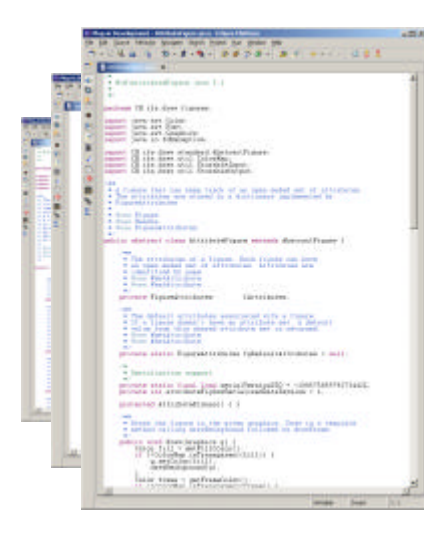

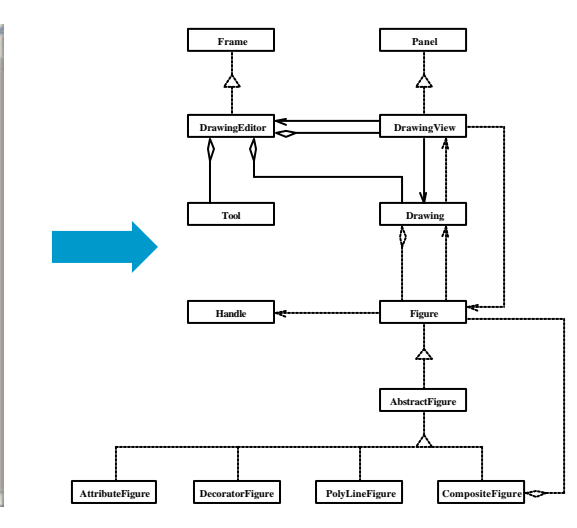

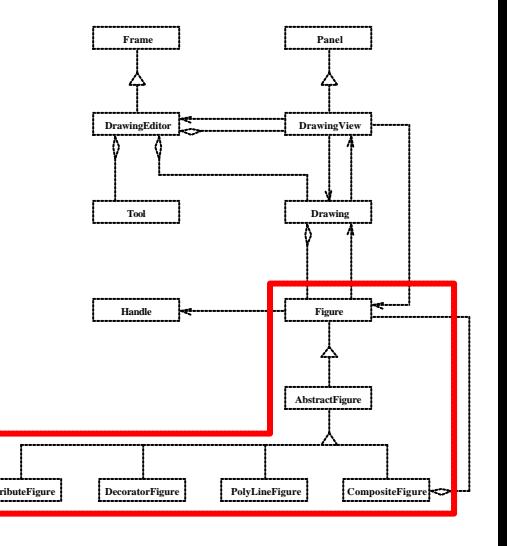

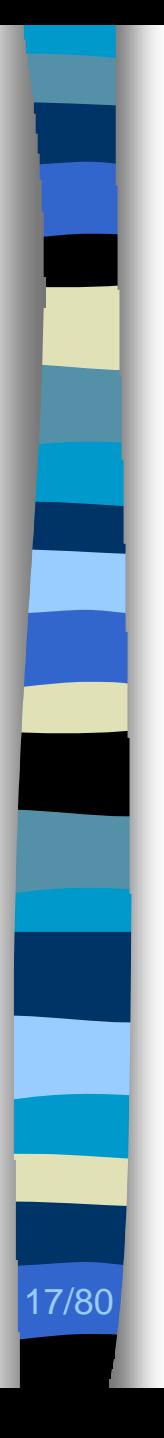

- **n Implémentation**
- Architecture
- Choix de conception

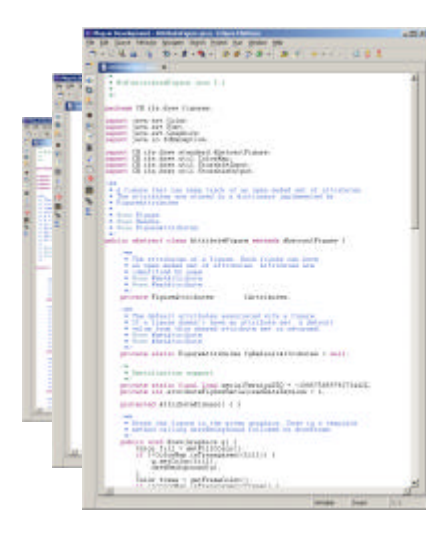

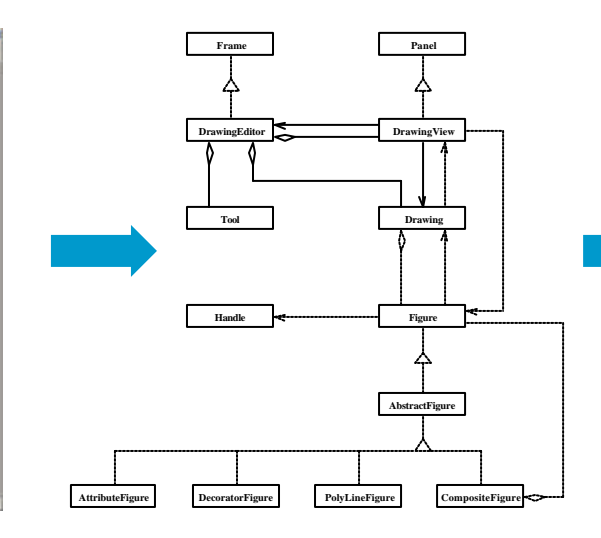

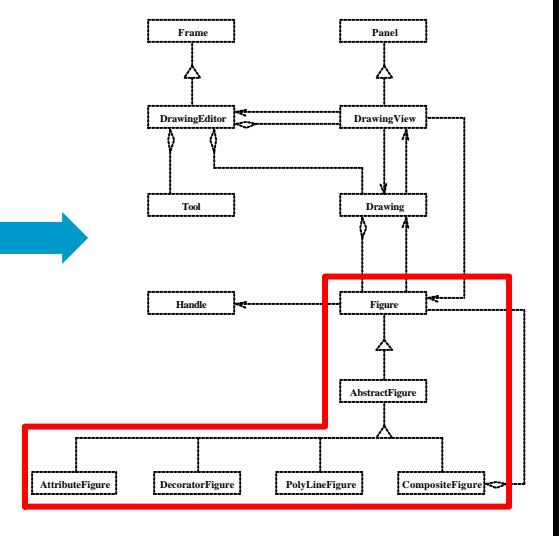

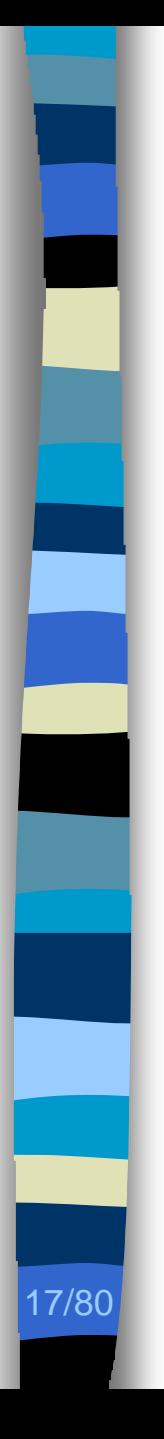

- **n Implémentation**
- Architecture
- Choix de conception

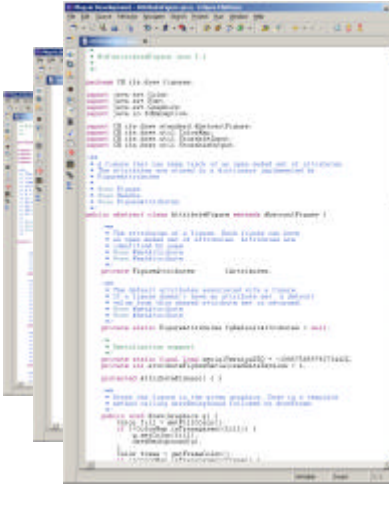

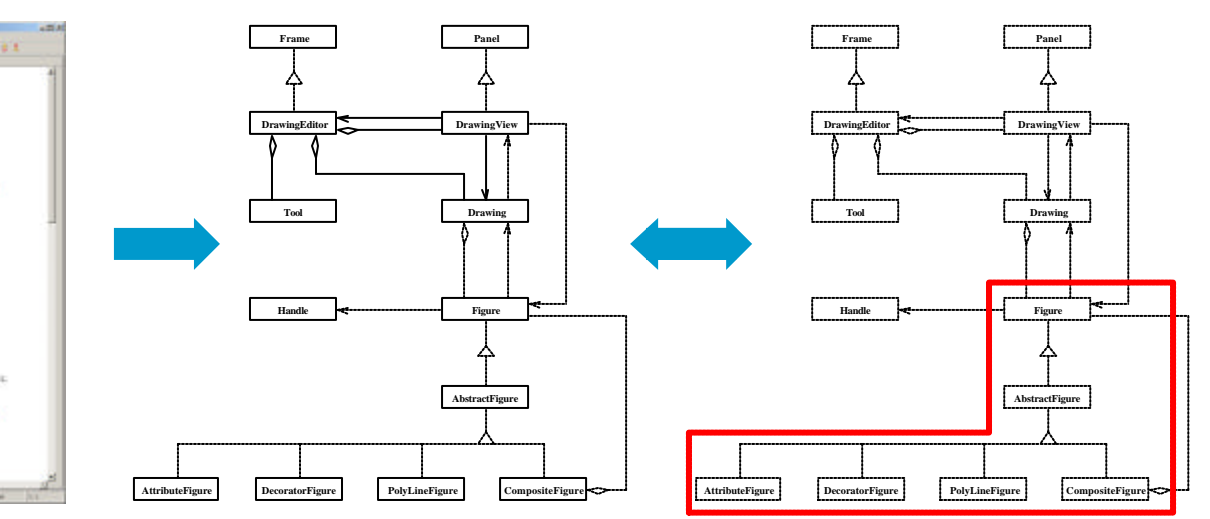

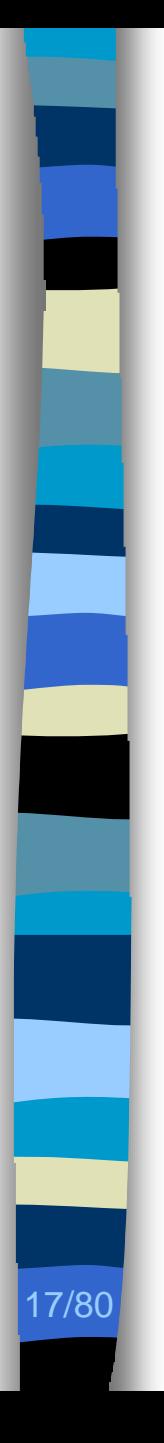

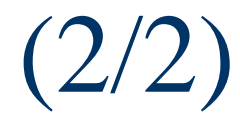

- **n Implémentation**
- Architecture
- Choix de conception

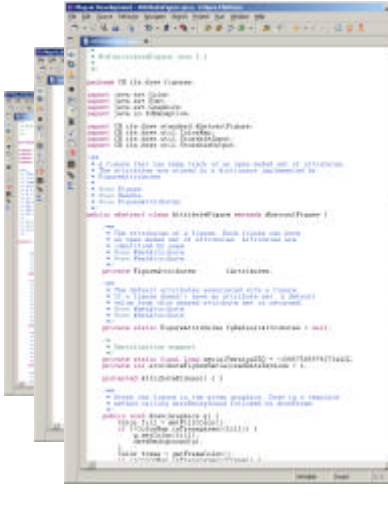

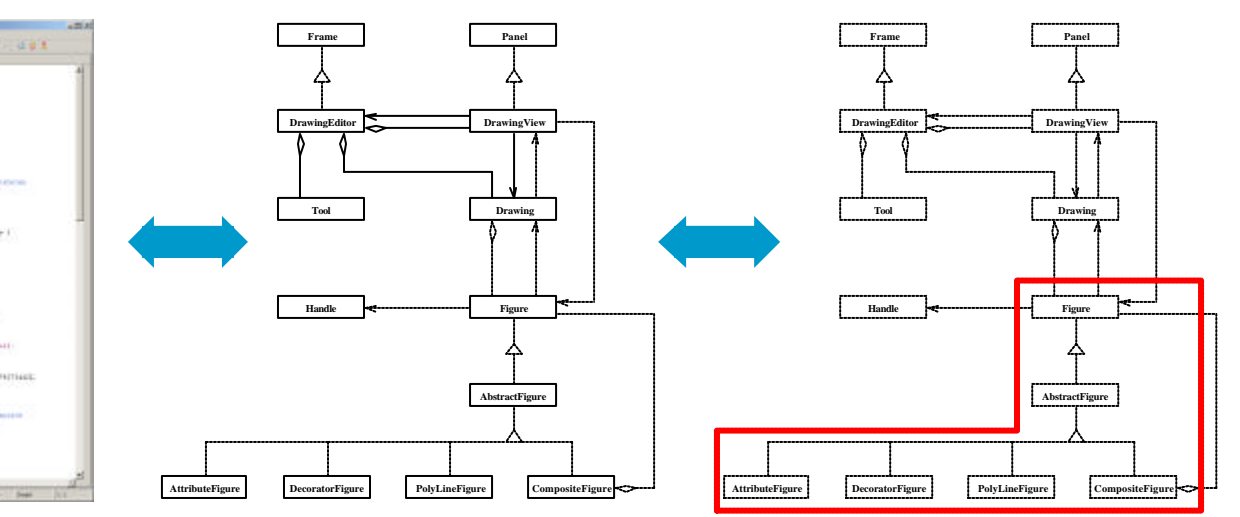

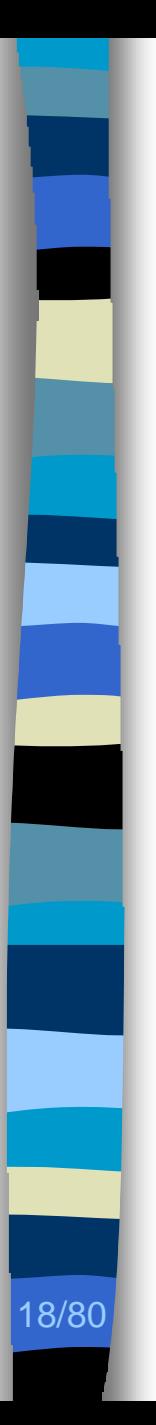

# Contributions (1/4)

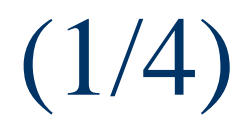

### ■ Une suite d'outils intégrés, *Ptidej*

- Techniques
	- Analyses statiques et dynamiques
	- Programmation par contraintes avec explications
- Outils
	- *Introspector*, *Caffeine*
	- *PtidejSolver*, *PtidejLibrary*

# Contributions

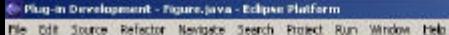

面 Herarchy Package Explorer Plug-ins 30nit Newgator **B** Figure  $\mathbf{v}$ <sup>1</sup> Paduqe Ecplane  $x + x$ package CH its draw framework. 圖 خة - C JHotDraw v5.1 ш  $\mathbf{a}$ import CH. ifa.drew.util. \*: 白·Db src incort java.aut ... (i) (iii) Childhaw applet Saport java.util.e: **Visit** iaport java.io.Serializable; (4) (6) CH if a chary and loadion **n Implémentation** 撫 **E H** cHžadraw.combib. 鈞 141 - 111 CH that shows figures \* The interface of a graphical figure. A figure knows \* its display bom and can draw itself. A figure can be Fire Granadian framework \* composed of several figures. To interact and namipulate E-[J] Connection/Ngure.leva . with a figure it can provide Handles and Connectors. op) 国  $\Box$  Connector.java \* A figure has a set of handles to manipulate its shape or attributes El Drawing Java . A figure has one or more connectors that define how Architecture El-D DrawingChangeEvent.teva \* to locate a connection point (p) (2) [3] DrawingChangoListener.java \* Figures can have an open ended set of attributes. \* An attribute is identified by a string (p)<br>\* Default implementations for the Figure interface are provided E-LD DrawingEditor. Sava (c) [J] DrawingWave.jova \* by AbstractFigure F J Floure towa H-[J] FigureChangeEvent.java \* Wacc Handle \* Bone Connector F. J. FigureChangeLiderer.java **n** Choix de conception · Whoo AbstractFigure E-D) FigureEnumeration.java a i El-DI FigureSelection.teve P. C. Handa Java public interface Figure extende Storable, Cloneable, Serializable { El-LF H.TCError. Java E D Locator Java F J Painter Java \* Novee the Figure to a new location \* Sparas x the x delta El- [J] PointConstrainer.jeva (F) Ind.java \* Sparan y the y delts 田 H OH Koldhawi hiages public void novely(int dx, int dy); El El Chilia draws amples Javadraw (8 - EL CHU)'s draw, cangler, javadraw, cangleinages \* Changes the display box of a figure. This method is **EL EL CHIÉn draw sangles net** \* always implemented in figure subclasses E B Of Audrews employ nothing \* It only changes 田 图 CHZo.draw.sangles.pert \* the displaybox and does not announce any changes. It E B CHifa drawsangles.pert.images - the unually not called by the client. Clients typically call<br>\* is usually not called by the client. Clients typically call<br>\* displayRox to change the display box. **E Grandwaterdard B** Otherwick Operas crisin the new origin · **Course** corner the new corner H: Co. JRE LIB - C: (Program Piles) Javalj Zre L-4. Liliblot Jar \* Ozna JdisplayBox **EL Ca drawings H** Car otide) public void hasicDisplayBox(Point origin, Point corner); H-Sa JHotDraw v5.2 H-Sa JProlog Plugin \* Changes the display box of a figure. Clients usually B-54 3-9 wat \* invoke this nethod. It changes the display box B-B June vs 2 \* and announces the corresponding changes in the pure value \* Gpares crioin the new crioin \* @paras corner the new corner H-Ga Levi \* Game #diaplayBox 4 CA NIDet Heloworld E-S MDlet UDeno public void displayBox(Point origin, Point corner); E-G OADynPPaC **B** Criginal Examples \* Gets the display hox of a figure H-Ga PacternsBox \* Ozmu #hasicDisplayBox **SELECTION** 19-80 POL Tests<br>19-80 Pode<br>19-80 Podel Examples public Rectangle displayBox(); \* Draws the figure. **B**-Co Podel Extensions the after product made

Writable

Insert

 $1:1$ 

 $-101 \times$
# Contributions

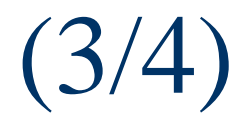

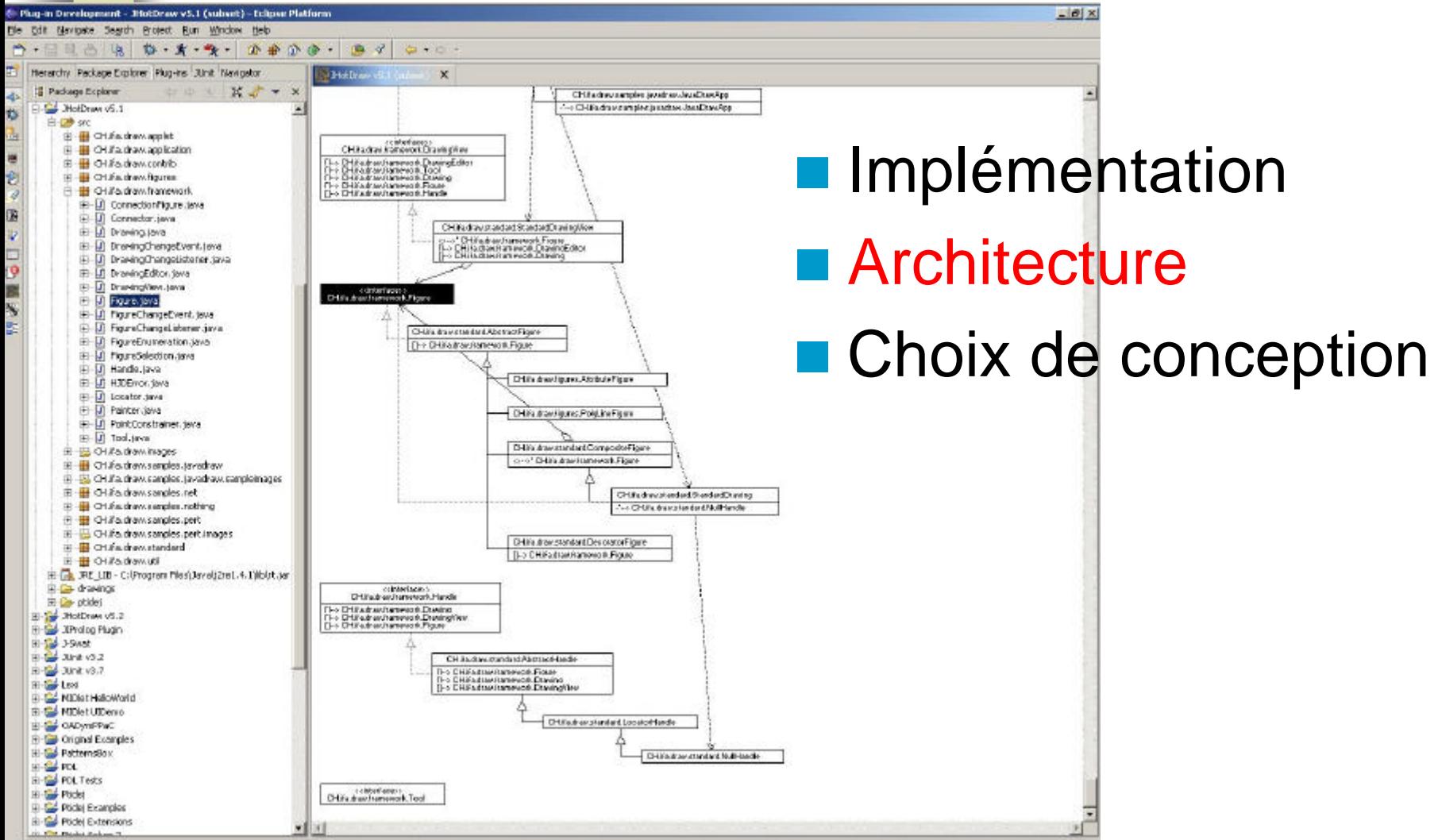

# Contributions

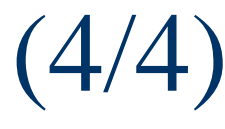

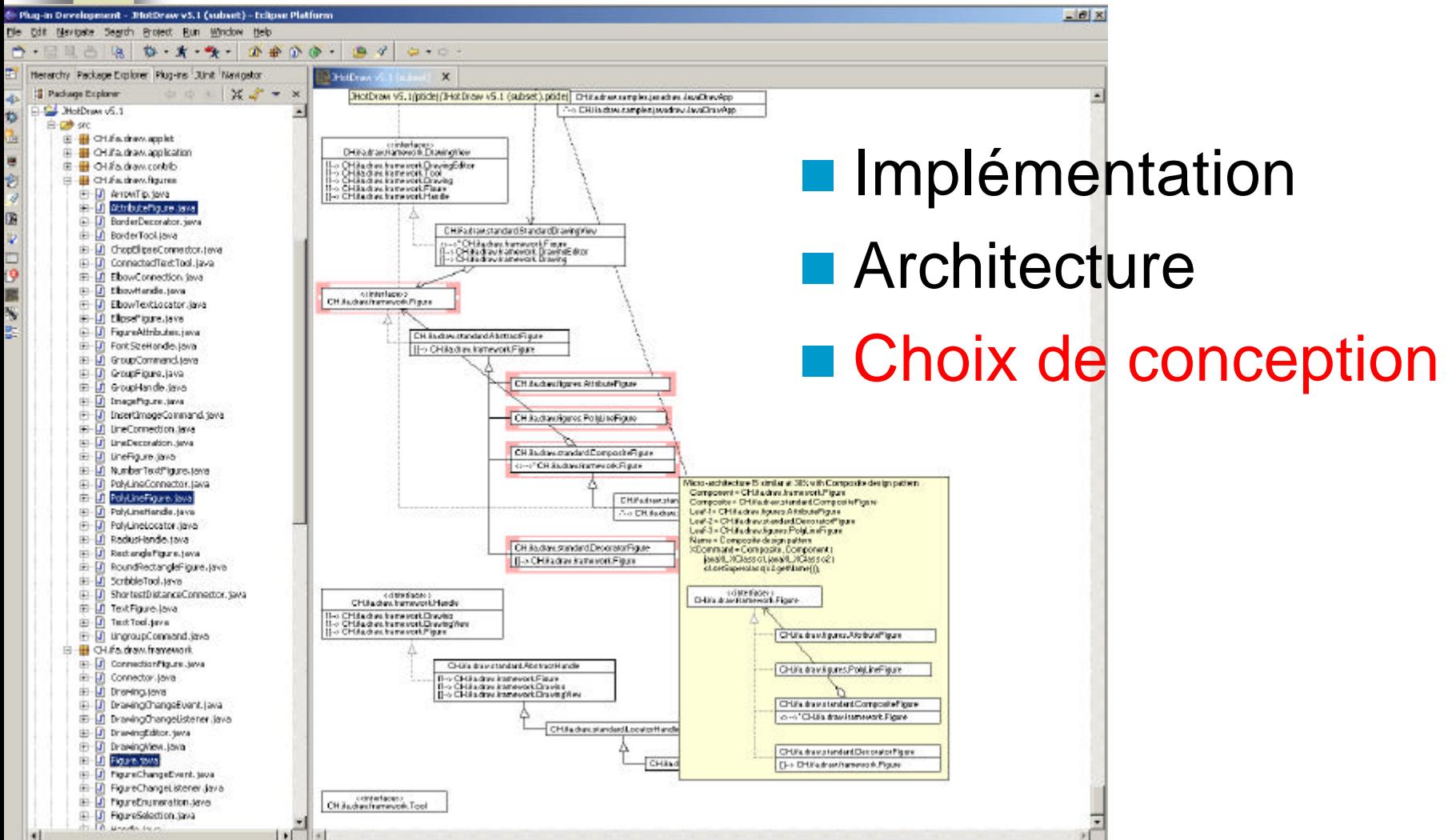

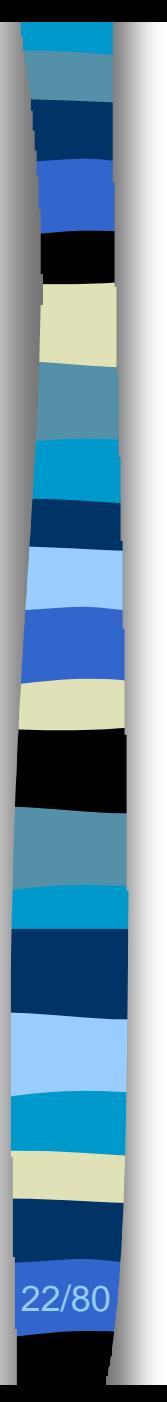

# Plan

## ■ Contexte

– Identification des choix de conception

## **n** Problèmes

- Obtention de l'architecture d'un programme
- Identification des choix de conception
- Contributions
- **Exaluation, perspectives**

# Architecture d'un programme

#### **n** *UML* [OMG03]

23/80

- Classe
- Interface
- Héritage
- Instanciation
- Association
- Agrégation
- Composition

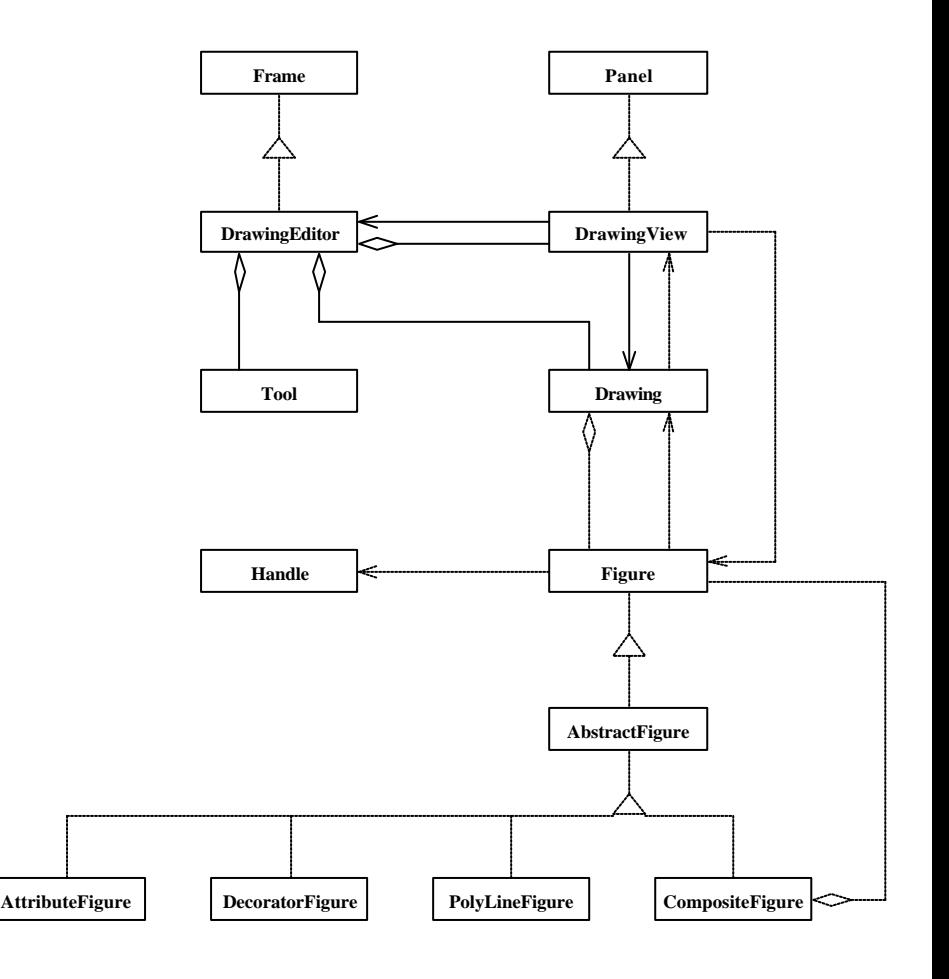

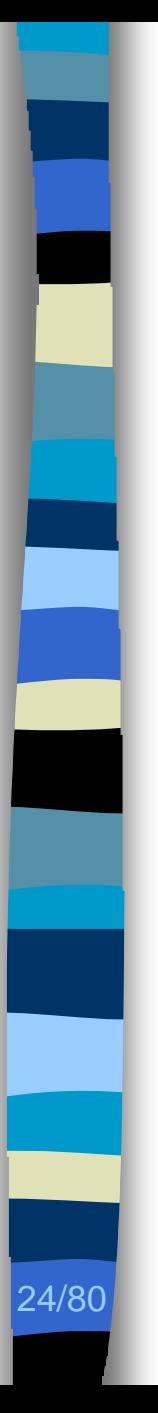

# État de l'art  $(1/2)$

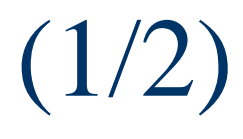

**n Programmation logique floue [Niere01]** 

– Variantes d'implémentation

#### **n** Analyses statiques

- Académiques [Korn99, Jackson99]
	- Efficacité spatiale et temporelle
- Industrielles [ArgoUML, Rational]
	- Intégration aux outils de développement

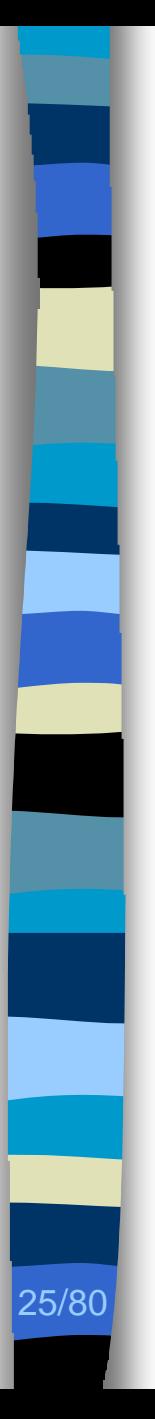

# État de l'art (2/2)

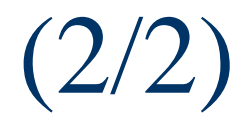

■ Classe, interface, héritage, instanciation – Définitions *UML* « précises »

- **n** Association, agrégation, composition
	- Définitions *UML* « ambiguës »
	- Littérature : au moins 25 définitions
		- Peu de définitions constructives
		- Définitions constructives incomplètes

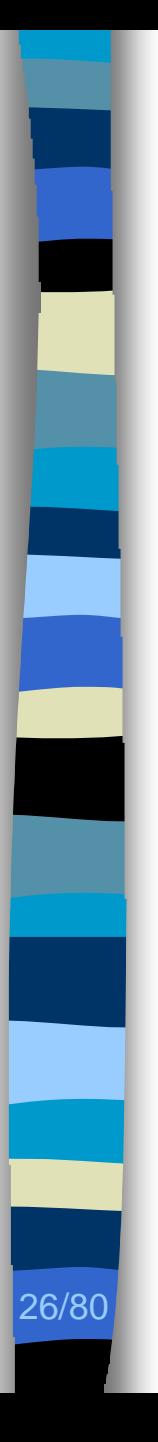

# **Objectifs**

#### **n** Définitions consensuelles et constructives

– Association, agrégation, composition

#### ■ Algorithmes d'analyses

- Statiques
- Dynamiques

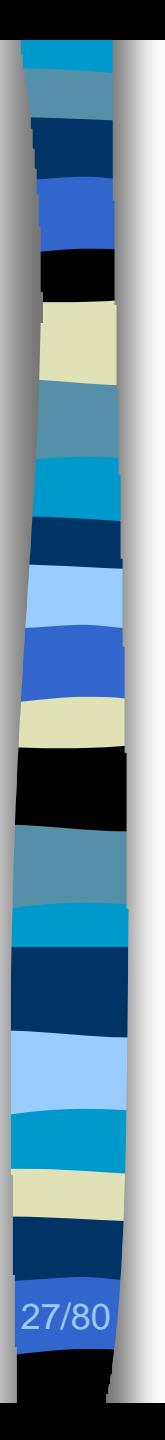

# **Définitions**

#### $\Lambda$   $\rightarrow$   $\Lambda$  Association **A B**

- Indique que les instances de A envoient des messages aux instances de B
- <u>A</u> Agrégation **A B**
	- Association définissant un tout (A) et une partie (B) (champ appartenant au tout)

#### A  $\leftarrow$  B Composition **A B**

– Agrégation dans laquelle la partie (B) appartient exclusivement au tout (A)

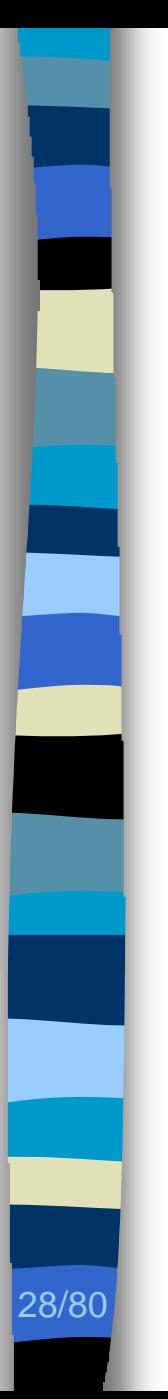

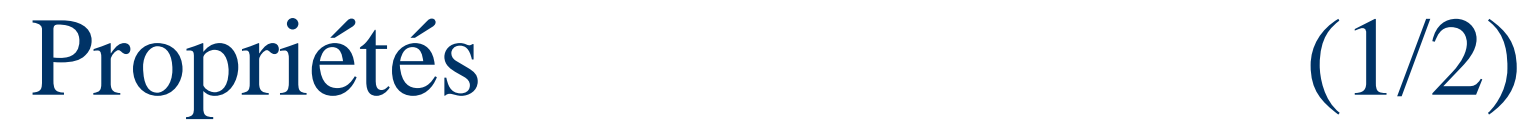

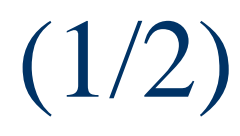

■ Multiplicité : *MU* 

– Nombre d'instances min. et max.

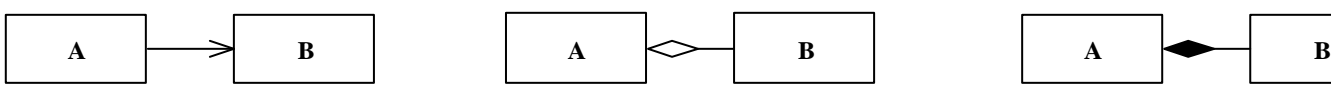

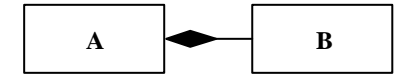

n Site d'invocation : *SI*

– Site d'invocation des envois de message

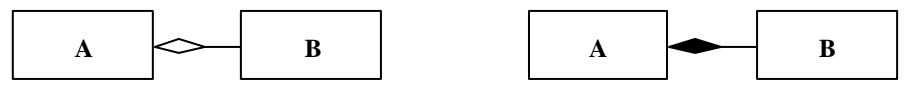

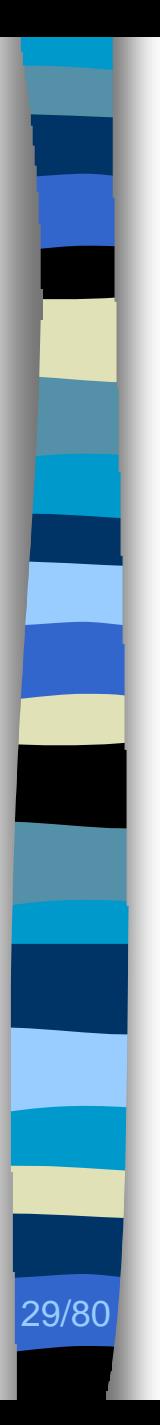

# Propriétés (2/2)

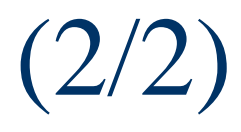

#### ■ Durée de vie : *DV*

– Dépendance entre les durées de vie des instances de la partie et du tout

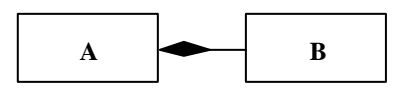

## n Exclusivité : *EX*

– Exclusivité des instances de la partie au tout

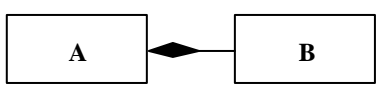

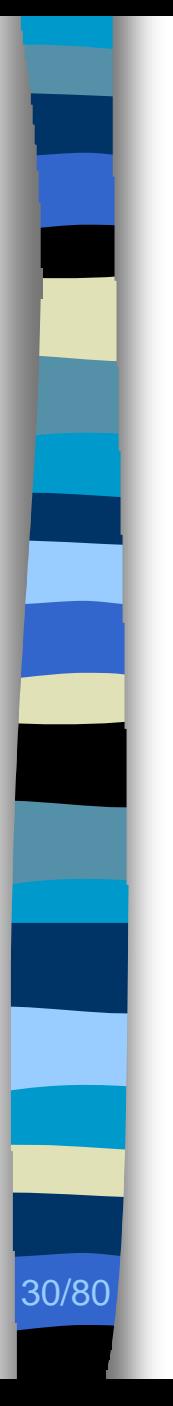

# Redéfinitions

#### **n** Association

 $– DV =? \wedge EX = indifférent \wedge MU = [0, +\infty] \wedge$ *SI* ∈ {*variable*, *paramètre*, *champ*, …}

## **n** Agrégation

- $DV =? \wedge EX = indifférent \wedge MU = [1, +\infty] \wedge$ *SI* ∈ {*champ*, …}
- **n** Composition
	- *DV* = + ∧ *EX* = *vrai* ∧ *MU* = [1, +∞] ∧ *SI* ∈ {*champ*, …}

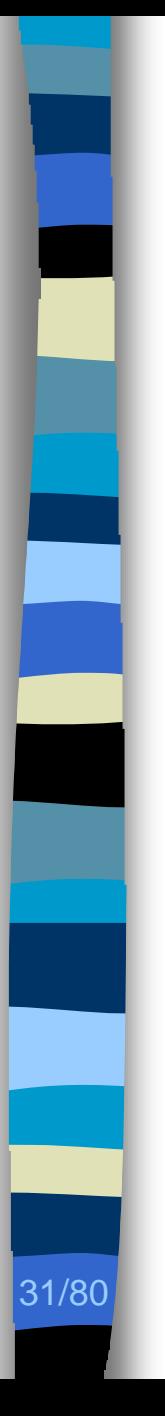

# Techniques, outils

■ Analyses statiques : *Introspector* 

- Multiplicité, *MU*
- Site d'invocation, *SI*
- Analyses dynamiques : *Caffeine* 
	- Durée de vie, *DV*
	- Exclusivité, *EX*

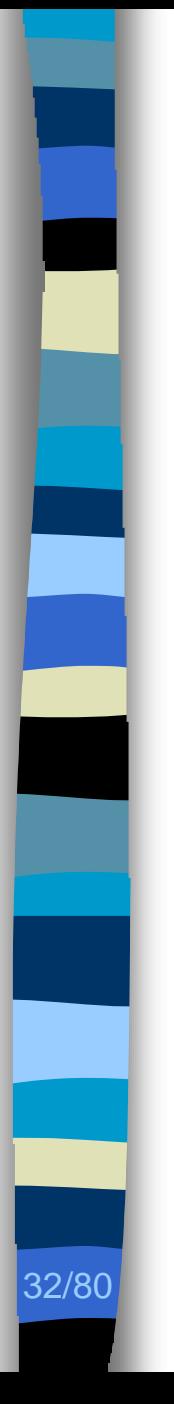

# Architecture (1/2)

- **n** *Introspector* 
	- Classes, interfaces
	- Héritage, instanciation
	- Association, agrégation
- *Caffeine* 
	- Composition

# Architecture (2/2)

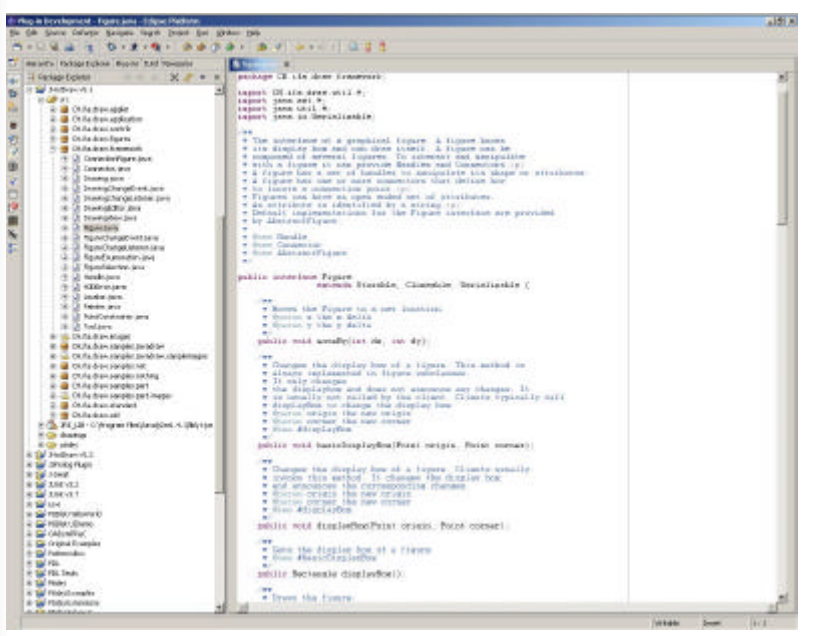

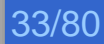

# Architecture (2/2)

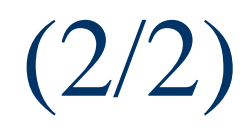

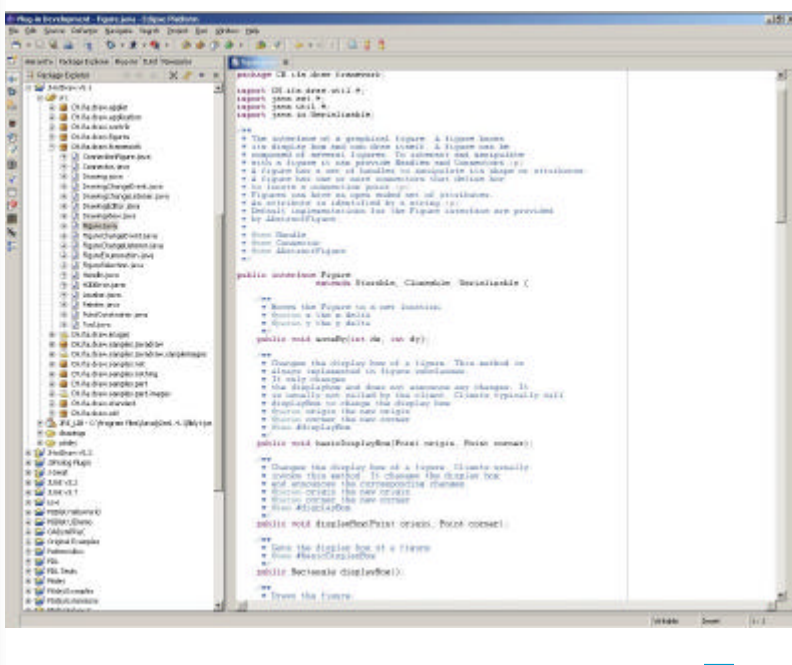

#### Analyses statiques et dynamiques

33/80

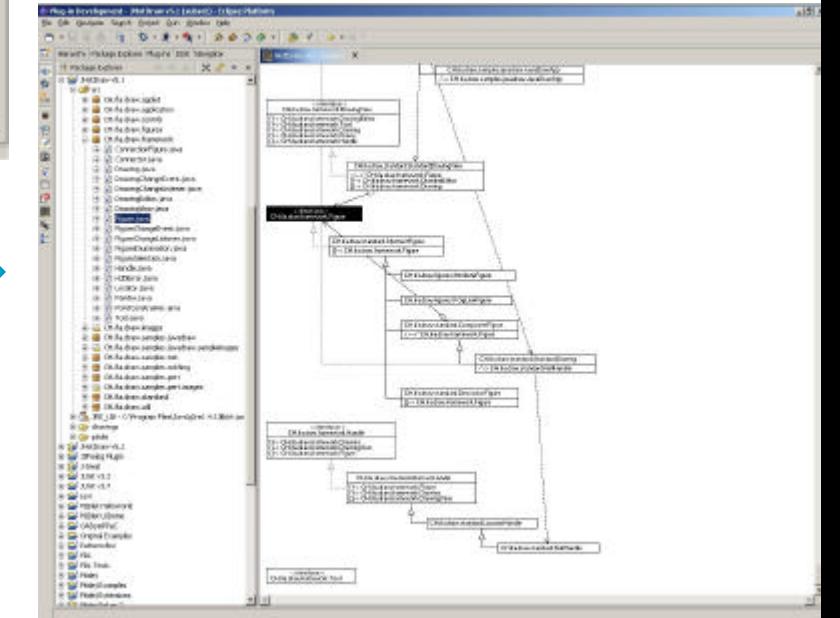

## Architecture (2/2)

33/80

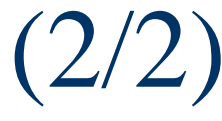

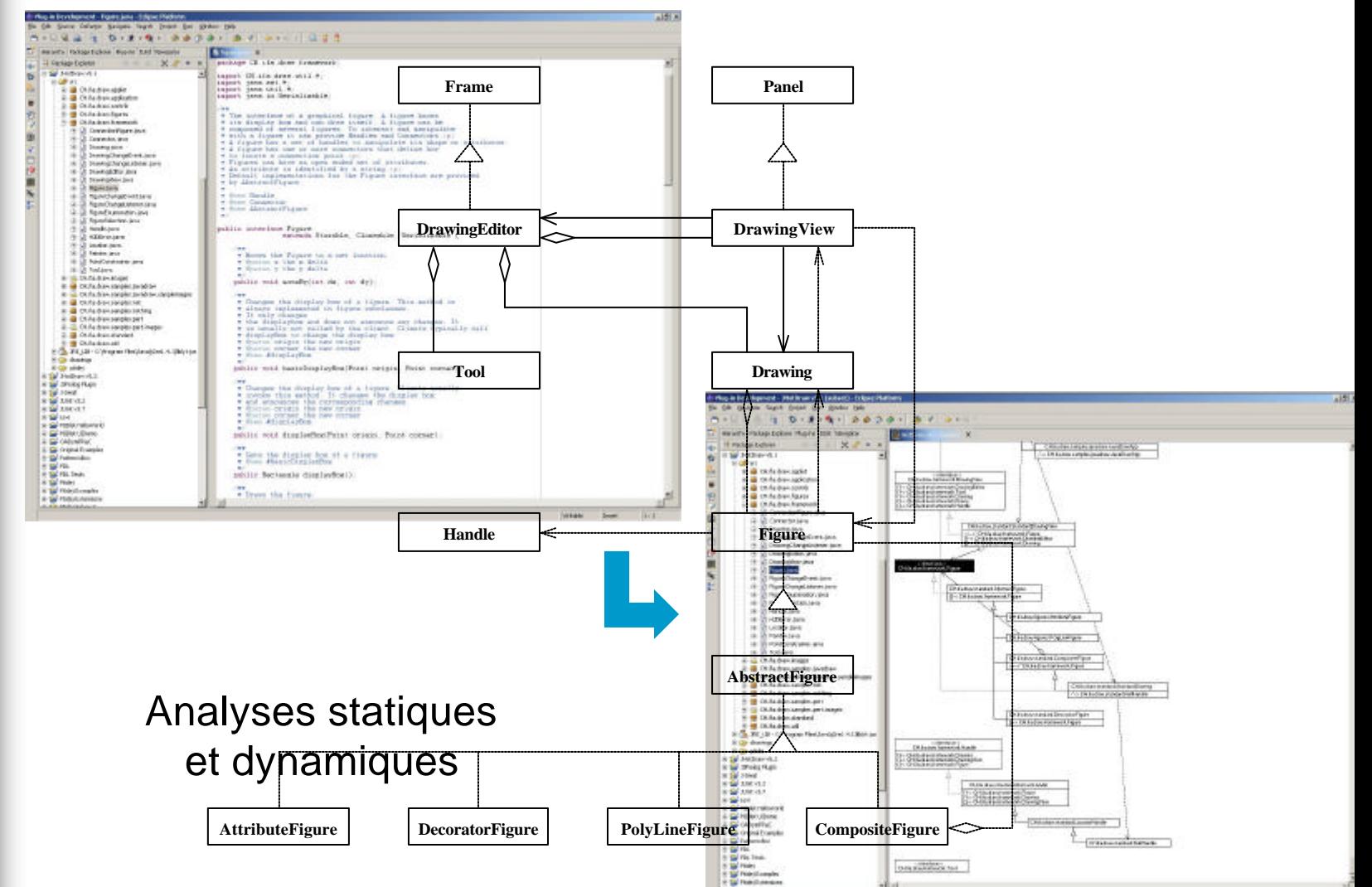

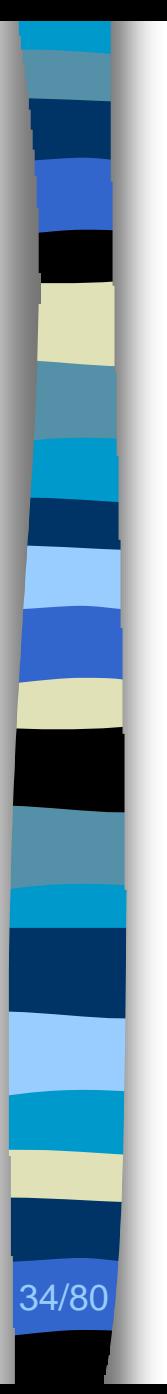

# Plan

## ■ Contexte

– Identification des choix de conception

## **n** Problèmes

- Obtention de l'architecture d'un programme
- Identification des choix de conception
- Contributions
- **Exaluation, perspectives**

# 35/80

# Choix de conception

## Découverte des choix de conception

- Vaste problème [Shull96]
- Méthodologie spécifique à l'I.A. [Tonella99]

## ■ Catalogue de choix de conception

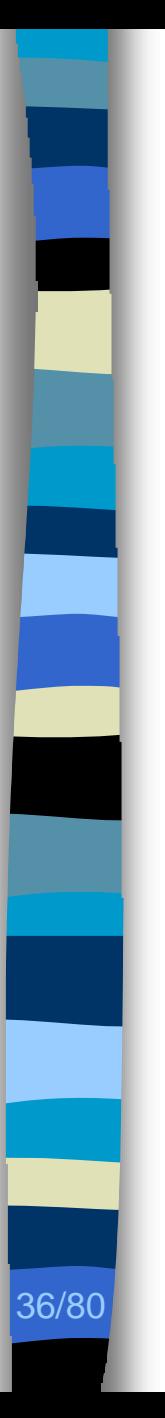

# Patrons de conception

■ Erich Gamma *et al. ; Patrons de conception*; Addison-Wesley, 1994 [Gamma94]

**n Ensemble** [Alexander77]

- Nom
- Problème
- Solution
- Compromis

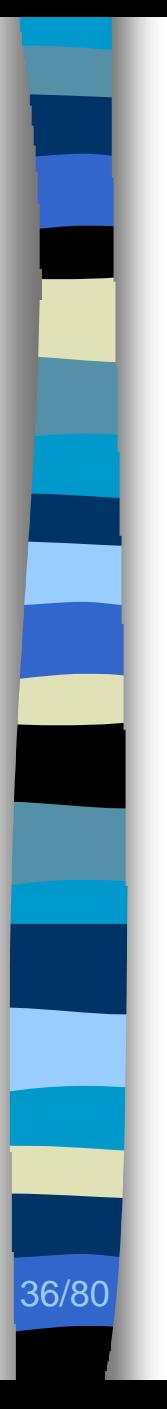

# Patrons de conception

**n Ensemble** [Alexander77]

– Problème

– Compromis

– Solution

– Nom

#### ■ Erich Gamma *et al. ; Patrons de conception*; Addison-Wesley, 1994 [Gamma94]

COMPOSITE 163

**COMPOSITE** 

**Object Structural** 

#### Intent

Compose objects into tree structures to represent part-whole hierarchies. Composite lets clients treat individual objects and compositions of objects critionaly.

#### Motivation

Graphics applications like drawing editors and schematte capture systems let users build complex diagrams out of simple components. The user can group components to form larger components, which in turn can be grouped to form still larger components. A simple implementation could define classes for graphical primitives such as Text and Lines plus other classes that act as containers for these primitives.

But there's a problem with this approach: Code that uses these classes must treat primitive and container objects differently, even if most of the time the user trents them identically. Having to distinguish these objects makes the application more complex. The Composite pattern describes how to use recursive composition so that clients don't have to make this distinction.

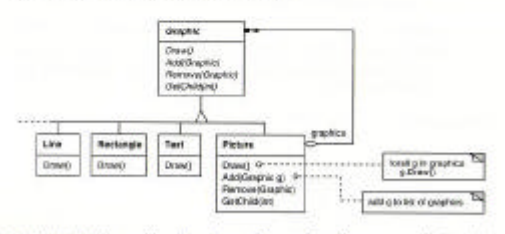

The key to the Composite pattern is an abstract class that represents beth primitives and their containers. For the graphics system, this class is Graphic. Graphic declares operations like Draw that are specific to graphical objects. It also declares operations that all composite objects share, such as operations for accessing and managing its children.

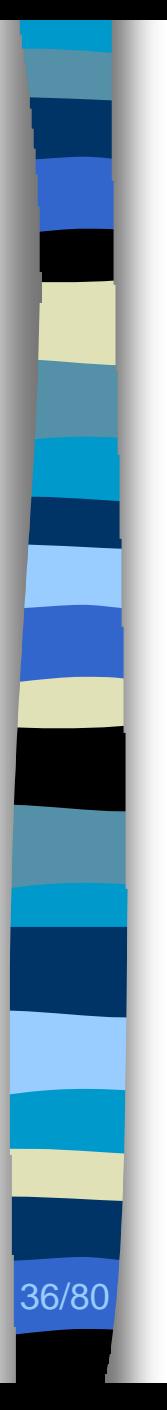

# Patrons de conception

#### ■ Erich Gamma *et al. ; Patrons de conception*; Addison-Wesley, 1994 [Gamma94]

**n Ensemble** [Alexander77]

- Nom
- Problème
- Solution
- Compromis

The subclasses Line, Rectangle, and Text (see preceding class diagram) define primitive graphical objects. These classes implement Draw to draw lines, rectangles, and test, respectively. Since primitive graphics have no child graphics, none of these subclasses implements child-related operations.

The Picture class defines an aggregate of Craphic objects. Picture implements Draw to call Draw on its children, and it implements child-related operations accordingly. Because the Picture interface conforms to the Graphic interface, Picture objects can compose other Pictures recursively.

The following diagram shows a typical composite object structure of recursively composed Graphic objects:

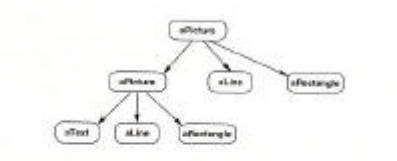

#### Applicability

Use the Composite pattern when

- · you want to represent part-whole hierarchies of objects.
- · you want clients to be able to ignore the difference between compositions of objects and individual objects. Clients will tount all objects in the composite structure uniformly.

Structure

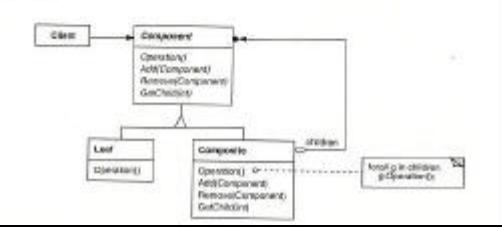

# Le patron de conception Composite – problème

**n Composer des objets en une structure** d'arbre pour représenter des hiérarchies tout–partie

**n Permettre au client de manipuler** uniformément des objets et des compositions d'objets

37/80

# Le patron de conception Composite – solution

38/80

■ Solution d'un patron de conception = motif de conception qui décrit des micro-architectures récurrentes

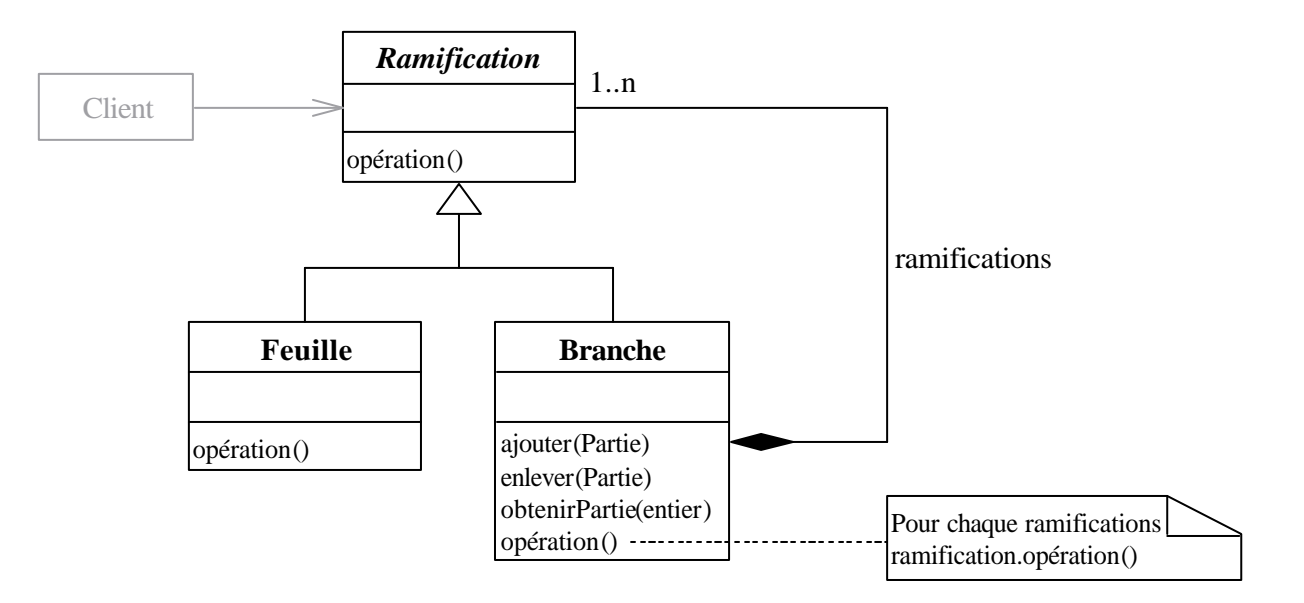

# Le patron de conception Composite – exemple

■ Micro-architecture similaire au motif

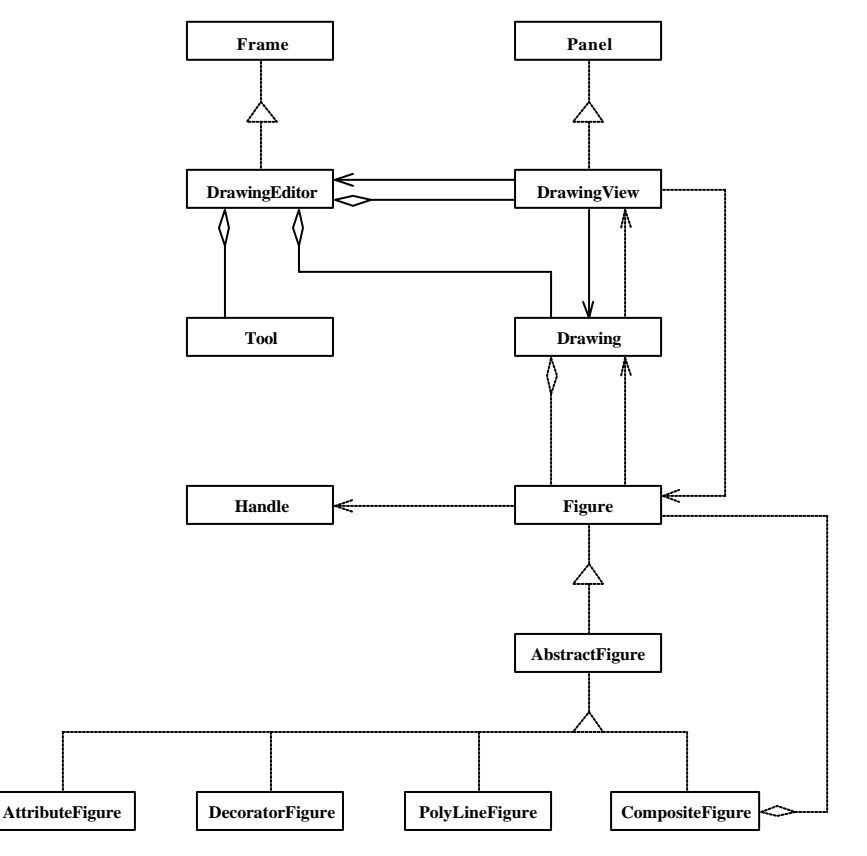

39/80

# Le patron de conception Composite – exemple

■ Micro-architecture similaire au motif

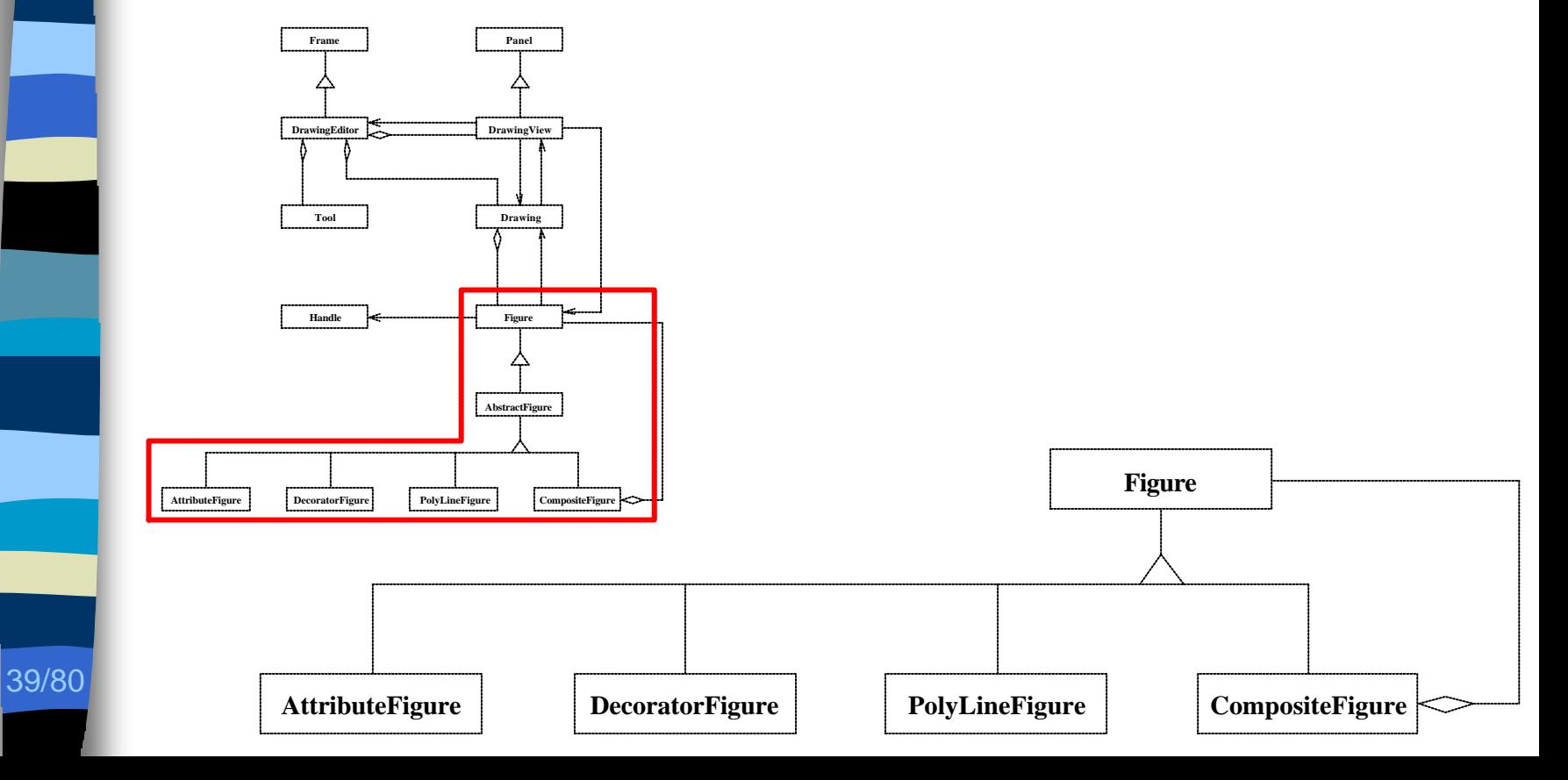

# Le patron de conception Composite – exemple

39/80

#### ■ Micro-architecture similaire au motif

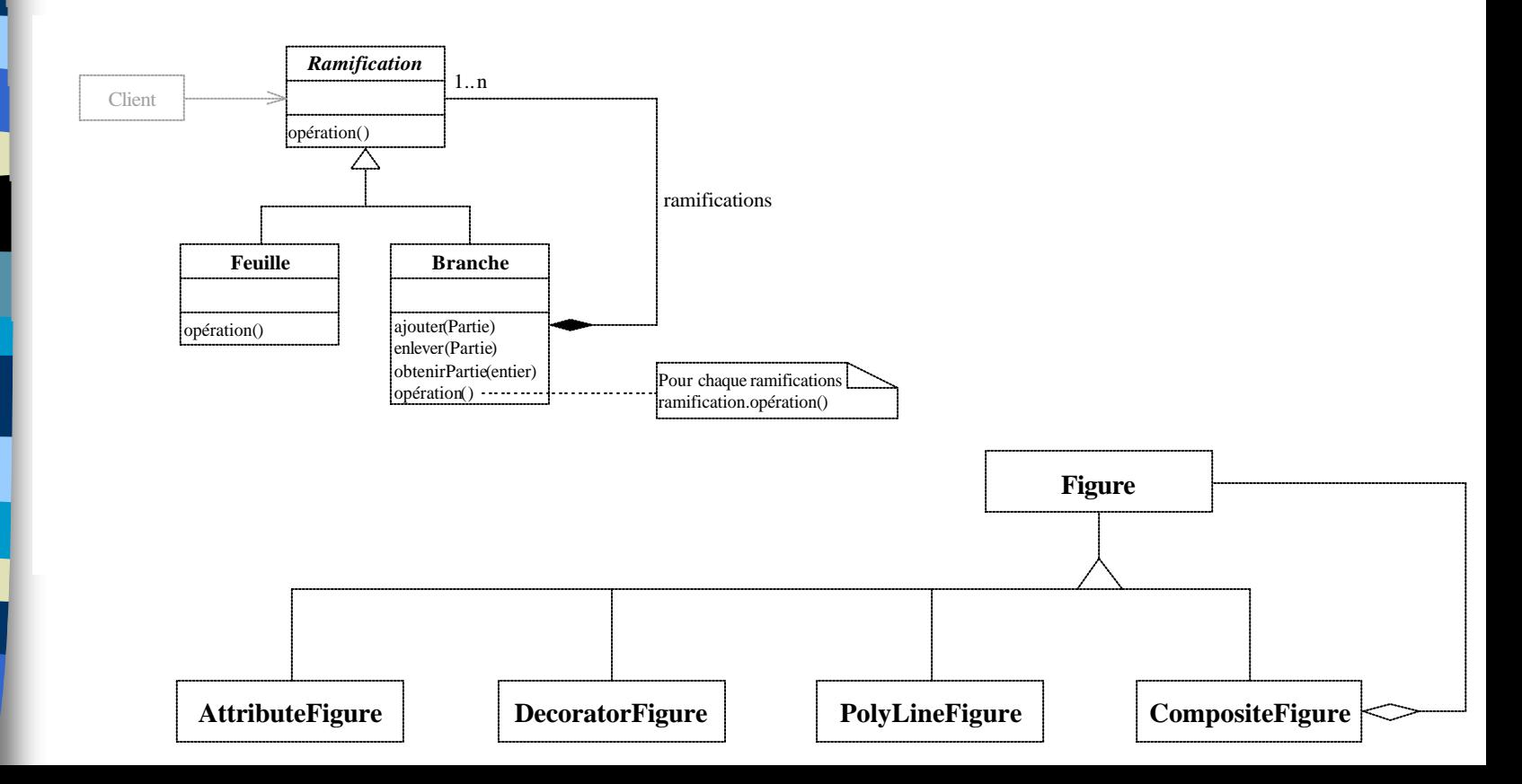

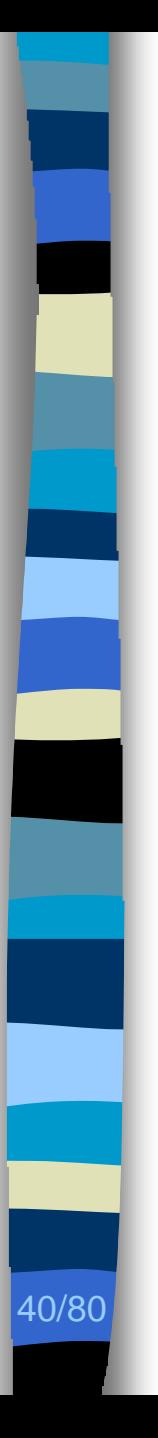

Comment identifier dans l'architecture d'un programme des micro-architectures similaires à des motifs de conception pour expliquer les choix de conception ?

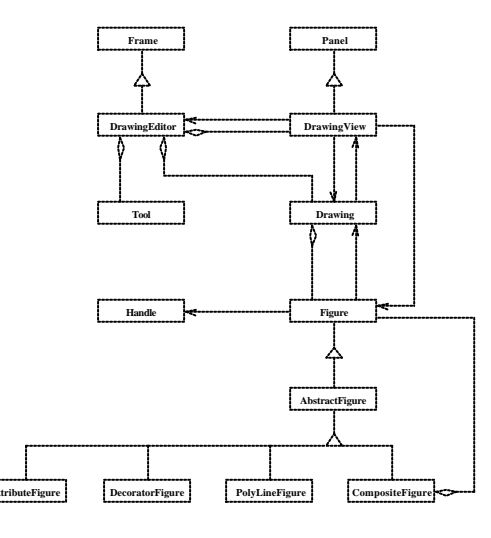

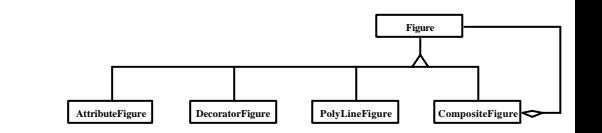

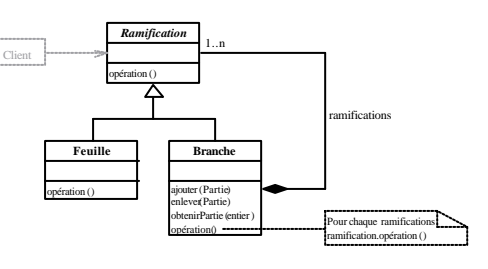

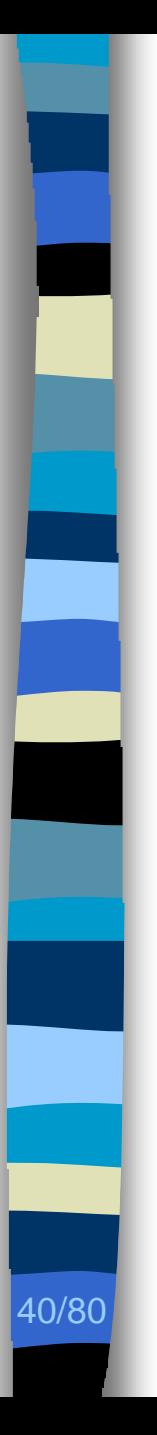

Comment identifier dans l'architecture d'un programme des micro-architectures similaires à des motifs de conception pour expliquer les choix de conception ? dans l'architecture<br>d'un programme des<br>micro-architectures

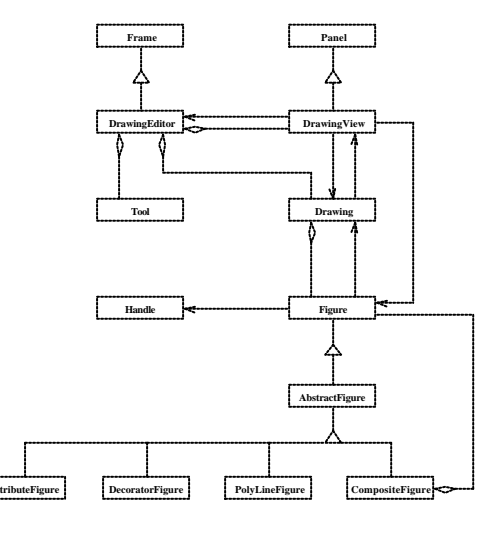

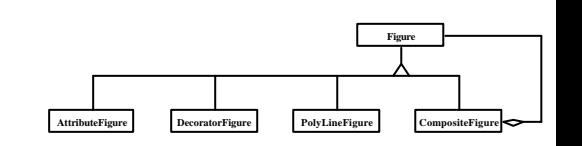

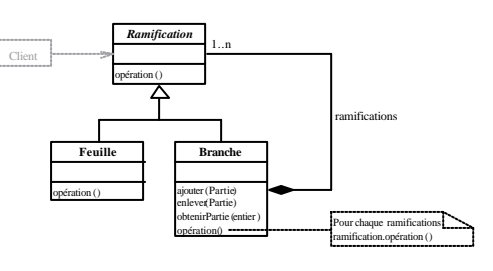

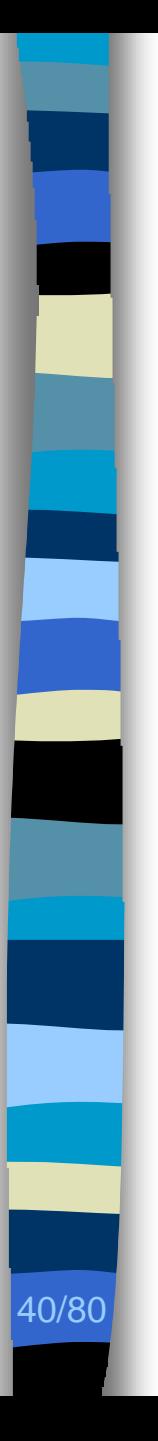

Comment identifier dans l'architecture d'un programme des micro-architectures similaires à des similaires motifs de conception pour expliquer les choix de conception ? dans l'architecture<br>d'un programme des<br>micro-architectures

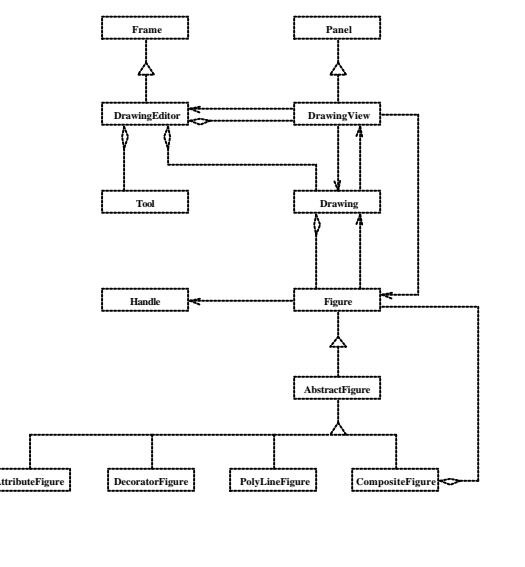

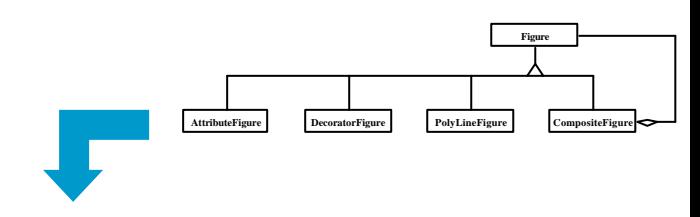

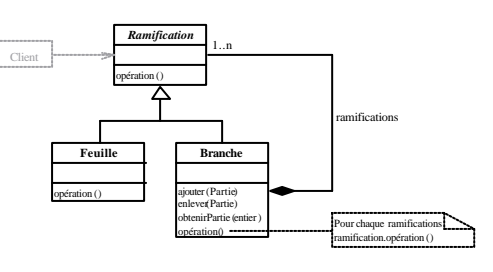

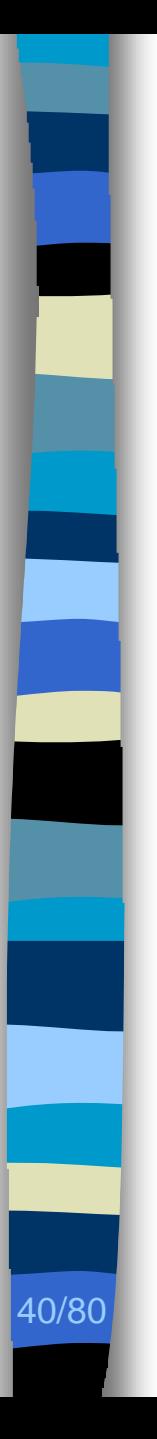

Comment identifier dans l'architecture d'un programme des micro-architectures similaires à des similaires motifs de conception pour expliquer les choix de conception ? dans l'architecture<br>d'un programme des<br>micro-architectures

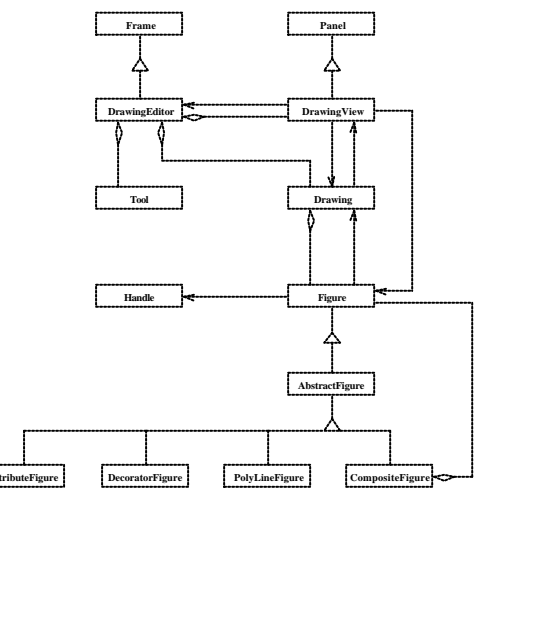

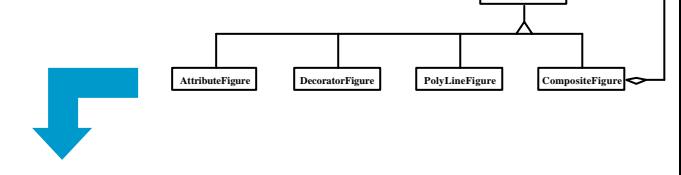

**Figure**

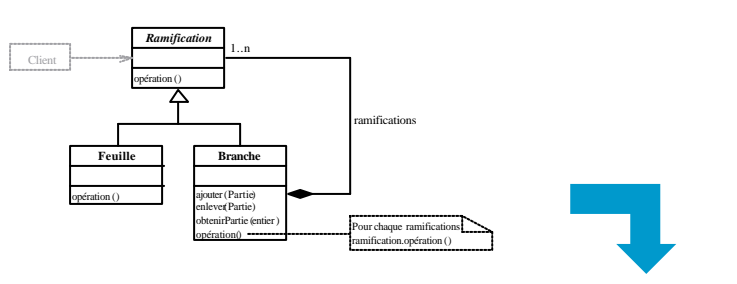

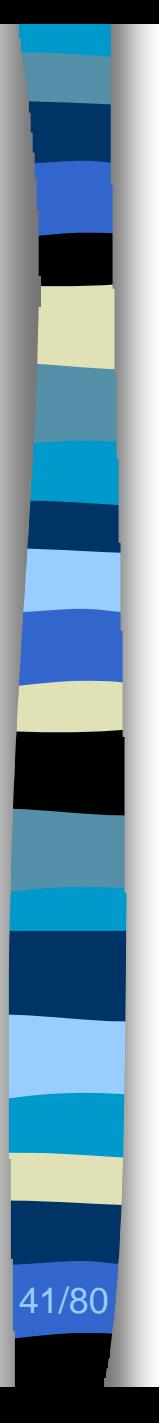

# État de l'art  $(1/2)$

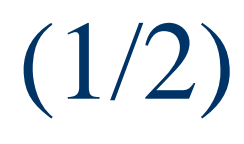

**n Programmation logique** [Wuyts98]

- Simplicité de mise en œuvre
- Intégration à *Visual Works*
- **n Programmation par contraintes** [Rich90, Quilici97]
	- Représentation des motifs
	- Passage à l'échelle
- **n Analyses syntaxiques** [Alencar95, Brown96, Hedin97, Albin03]
	- Efficacité spatiale et temporelle

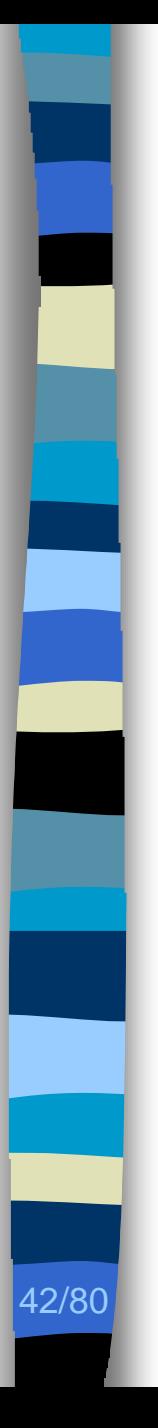

# État de l'art  $(2/2)$

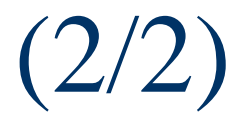

■ Identification des micro-architectures

- Exactes
- Similaires

**n** Interactions avec les mainteneurs

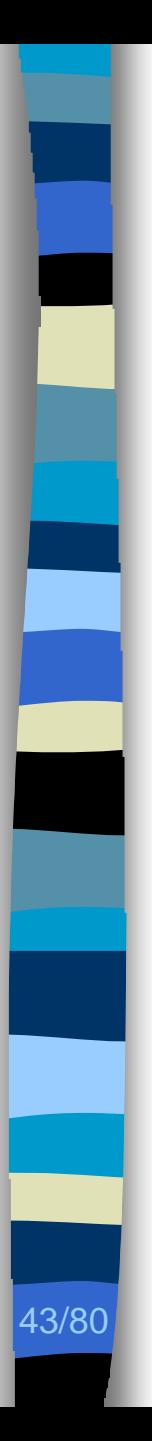

# **Objectifs**

- **Représentation des motifs**
- **n Pas de descriptions a priori des** similarités recherchées
	- $-$  Rigoureuse  $\rightarrow$  catalogue
	- $-$  Lointaine  $\rightarrow$  justifications
- n Interaction avec le mainteneur
- **n** Passage à l'échelle
- **n** Solution uniforme

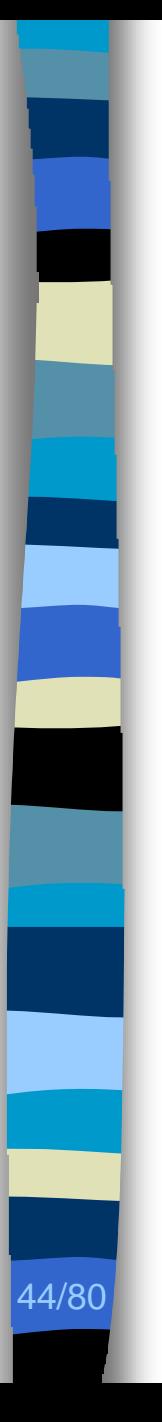

# Proposition

#### **n Programmation par contraintes**  $T$ <sub>Tsang93]</sub>

- Représentation des motifs
- Passage à l'échelle
- Solution uniforme
- avec explications [Jussien01]
	- Pas de description a priori des similarités
	- Identification guidée par le mainteneur

Problème de satisfaction de contraintes  $(PSC)$  [Montanari74]  $(1/6)$ 

- Ensemble  $\langle V, C, D \rangle$ 
	- Variables *V* = {*v<sup>1</sup>* , …, *v<sup>n</sup>* }
	- $-$  Contraintes  $C = \{C_1, \ldots, C_e\}$
	- Domaines des variables *D* = {*D<sup>1</sup>* , …, *D<sup>n</sup>* }

## ■ Solution

45/80

– Résolution par propagation des contraintes

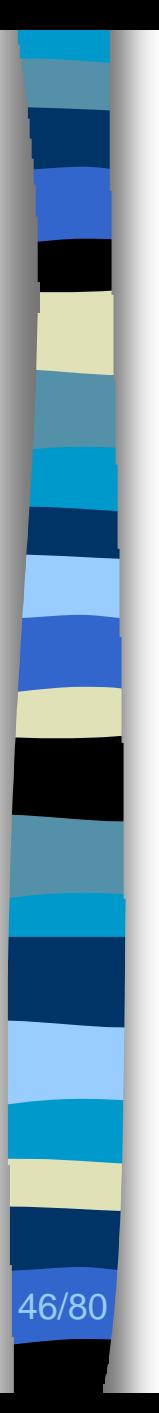

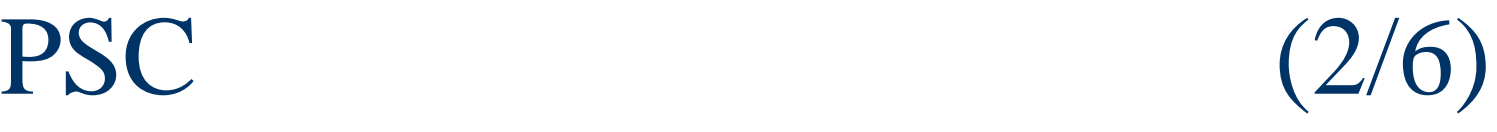

## **n** PSC déduit de

#### – Modèle du motif de conception

- Participants  $\rightarrow$  variables
- Relations entre participants  $\rightarrow$  contraintes
- Modèle de l'architecture du programme
	- Classes du programme  $\rightarrow$  domaine
	- Relations entre les classes du programme  $\rightarrow$ sémantique effective des contraintes
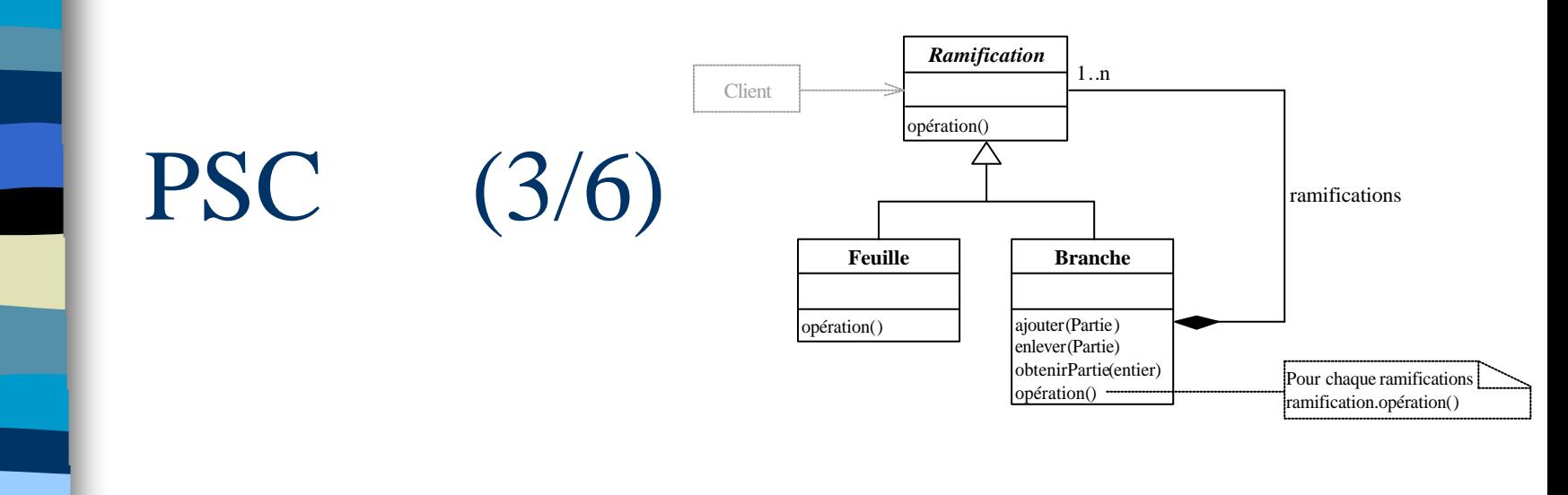

### **n Motif de conception Composite**

- $-$  Trois participants  $\rightarrow$  trois variables
	- *ramification*
	- *feuille*

47/80

• *branche*

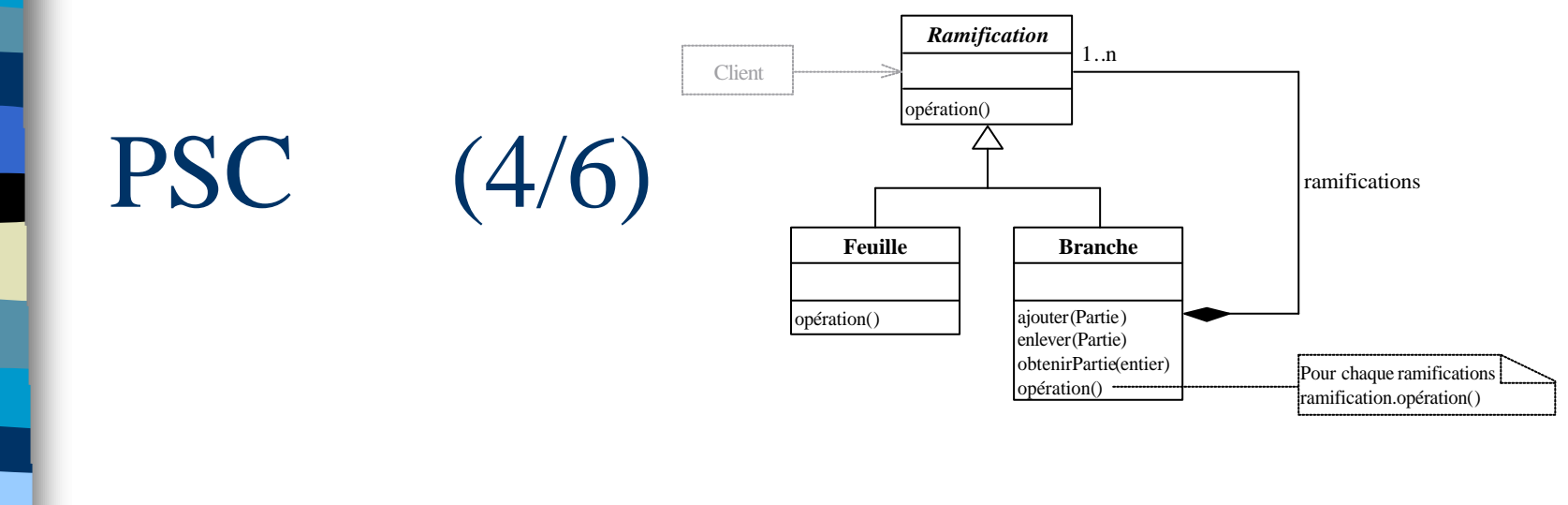

#### **n** Motif de conception Composite

- Relations entre participants  $\rightarrow$  contraintes
	- *branche* < *ramification*
	- *feuille* < *ramification*

- *branche ramification*
- Différences deux-à-deux

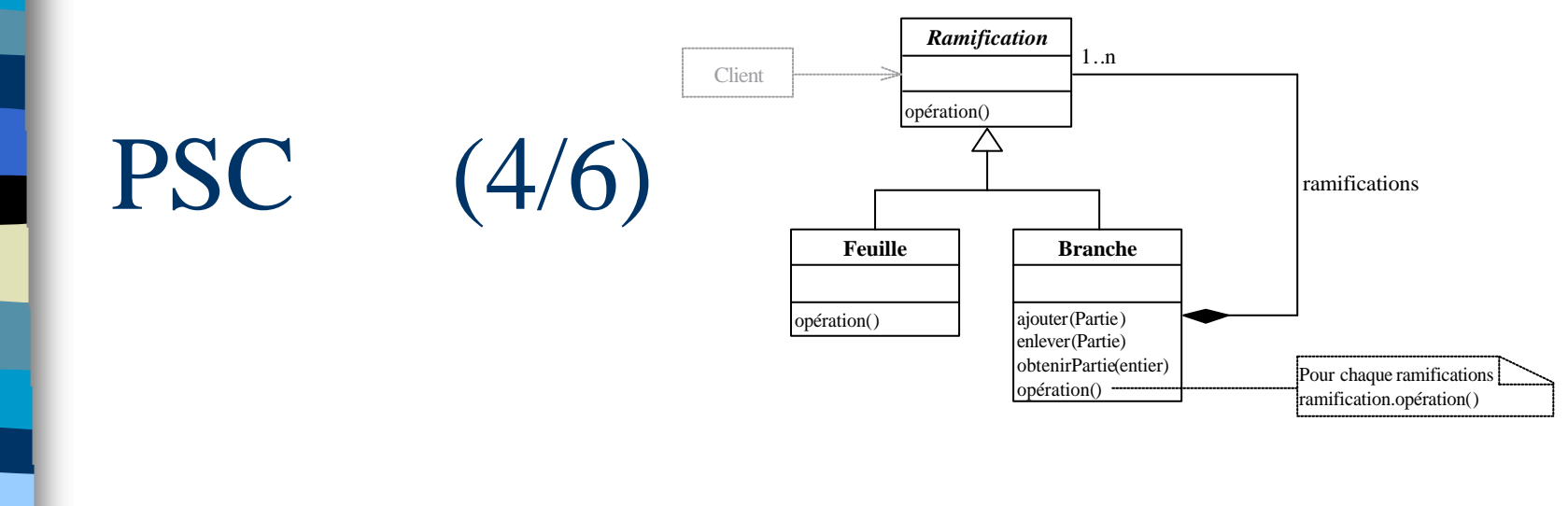

#### **n** Motif de conception Composite

- Relations entre participants  $\rightarrow$  contraintes
	- *branche* < *ramification*
	- *feuille* < *ramification*

- *branche ramification*
- Différences deux-à-deux Différences deux-à-deux

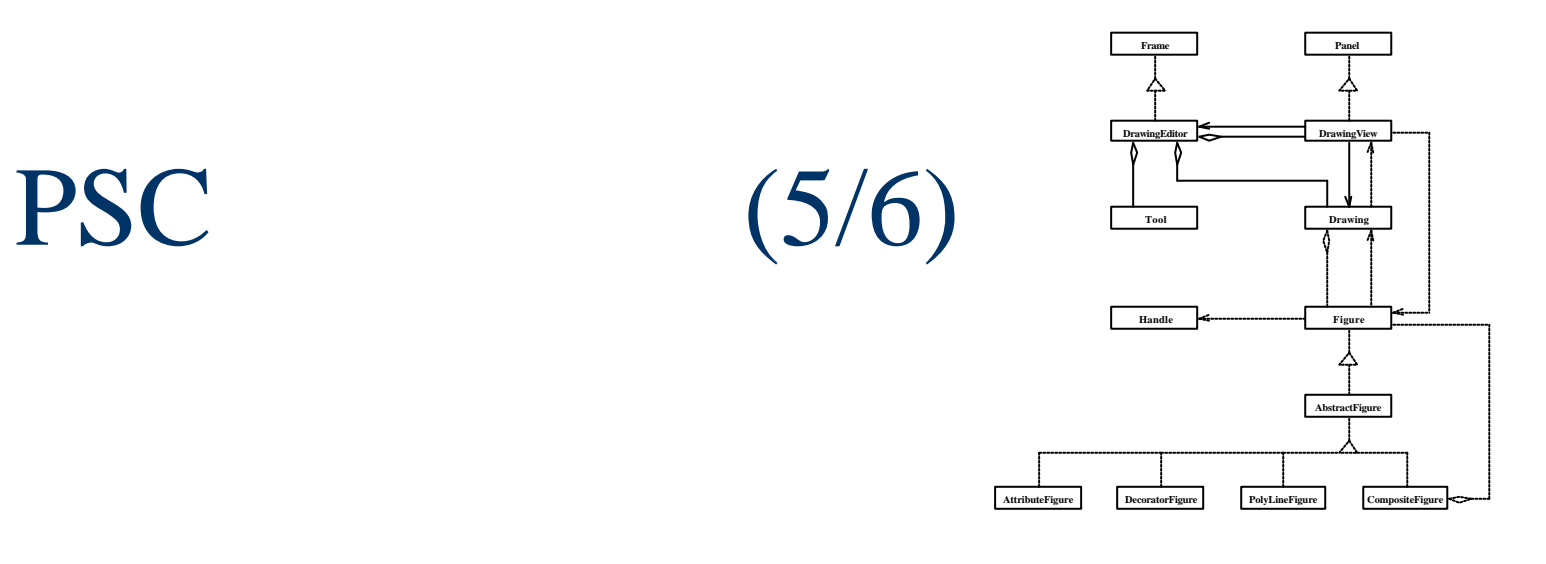

## ■ Architecture du programme *JHotDraw*

- $-$  Classes du programme  $\rightarrow$  domaine
	- DrawingEditor
	- DrawingView
	- Tool

• …

49/80

• Drawing

Relations entre les classes, attributs <sup>+</sup>

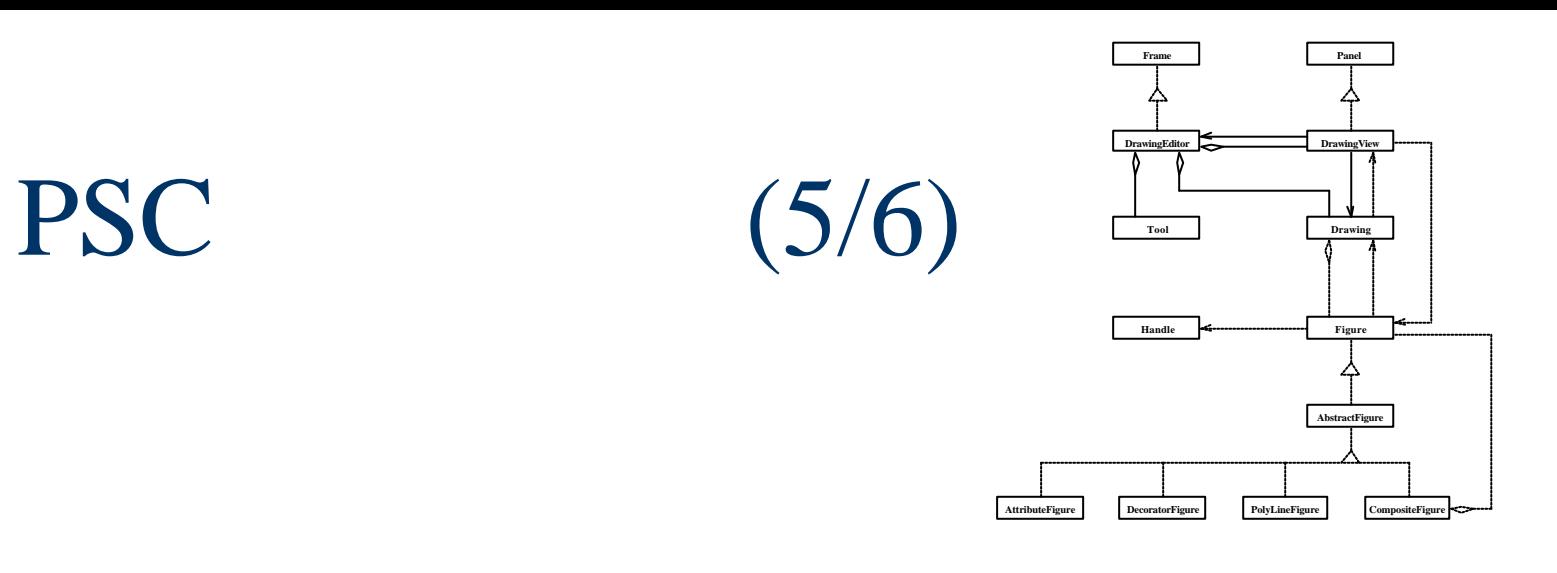

## ■ Architecture du programme JHotDraw

- $-$  Classes du programme  $\rightarrow$  domaine
	- DrawingEditor
	- DrawingView
	- Tool

• …

• Drawing

Relations entre les classes, attributs <sup>+</sup>

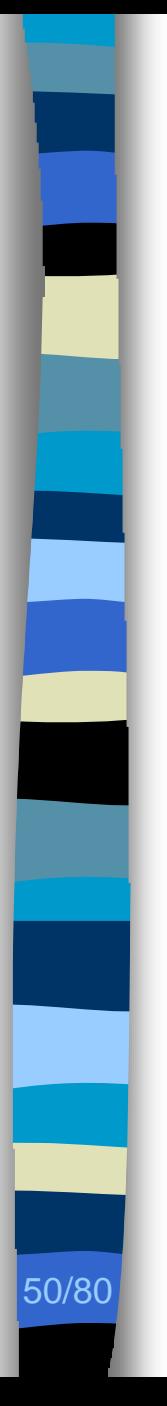

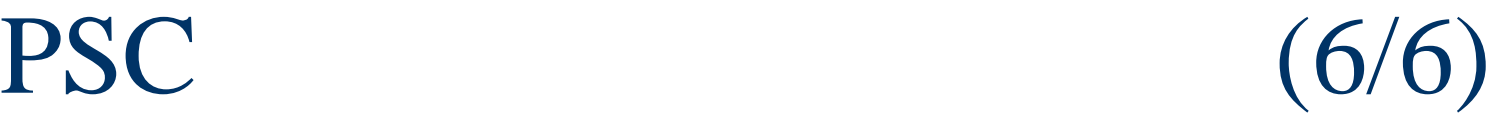

- **n** Identification des micro-architectures similaires au motif de conception **Composite** 
	- *V* = {*ramification*, *branche*, *feuille*}
	- *C* = {*branche* < *ramification*, *feuille* < *ramification, branche* ramification}
	- $D = \langle$  Drawing Editor, Drawing... $\rangle$ }

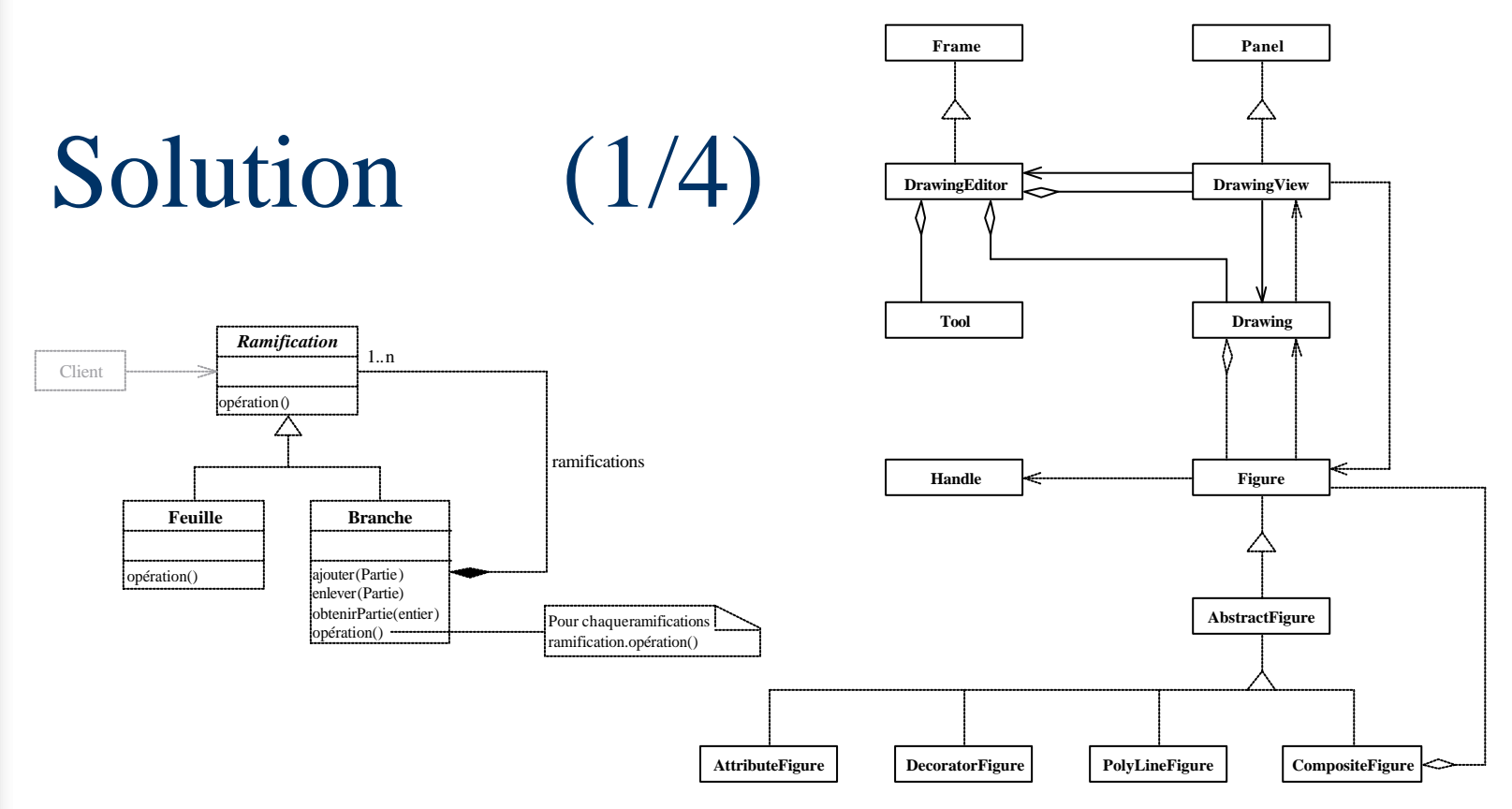

51/80

*C* = {*branche* < *ramification*, *feuille* < *ramification, branche* ramification

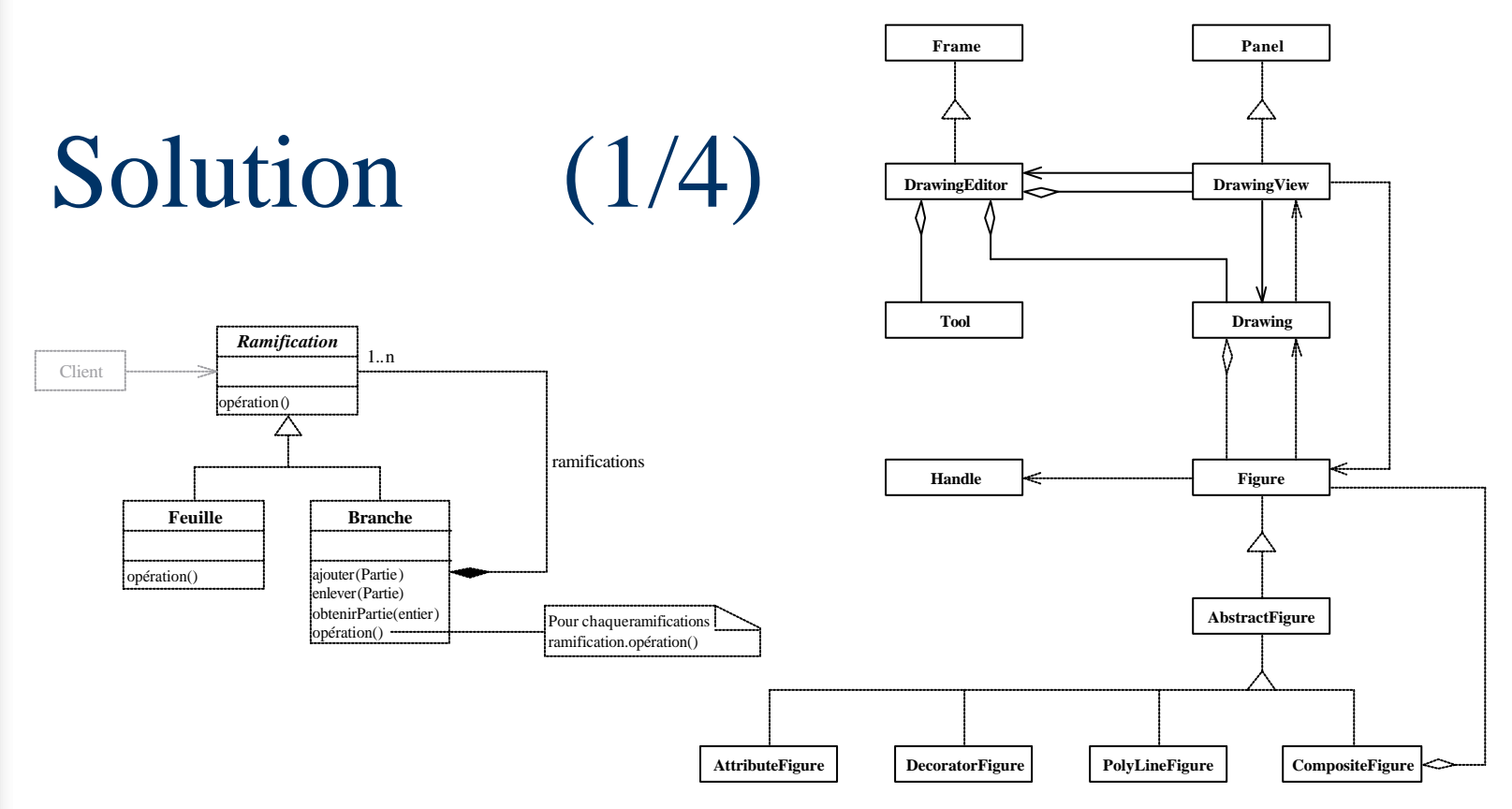

51/80

*C* = {*branche* < *ramification*, *feuille* < *ramification, branche* ramification}

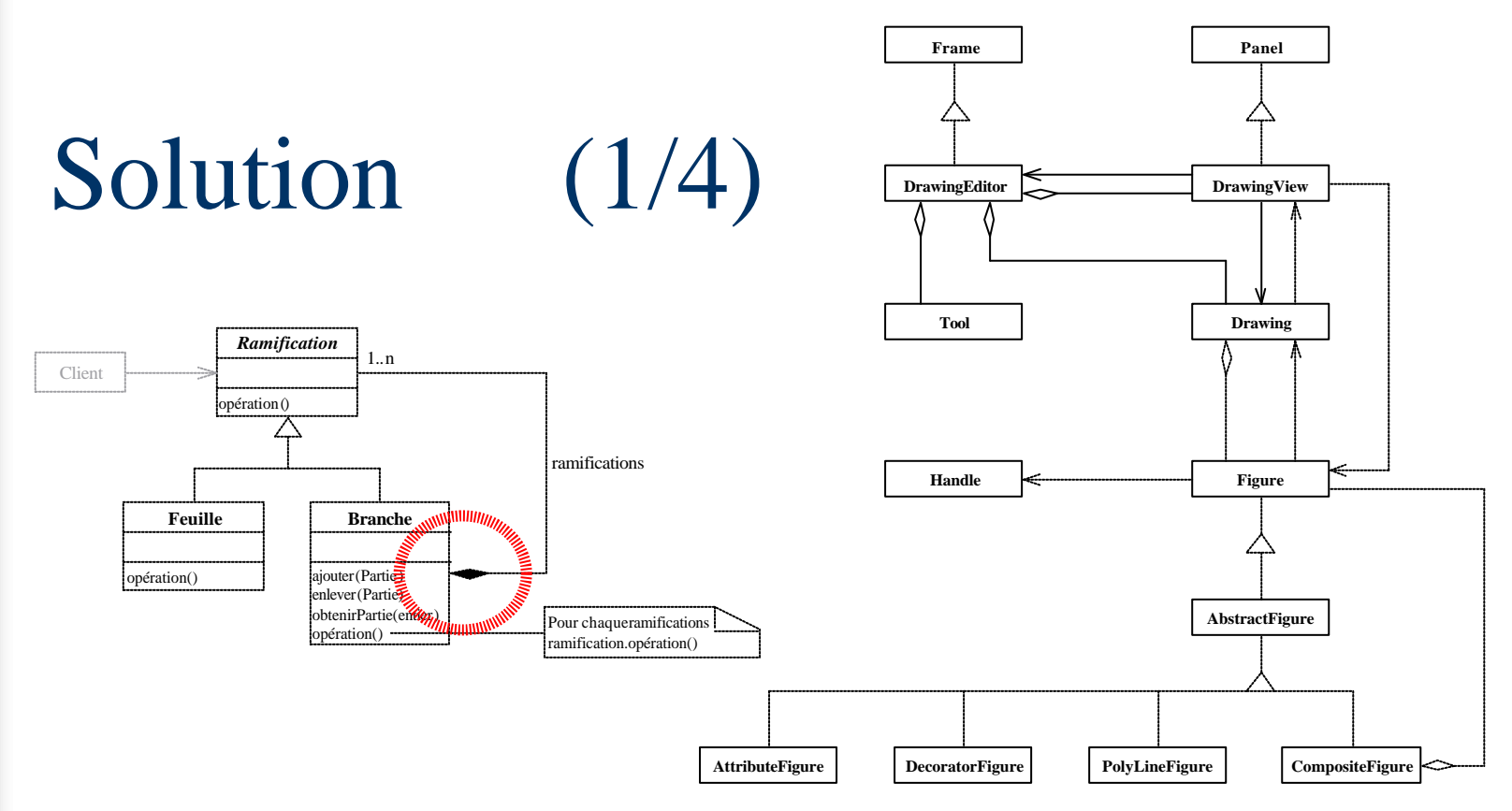

51/80

*C* = {*branche* < *ramification*, *feuille* < *ramification, branche* ramification}

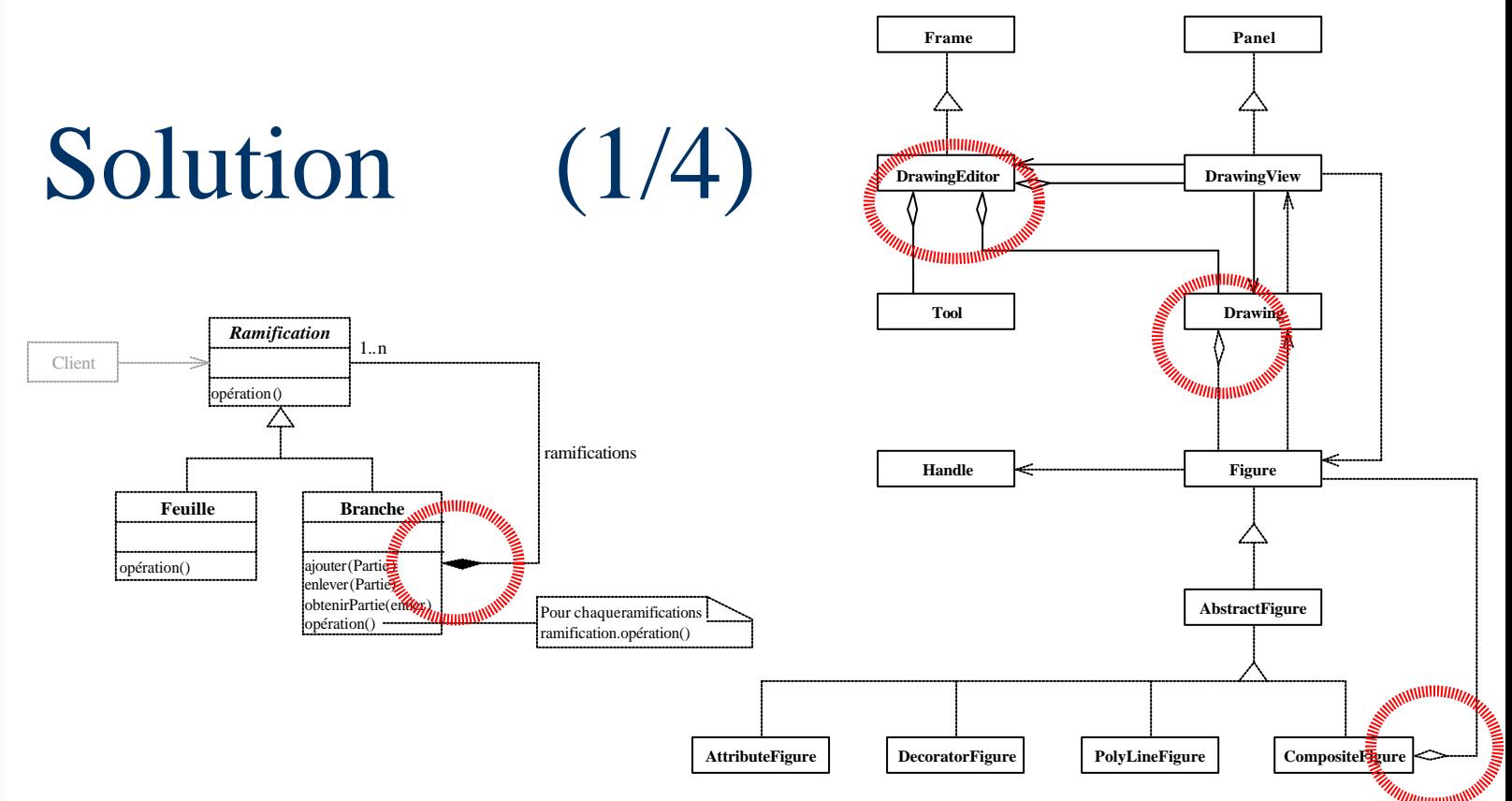

51/80

*C* = {*branche* < *ramification*, *feuille* < *ramification, branche* ramification}

 $D = \{ \langle \text{DrawingEditor}, \text{Drawing} \ldots \rangle \}$ 

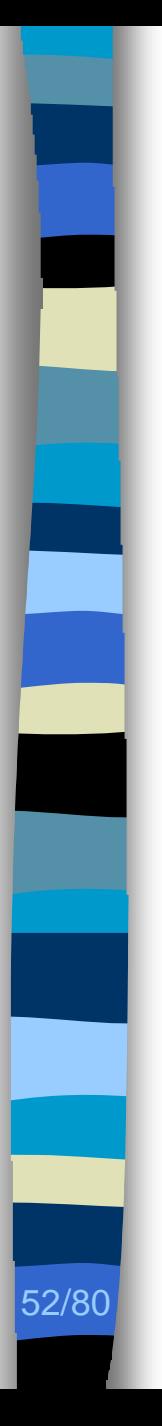

## Solution (2/4)

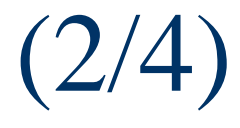

**Explication de contradiction** 

– *branche* u *ramification*

**n** Pas de solution avec cette contrainte

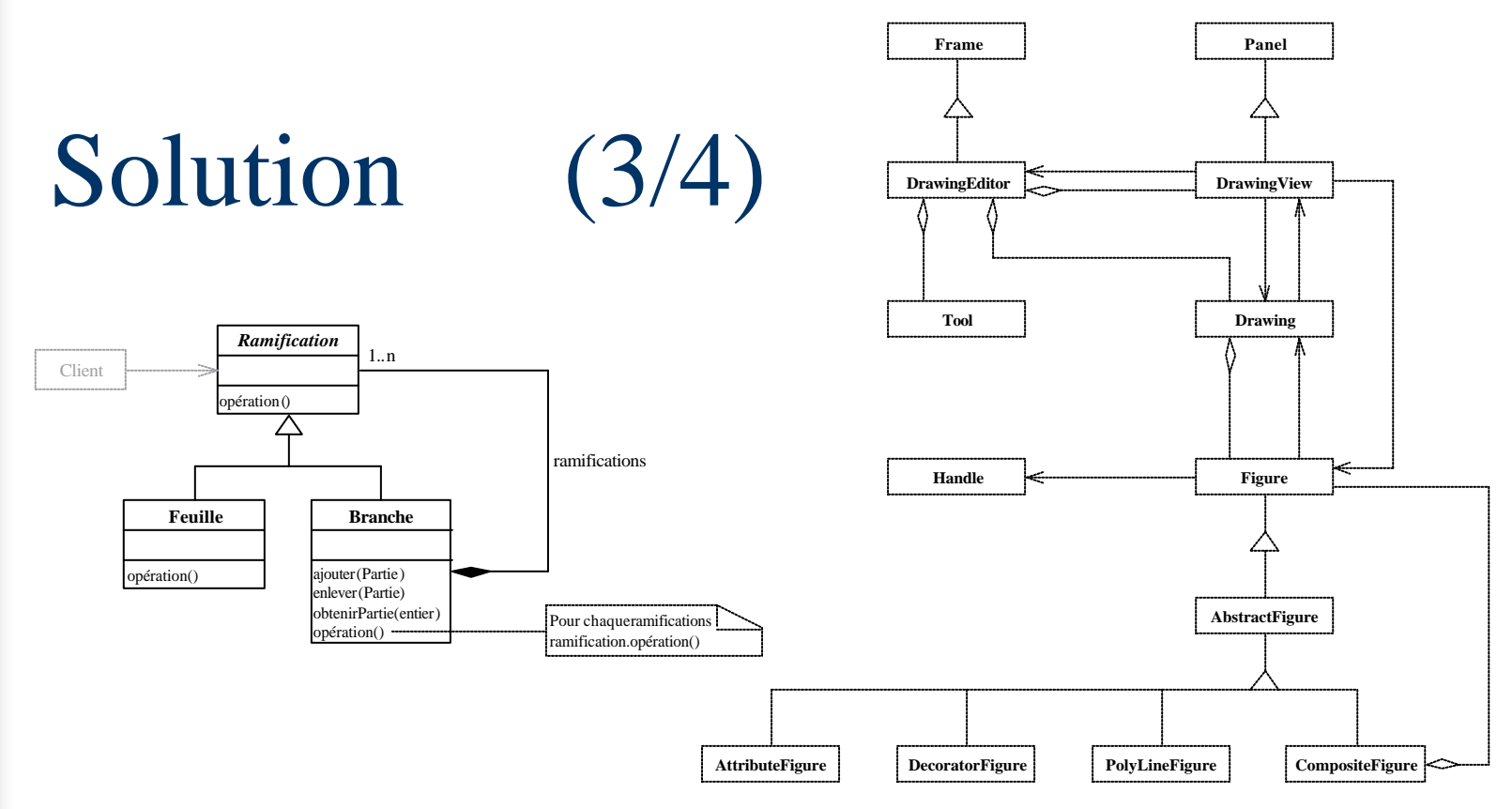

53/80

*C* = {*branche* < *ramification*, *feuille* < *ramification, branche* ramification

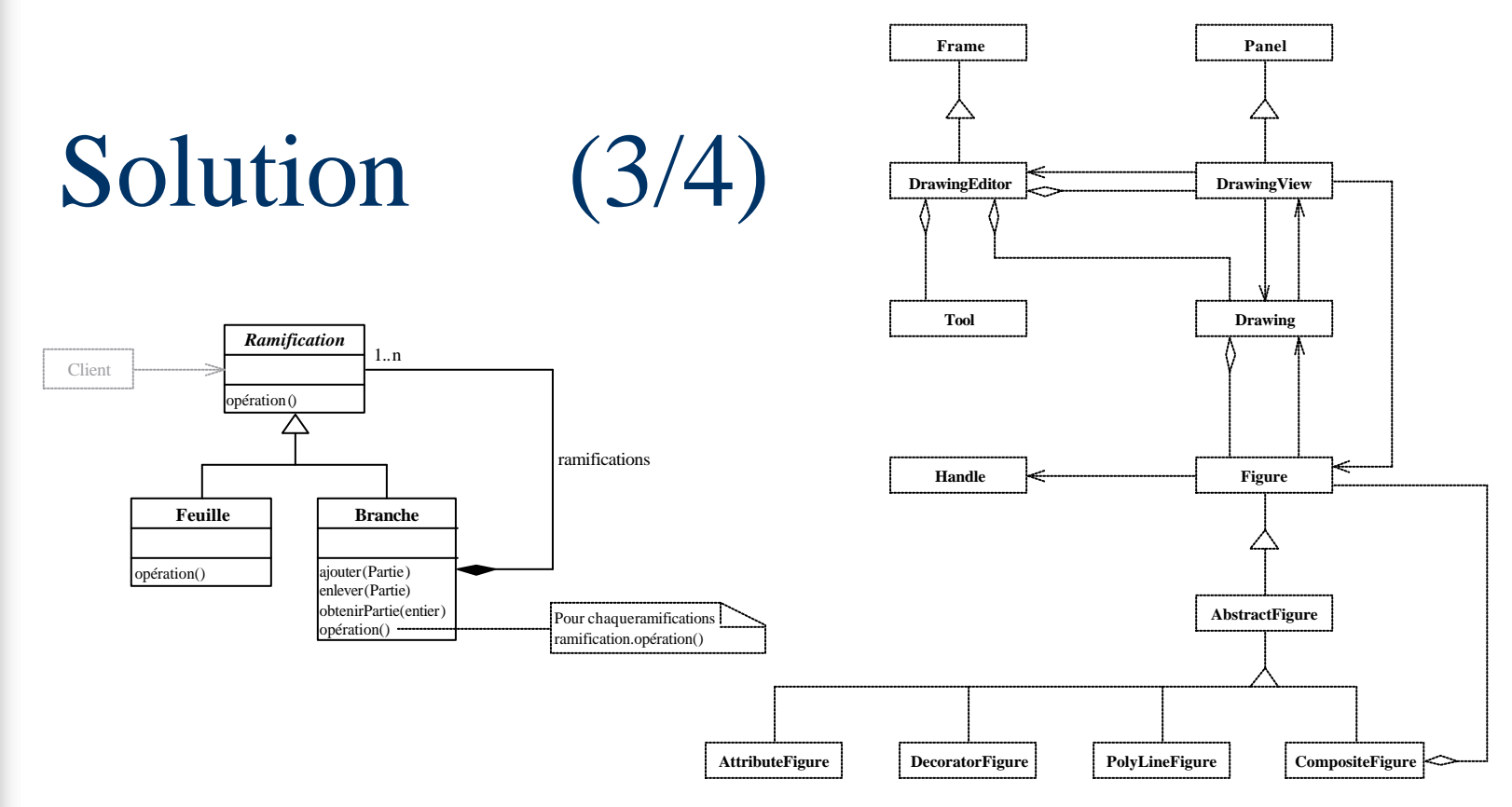

53/80

*C* = {*branche* < *ramification*, *feuille* < < *ramification, branche* ramification}

 $D = \{ \langle \text{DrawingEditor}, \text{Drawing} \ldots \rangle \}$ 

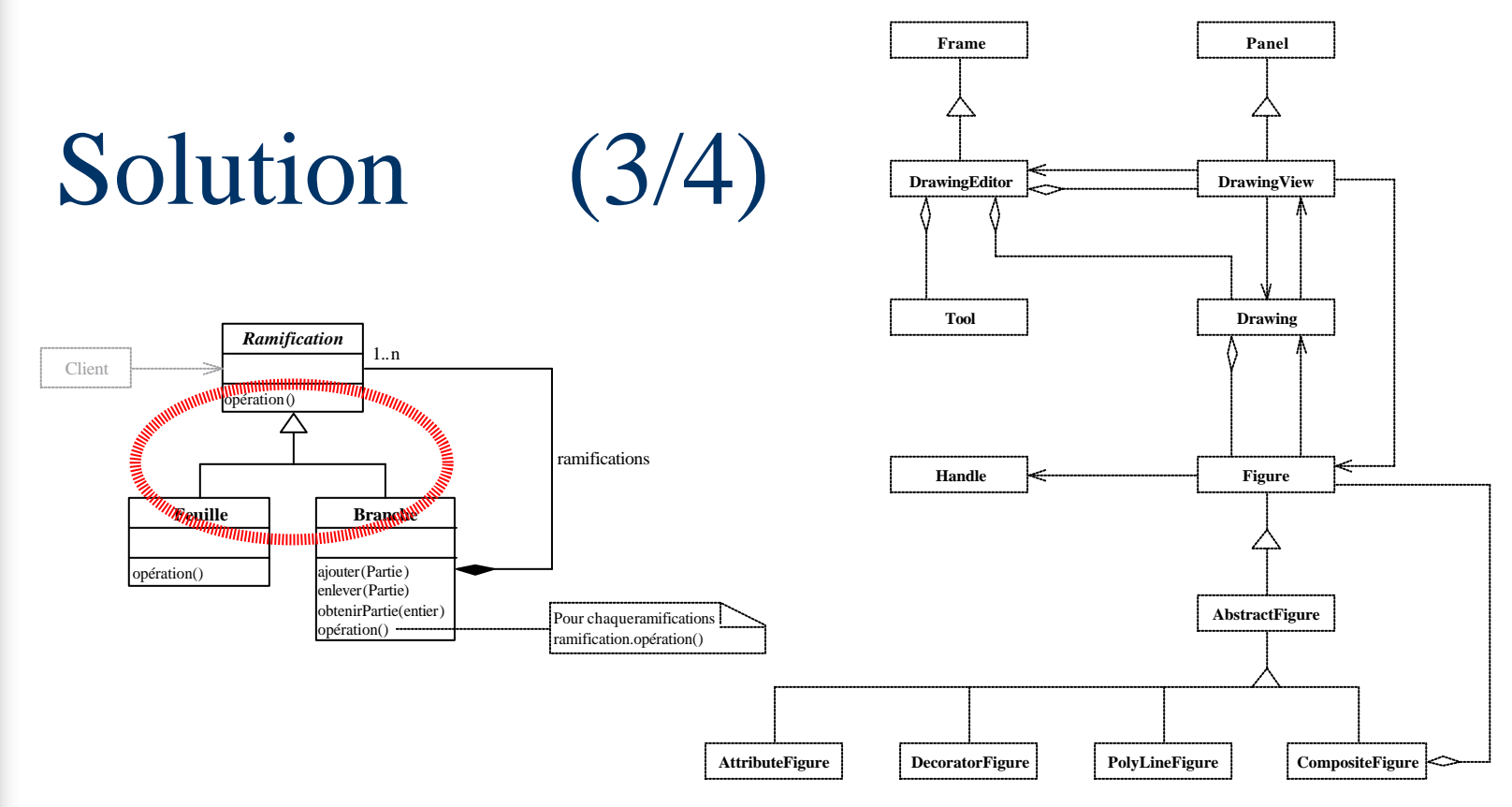

53/80

*C* = {*branche* < *ramification*, *feuille* < < *ramification, branche* ramification}

 $D = \{ \langle \text{DrawingEditor}, \text{Drawing} \ldots \rangle \}$ 

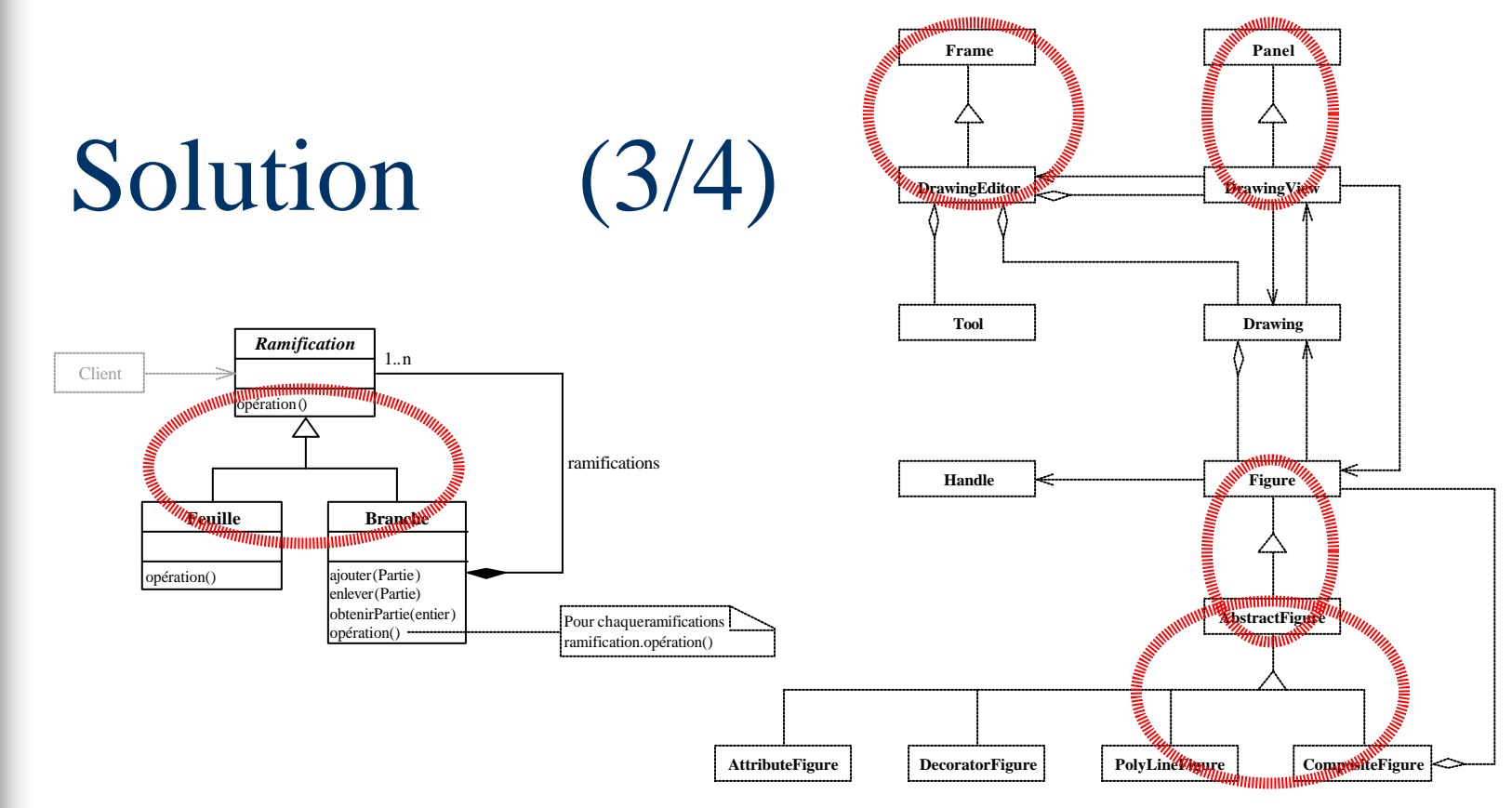

53/80

*C* = {*branche* < *ramification*, *feuille* < < *ramification, branche* ramification}

 $D = \langle$  Drawing Editor, Drawing...  $\rangle$ 

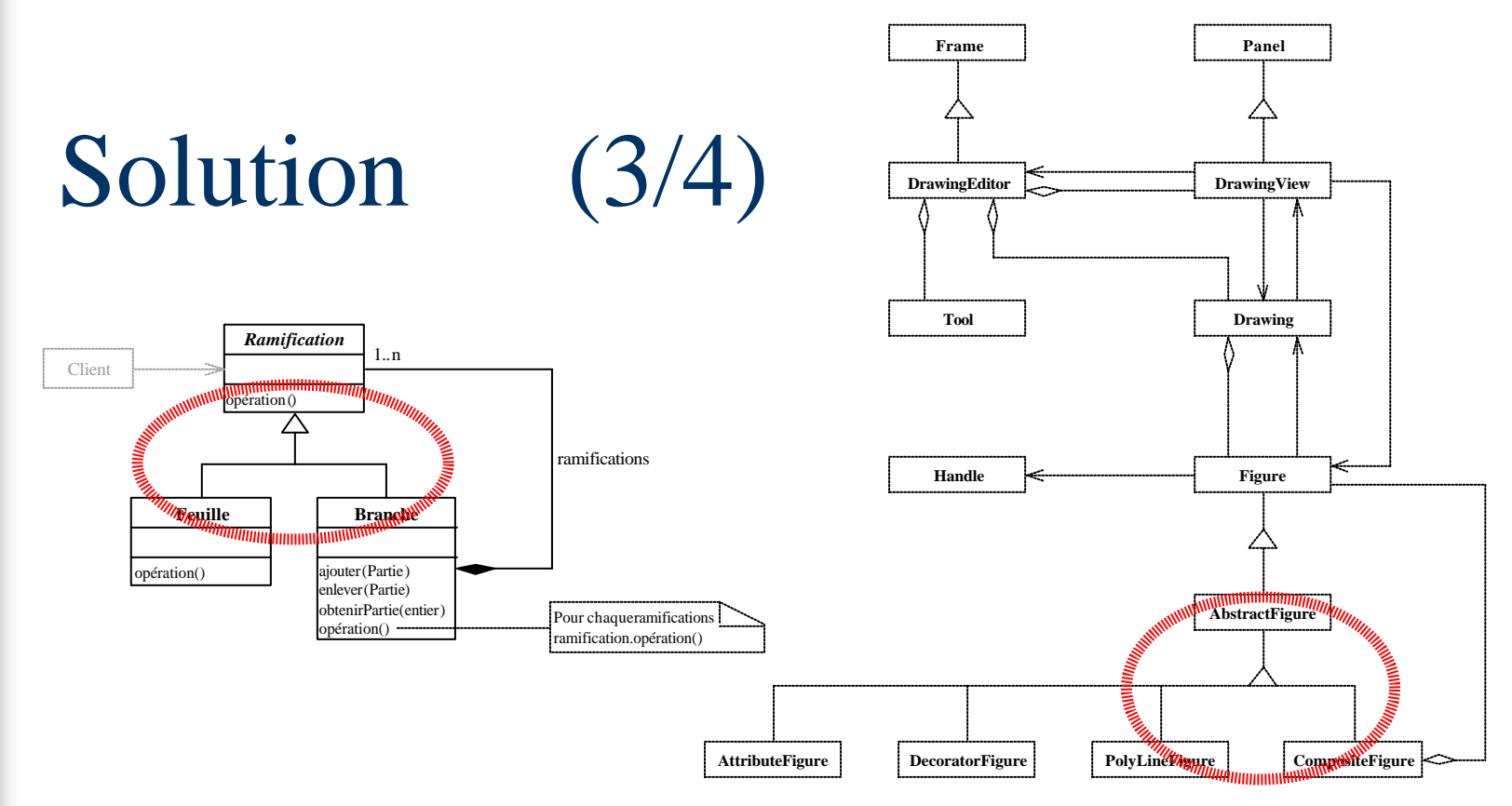

53/80

*C* = {*branche* < *ramification*, *feuille* < < *ramification, branche* ramification}

 $D = \langle$  DrawingEditor, Drawing... $\rangle$ }

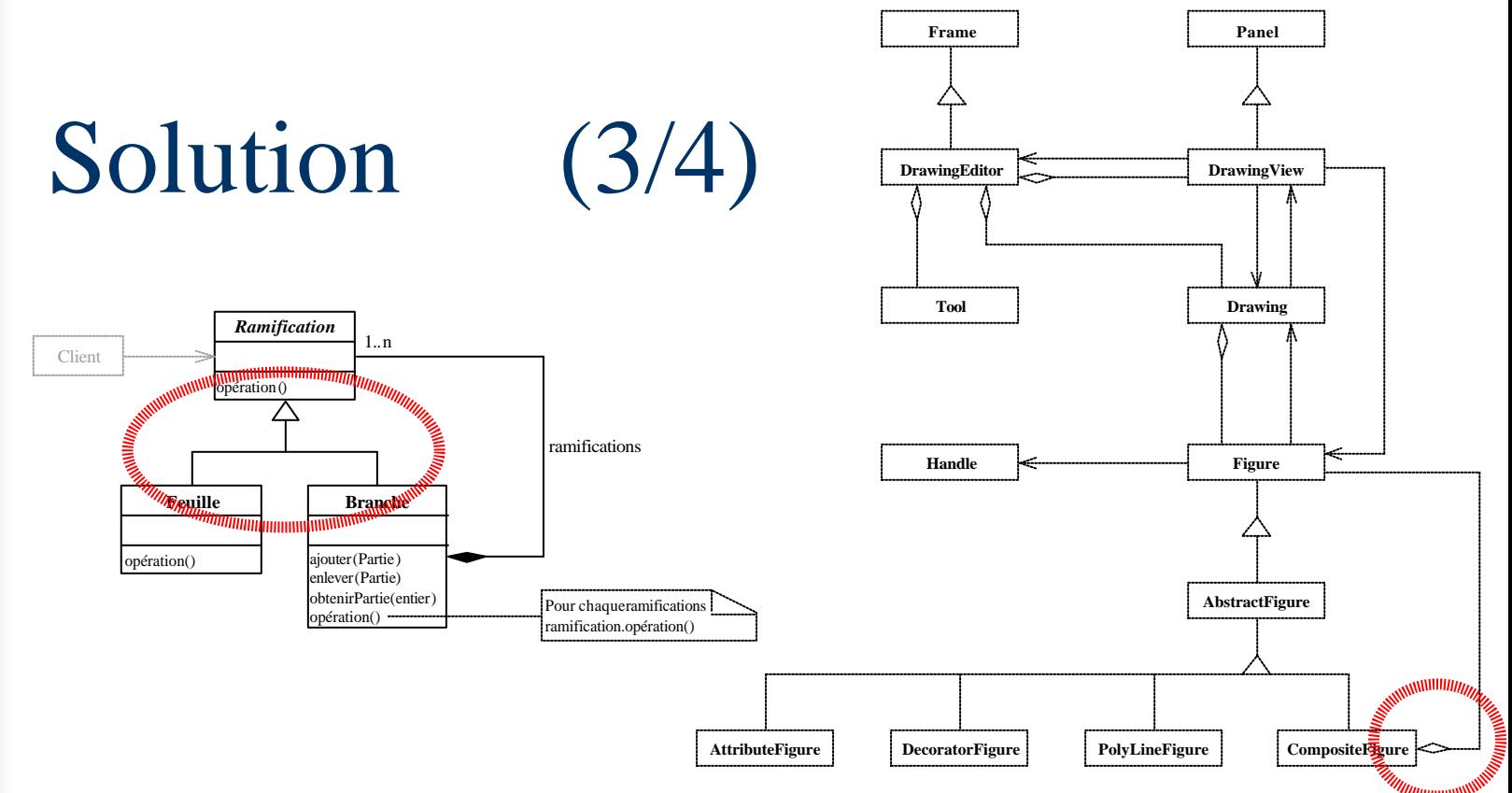

53/80

*C* = {*branche* < *ramification*, *feuille* < < *ramification, branche* ramification}

 $D = \langle$  DrawingEditor, Drawing... $\rangle$ }

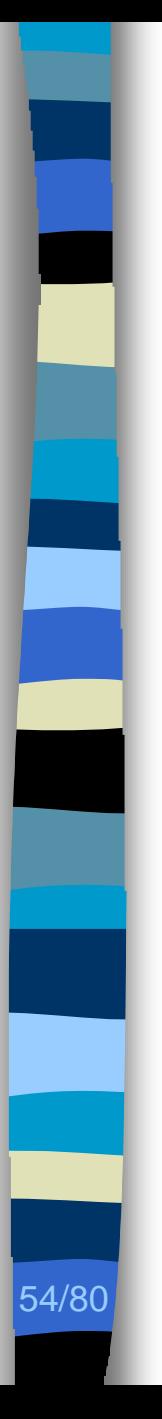

## Solution (4/4)

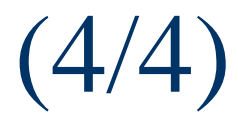

**Explication de contradiction** 

- *branche* < *ramification*
- *feuille* < *ramification*
- *branche* u *ramification*

**n** Pas de solution avec ces contraintes

Programmation par contraintes avec explications (PPCE)  $_{[Jussien01]}$   $(1/3)$ 

**n Programmation par contraintes** 

– Opérations de retraits ou de restauration de valeurs des domaines

## **n** Explications

- Sous-ensemble des opérations qui mène à une solution ou à une contradiction
- Dynamicité de la résolution

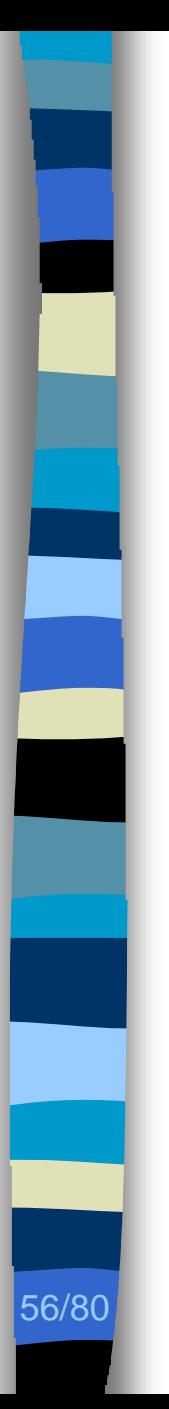

## $PPCE$  (2/3)

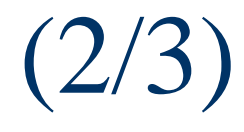

## ■ Solution

∃ opérations de retraits et de restauration des valeur des domaines toutes les contraintes soient satisfaites

#### ■ Contradiction

- Sous-ensemble des opérations qui mène à une contradiction
- Ensemble des explications

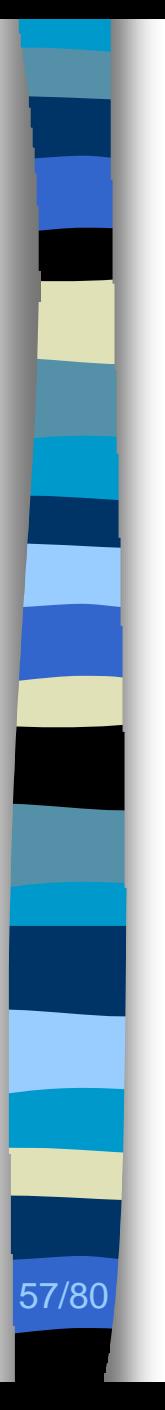

## $PPCE$  (3/3)

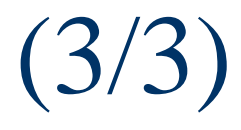

**Relaxation du problème** 

Relaxation des contraintes

# Relaxation du problème  $[1/2)$

**n** Retirer la contrainte entraînant une contradiction

– *branche* u *ramification*

58/80

- *V* = {*ramification*, *branche*, *feuille*}
- *C* = {*branche* < *ramification*, *feuille* < *ramification, branche* ramification}

 $D = \langle$  Drawing Editor, Drawing...  $\rangle$ 

# Relaxation du problème  $[1/2)$

■ Retirer la contrainte entraînant une contradiction

– *branche* u *ramification*

58/80

- *V* = {*ramification*, *branche*, *feuille*}
- *C* = {*branche* < *ramification*, *feuille* < *ramification*, branche > ramification}

 $D = \langle$  Drawing Editor, Drawing...  $\rangle$ 

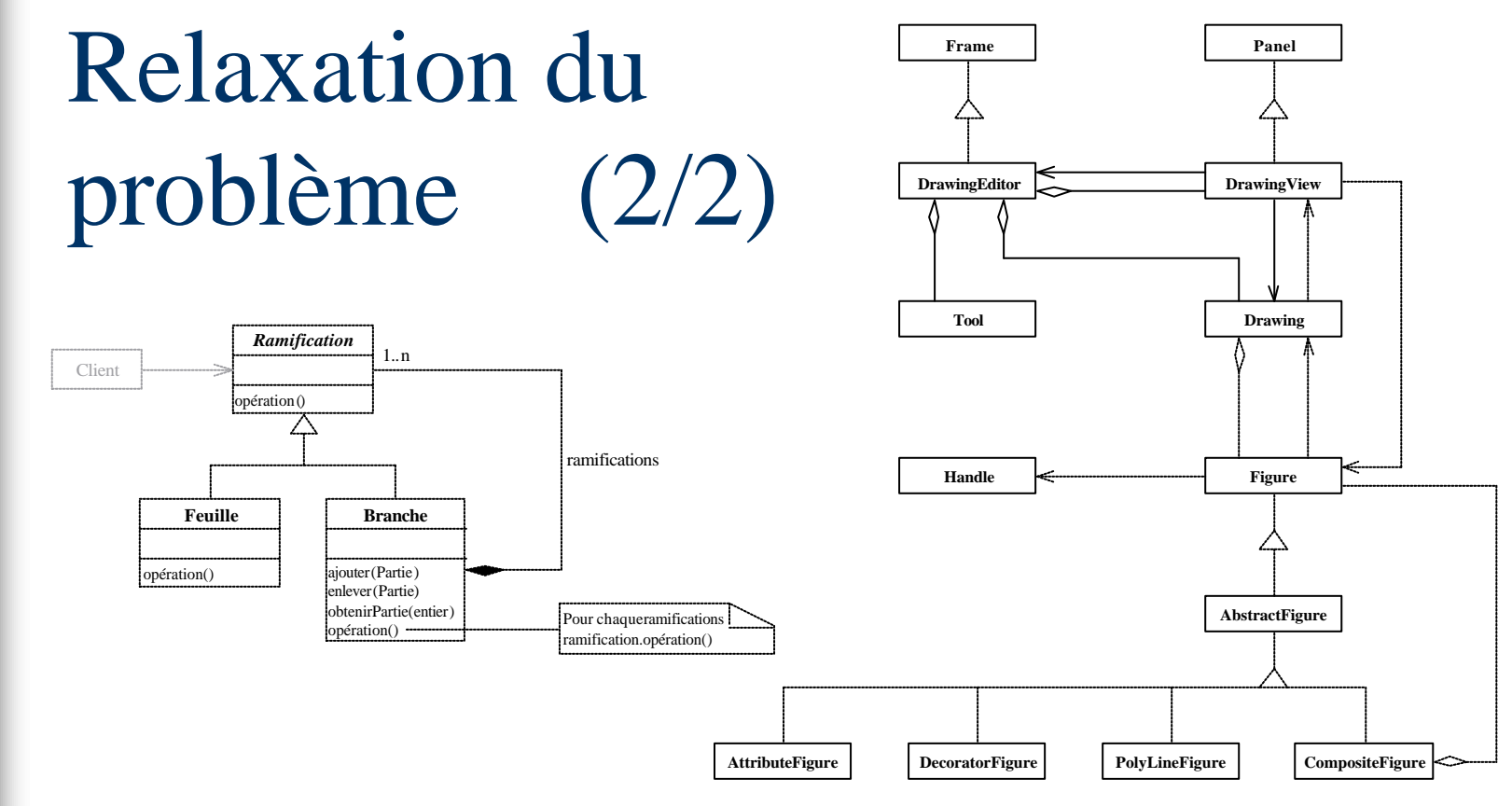

59/80

*C* = {*branche* < *ramification*, *feuille* < *ramification, branche* ramification

 $D = \{$ (DrawingEditor, Drawing...)\}

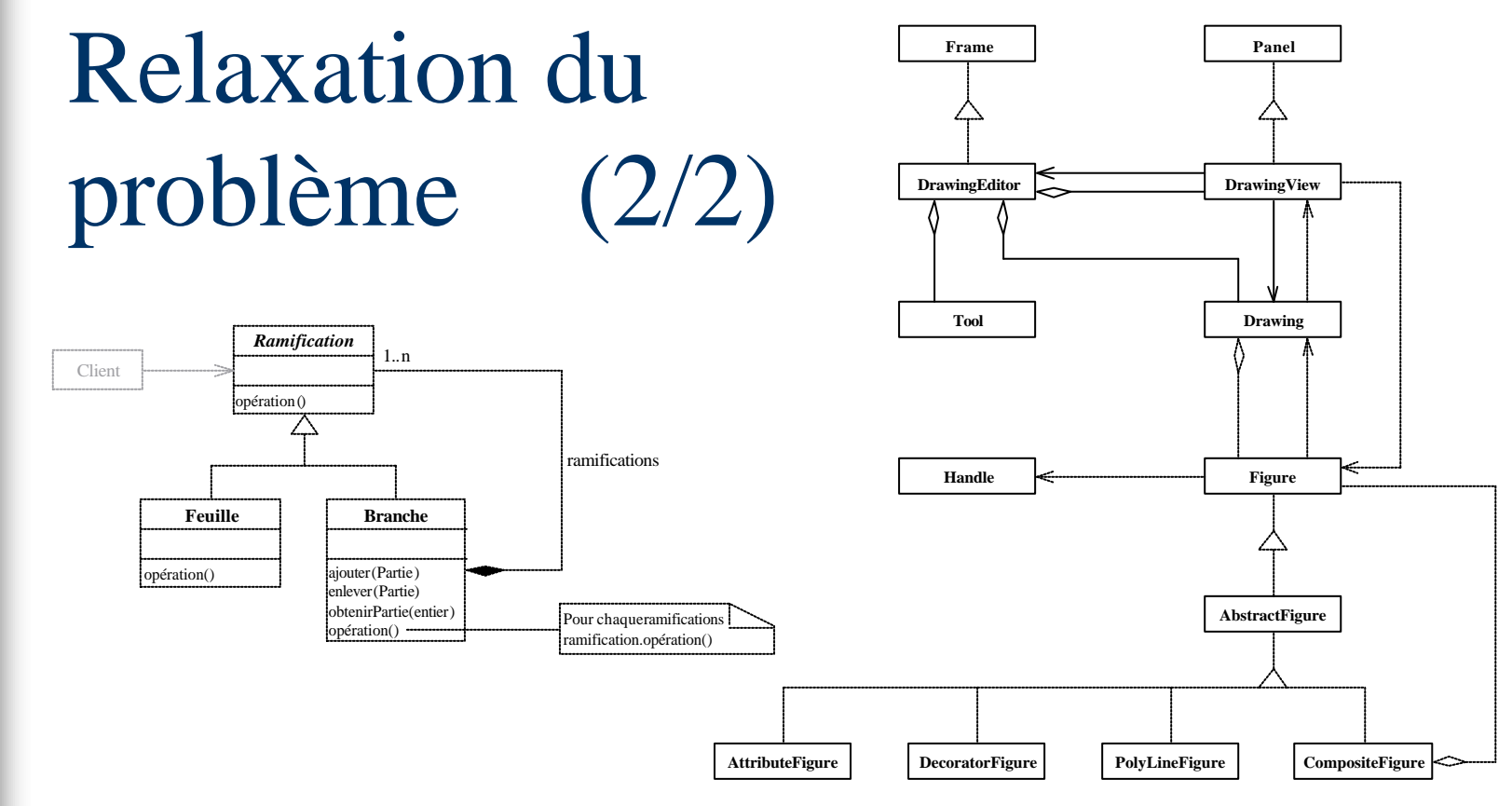

59/80

*C* = {*branche* < *ramification*, *feuille* < *ramification*, branche ramification

 $D = \langle$  DrawingEditor, Drawing... $\rangle$ }

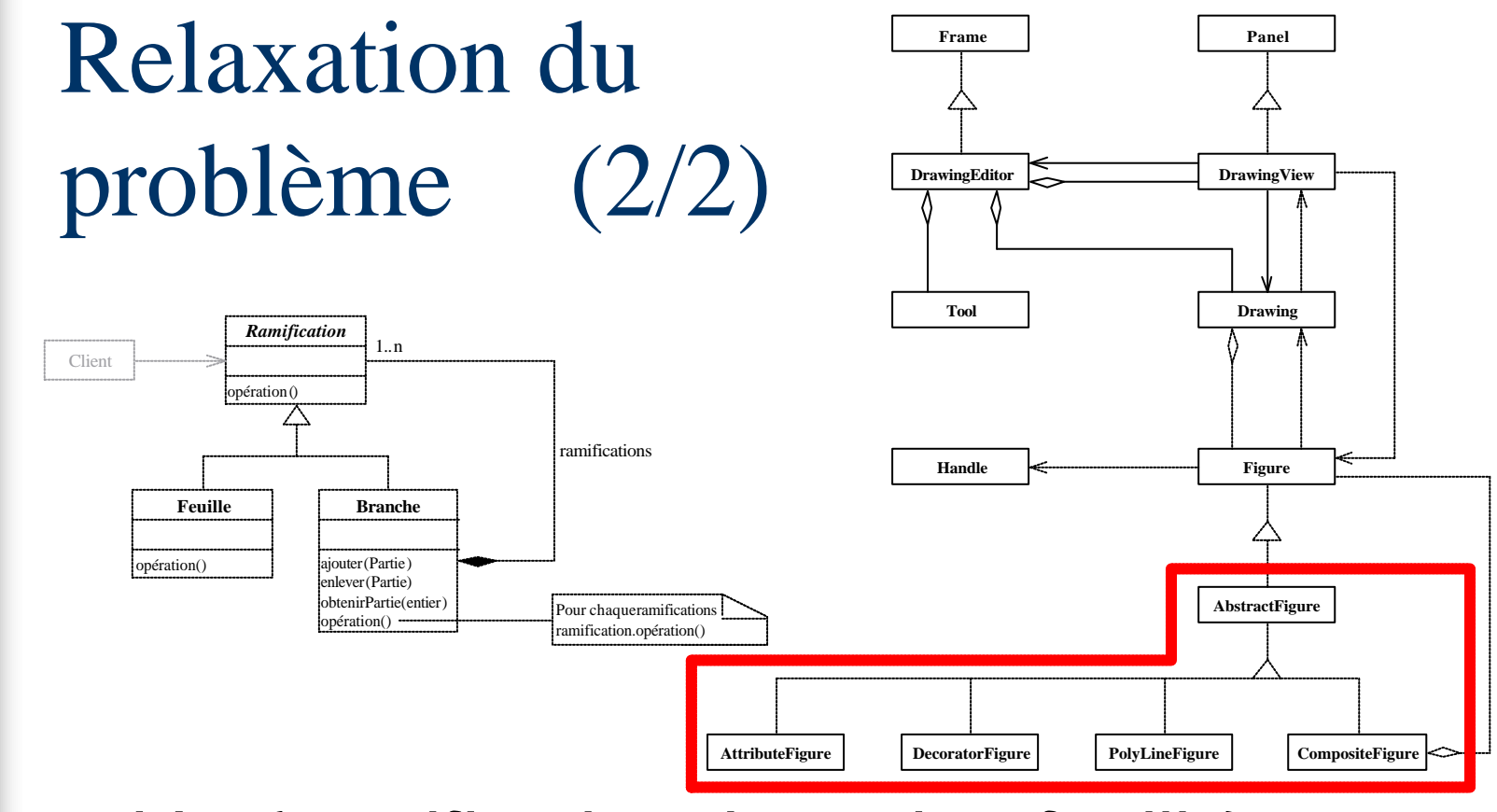

59/80

*C* = {*branche* < *ramification*, *feuille* < *ramification*, branche ramification

 $D = \langle$  DrawingEditor, Drawing... $\rangle$ }

- **Remplacer une contrainte par un autre** *sémantiquement* moins forte
	- *branche* u *ramification*
	- *branche* w *ramification*

- *V* = {*ramification*, *branche*, *feuille*}
- *C* = {*branche* < *ramification*, *feuille* < *ramification, branche* ramification
- $D = \langle$  Drawing Editor, Drawing... $\rangle$ }

- **Remplacer une contrainte par un autre** *sémantiquement* moins forte
	- *branche* u *ramification*

**Composition** 

– *branche* w *ramification*

- *V* = {*ramification*, *branche*, *feuille*}
- *C* = {*branche* < *ramification*, *feuille* < *ramification, branche* ramification
- $D = \langle$  Drawing Editor, Drawing... $\rangle$ }

**Remplacer une contrainte par un autre** *sémantiquement* moins forte

- *branche* u *ramification*
- *branche* w *ramification*

60/80

**Composition** Agrégation

- *V* = {*ramification*, *branche*, *feuille*}
- *C* = {*branche* < *ramification*, *feuille* < *ramification, branche* ramification

 $D = \langle$  Drawing Editor, Drawing... $\rangle$ }

**Remplacer une contrainte par un autre** *sémantiquement* moins forte

– *branche* u *ramification*

**Composition** Agrégation

– *branche* w *ramification*

60/80

- *V* = {*ramification*, *branche*, *feuille*}
- *C* = {*branche* < *ramification*, *feuille* < *ramification, branche*  $\triangleright$  *ramification*}

 $D = \langle$  Drawing Editor, Drawing... $\rangle$ }

- **Remplacer une contrainte par un autre** *sémantiquement* différente
	- *branche* < *ramification*
	- *branche* < *ramification* <

- *V* = {*ramification*, *branche*, *feuille*}
- *C* = {*branche* < *ramification*, *feuille* < *ramification, branche* ramification
- $D = \langle$  Drawing Editor, Drawing... $\rangle$ }

- **Remplacer une contrainte par un autre** *sémantiquement* différente
	- *branche* < *ramification* Héritage direct
	- *branche* < *ramification* <

- *V* = {*ramification*, *branche*, *feuille*}
- *C* = {*branche* < *ramification*, *feuille* < *ramification, branche* ramification
- $D = \langle$  Drawing Editor, Drawing... $\rangle$ }

- **Remplacer une contrainte par un autre** *sémantiquement* différente
	- *branche* < *ramification* Héritage direct
	- *branche* < *ramification* < Héritage indirect
	- *V* = {*ramification*, *branche*, *feuille*}

- *C* = {*branche* < *ramification*, *feuille* < *ramification, branche* ramification
- $D = \langle$  Drawing Editor, Drawing... $\rangle$ }

- **Remplacer une contrainte par un autre** *sémantiquement* différente
	- *branche* < *ramification* Héritage direct
	- *branche* < *ramification* < Héritage indirect
	- *V* = {*ramification*, *branche*, *feuille*}

- $C = \{branche \le ramification, feature \le$ *ramification, branche* ramification
- $D = \langle$  Drawing Editor, Drawing... $\rangle$ }

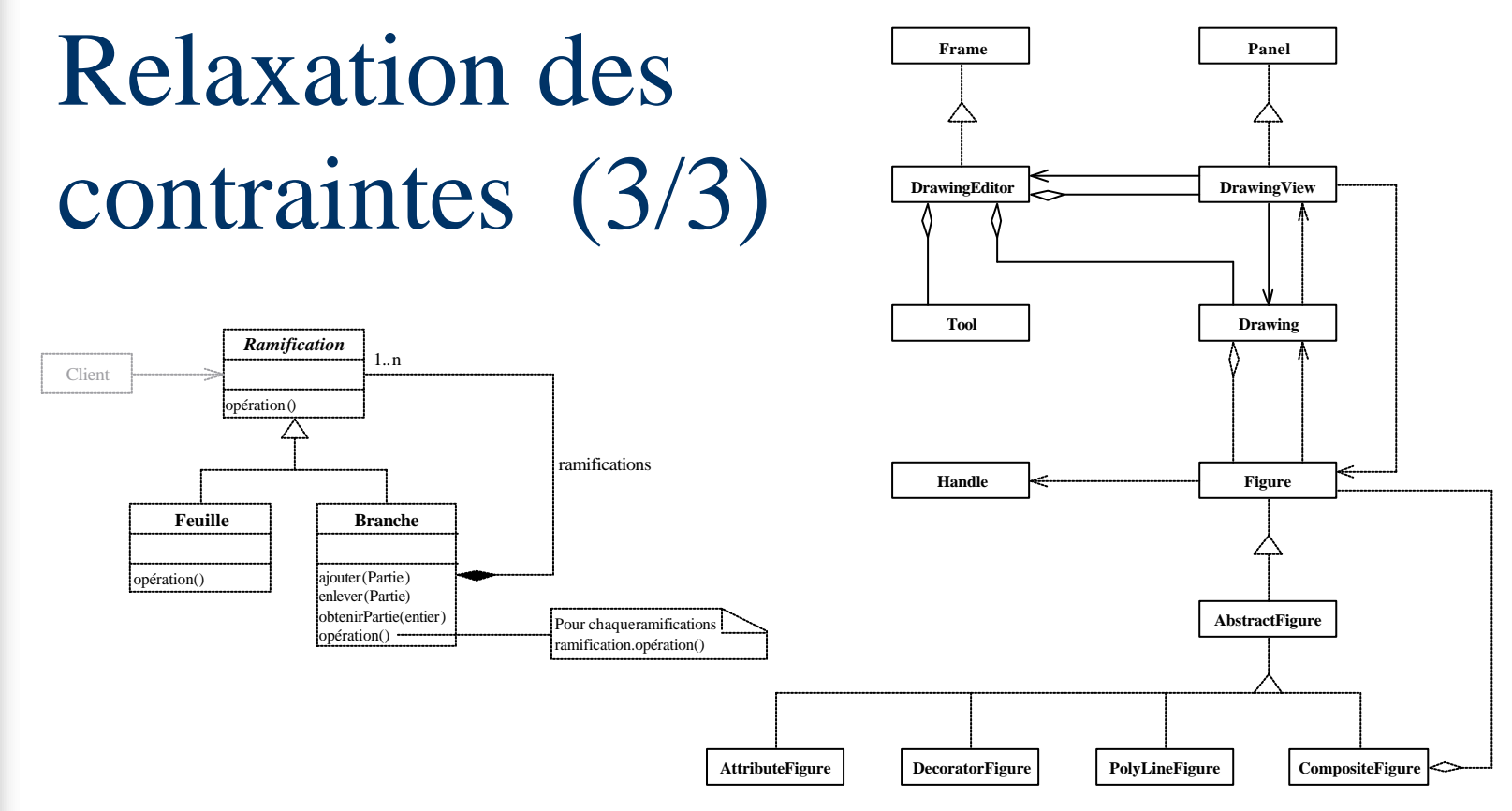

62/80

*C* = {*branche* < *ramification*, *feuille* < *ramification, branche* ramification

 $D = \{$ (DrawingEditor, Drawing...)\}

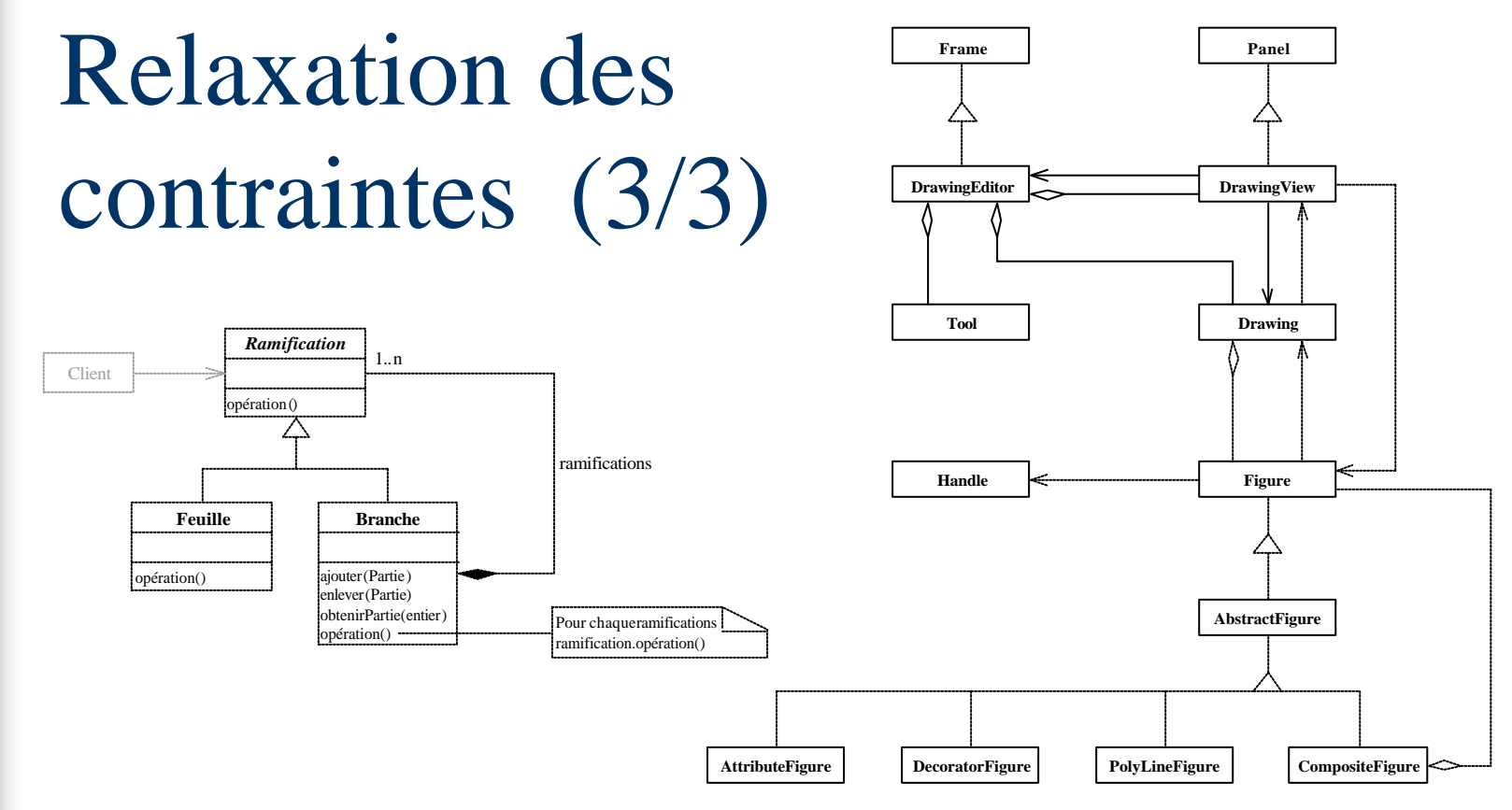

62/80

 $C = \{branche \le ramification, feature \le$ *ramification, branche*  $\triangleright$  *ramification*}

 $D = \langle$  DrawingEditor, Drawing... $\rangle$ }
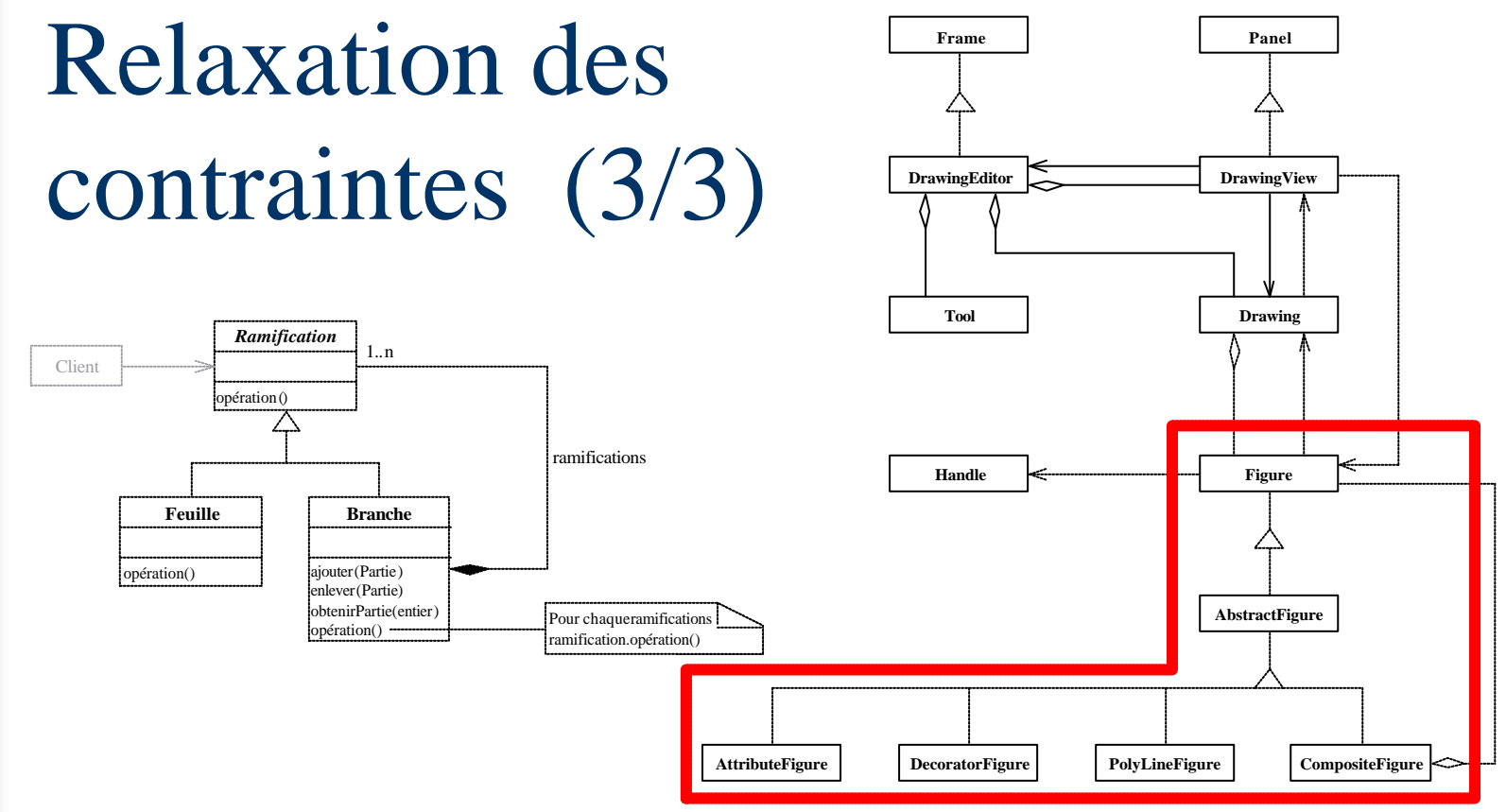

*V* = {*ramification*, *branche*, *feuille*}

62/80

 $C = \{branche \le ramification, feature \le$ *ramification, branche*  $\triangleright$  *ramification*}

 $D = \langle$  DrawingEditor, Drawing... $\rangle$ }

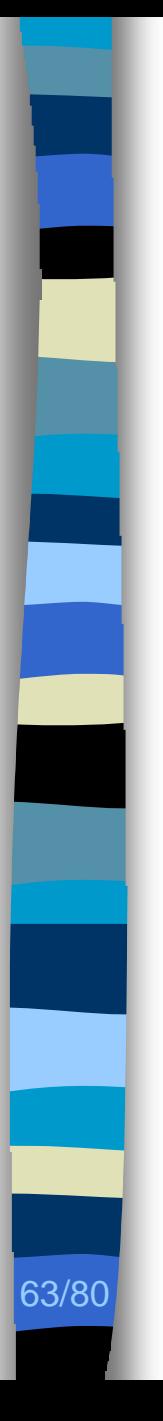

### Technique, outils

- Solveur de contraintes : *PtidejSolver* – Interactif
	- Automatique (*∆* complexité)
- Bibliothèque de contraintes : *PtidejLibrary*
	- Héritage direct, indirect
	- Association, agrégation, composition
	- Utilisation, …

### Choix de conception (1/2)

#### n *PtidejSolver*, *PtidejLibrary*

- Identification des micro-architectures similaires à un motif de conception
- Justifications des micro-architectures identifiées
- Interaction avec les mainteneurs

#### Choix de conception (2/2)

4: No in Ecodemical - JAddress (S.) (edited) - Colpie Hallers the difference factor terms designed appel.<br>Photography in the difference of the difference of the state of the state of the state of the state of the state  $\begin{array}{l|ccccccccccccccc|}\hline \multicolumn{3}{c|}{\textbf{7} & \textbf{3} & \textbf{6} & \textbf{7} & \textbf{8} & \textbf{9} & \textbf{1} & \textbf{1} & \textbf{1} & \textbf{1} & \textbf{1} & \textbf{1} & \textbf{1} & \textbf{1} & \textbf{1} & \textbf{1} & \textbf{1} & \textbf{1} & \textbf{1} & \textbf{1} & \textbf{1} & \textbf{1} & \textbf{1} & \textbf{1} & \textbf{1} & \textbf{1} & \textbf{1} & \textbf{1}$ **CONFIDENTIAL** P. Drawings ٠ **TEER** 剪 **B** Olds Aus-Sprin **B** Columbian<br> **B** Columbian<br> **B** Core<br> **B** Coreans are<br> **B** Coreans are<br> **B** Coreans œ.  $\begin{tabular}{l|c|c|c} $S$ & Inorder, $S$ & Inorder, $S$$ **COLLEGE** Stringer fat. Ξ  $\overline{\mathbf{S}}$ Distraphitically **B** - Phila Washington Plans Distribution in († 12. stolet 1948)<br>1812 – Stadius prot<br>1812 – Maritana prot<br>1812 – Marian Angel<br>1812 – Marian Angel Governmentage oquitatipu)<br>rot Paer  $\begin{array}{ll} \textbf{a} & \textbf{a} \textbf{b} \\ \textbf{b} & \textbf{a} \textbf{b} \\ \textbf{c} & \textbf{a} \textbf{b} \\ \textbf{c} & \textbf{a} \textbf{b} \\ \textbf{d} & \textbf{b} \textbf{c} \\ \textbf{e} & \textbf{c} \textbf{c} \textbf{d} \\ \textbf{e} & \textbf{c} \textbf{c} \textbf{d} \\ \textbf{e} & \textbf{c} \textbf{c} \textbf{d} \\ \textbf{e} & \textbf{c} \textbf{c} \textbf{d} \\ \textbf{e} & \text$  $\begin{tabular}{|c|c|} \hline \multicolumn{3}{|c|}{\textbf{P}}\textbf{R} & \multicolumn{3}{|c|}{\textbf{P}}\textbf{R} & \multicolumn{3}{|c|}{\textbf{P}}\textbf{R} & \multicolumn{3}{|c|}{\textbf{P}}\textbf{R} & \multicolumn{3}{|c|}{\textbf{P}}\textbf{R} & \multicolumn{3}{|c|}{\textbf{P}}\textbf{R} & \multicolumn{3}{|c|}{\textbf{P}}\textbf{R} & \multicolumn{3}{|c|}{\textbf{P}}\textbf{R} & \multicolumn{3}{|c|}{\text$ Chicagonachusetype<br>D-Olitaniume/fige  $\begin{array}{l} \begin{array}{l} \bullet & \bullet \\ \bullet & \bullet \\ \bullet$ **B Otherman** Ottalehennisen ERRESTRE TREND PASCALLERS Historic. Lifomawa mounter 1 **Champenings** insurance and

### Choix de conception (2/2)

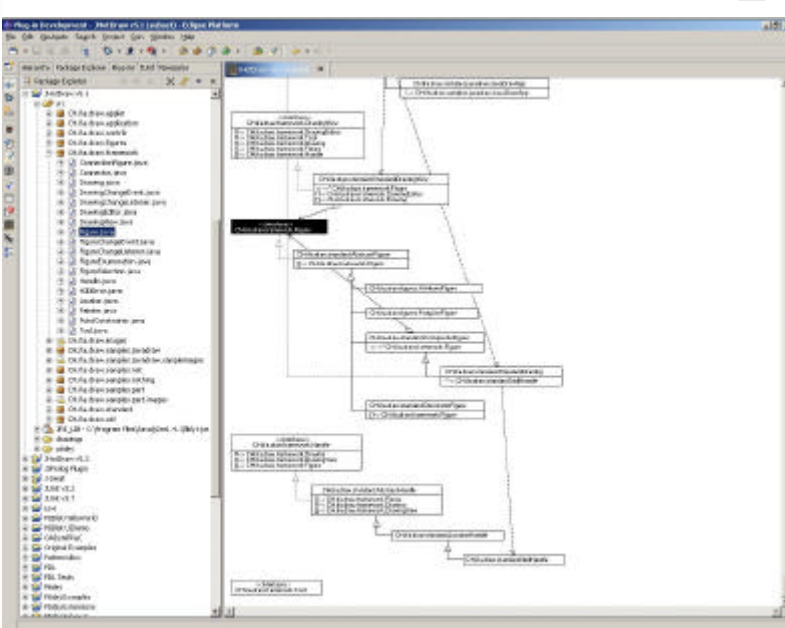

Programmation par contraintes avec explications

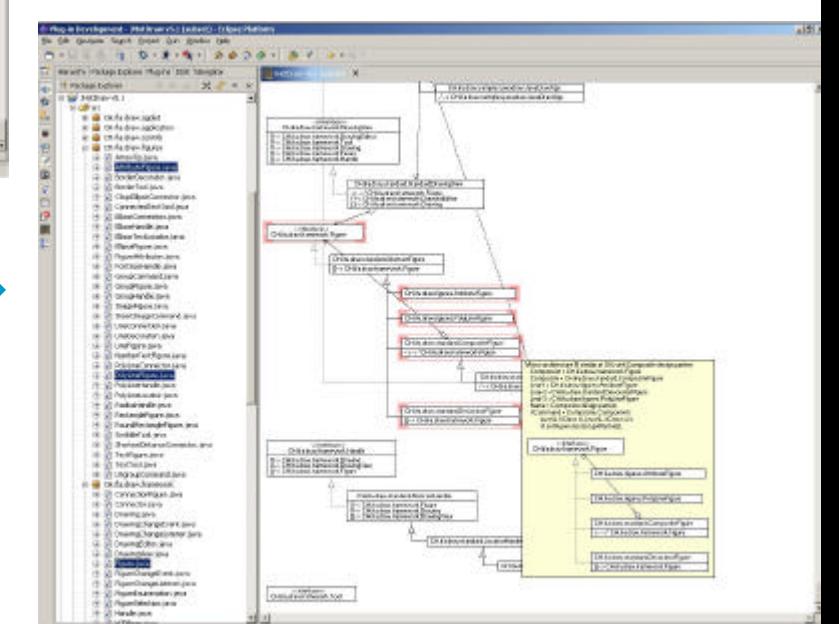

### Choix de conception (2/2)

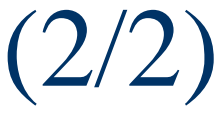

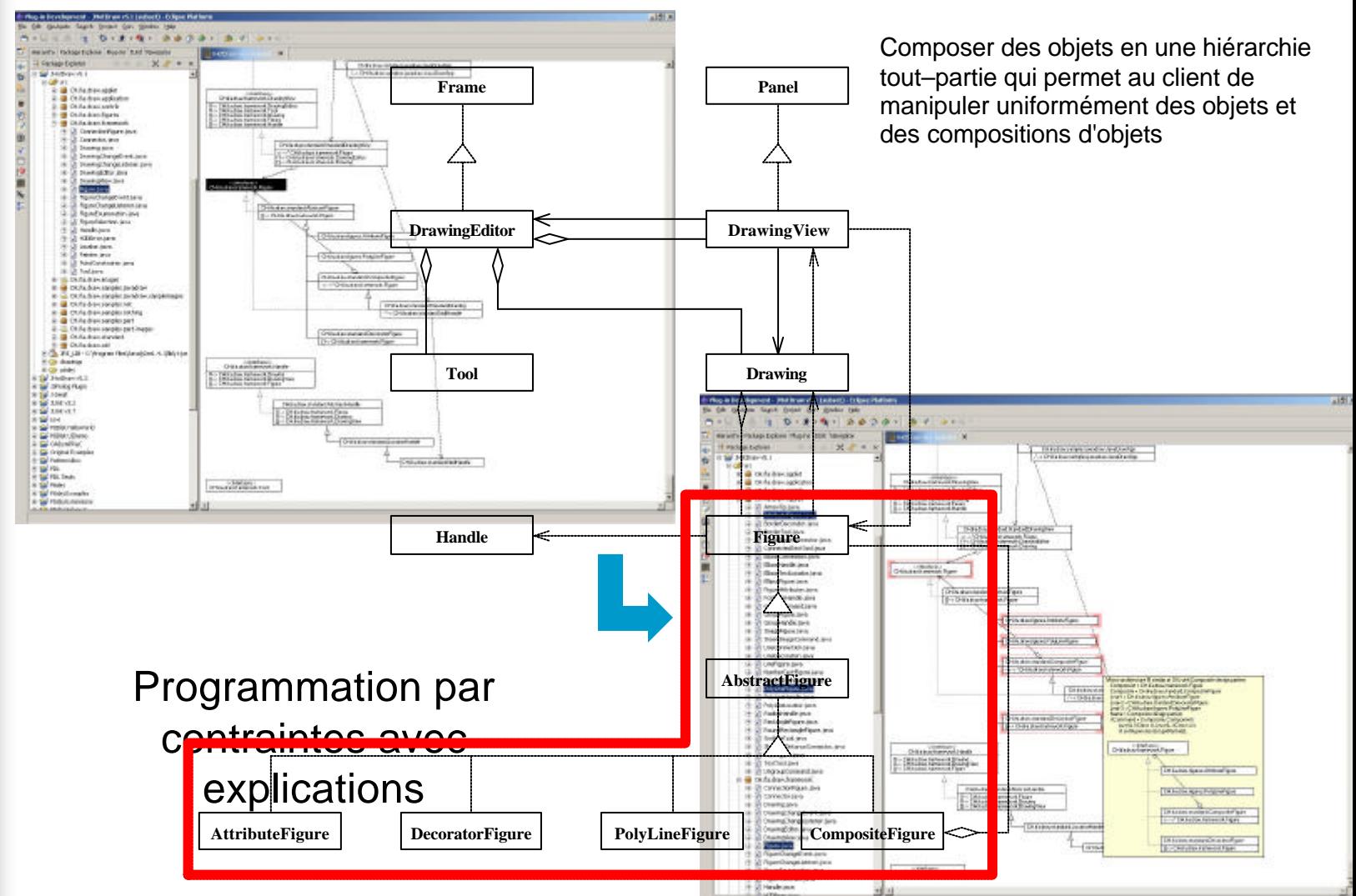

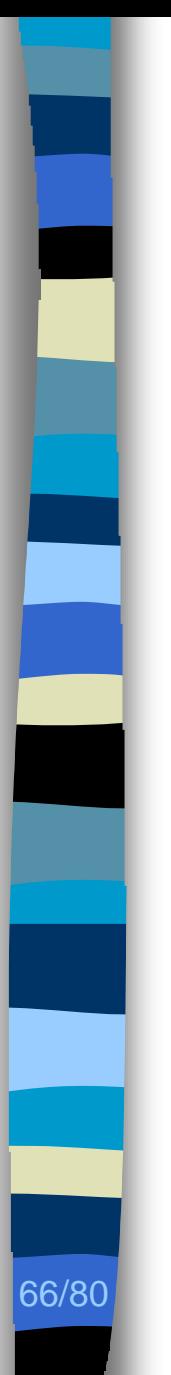

### Plan

#### ■ Contexte

– Identification des choix de conception

#### **n** Problèmes

- Obtention de l'architecture d'un programme
- Identification des choix de conception

#### ■ Contributions

**Exaluation, perspectives** 

- **n** Métamodélisation
	- *PADL*
- **n** Analyse de programme
	- *Introspector*, *Caffeine*
- **n Programmation par contraintes** 
	- *PtidejSolver*, *PtidejLibrary*
- **n** Visualisation
	- *PtidejUI*

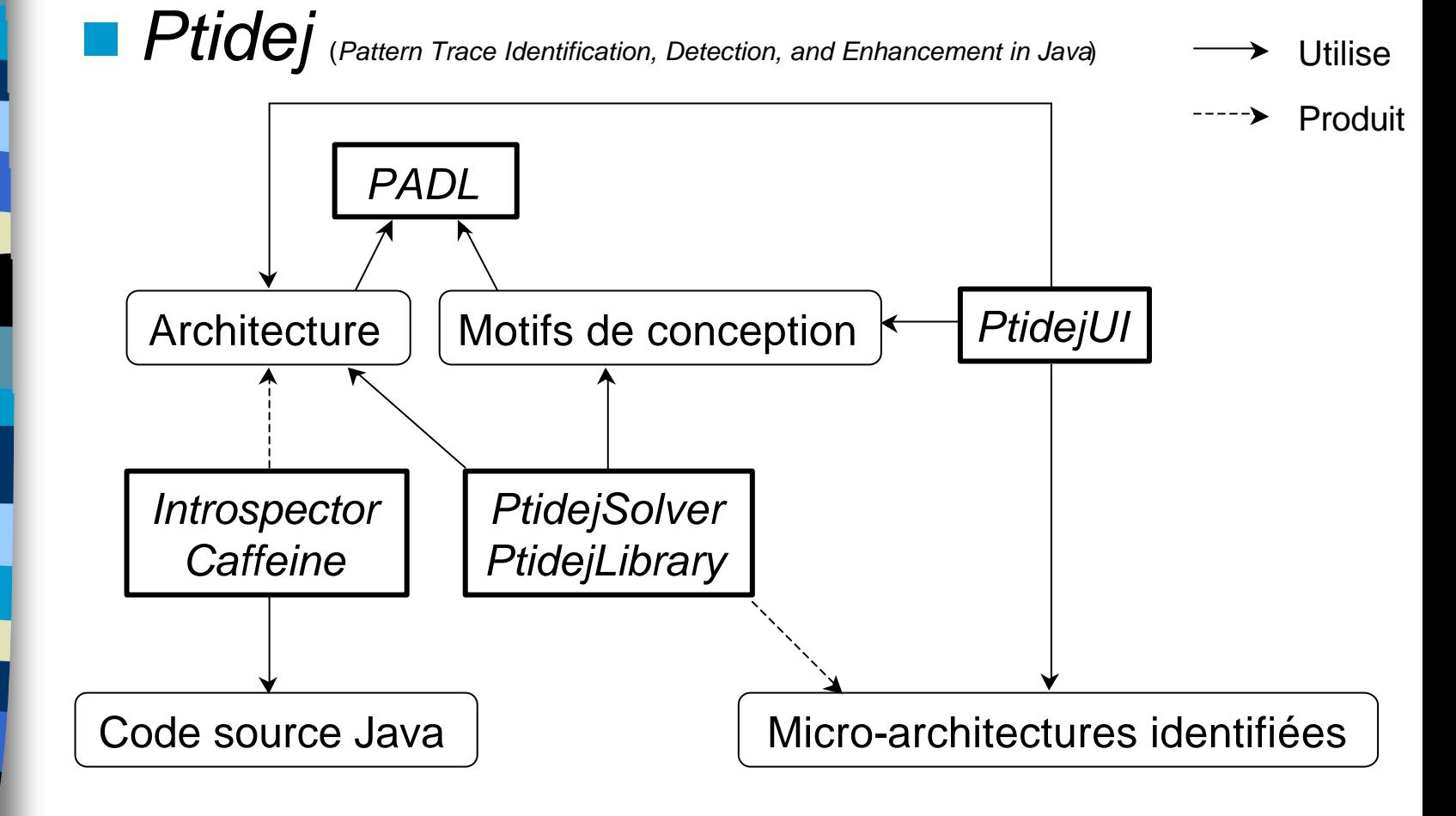

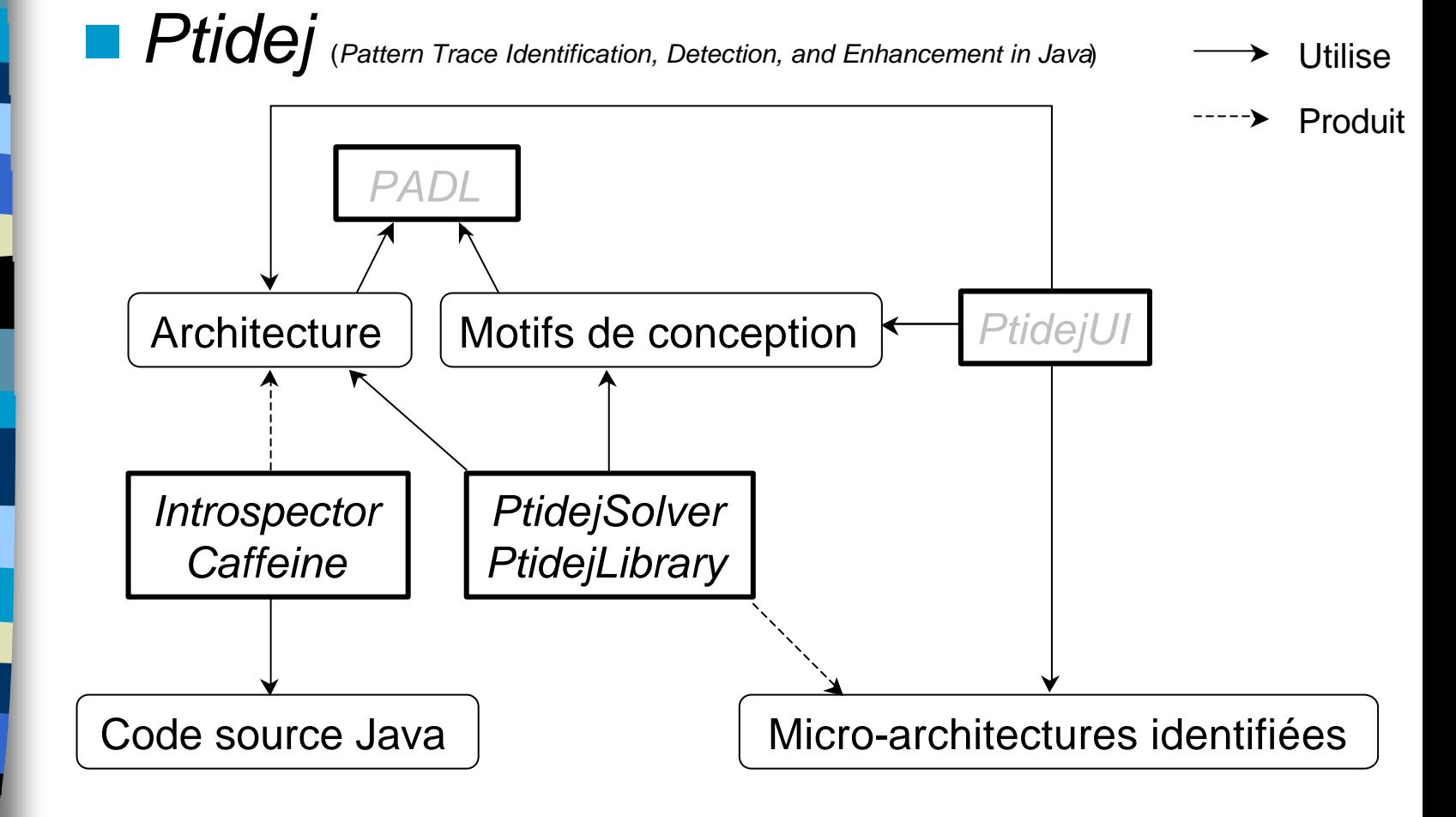

- *Ptidej*, ~700 heures de développement – Java
	- 20 projets, 132 paquetages, 669 classes, 72 interfaces, 79 330 lignes
	- Claire
		- 41 fichiers, 45 classes, 235 méthodes, 7 835 lignes
	- Prolog
		- 6 fichiers, 76 prédicats, 524 lignes

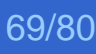

Composer des objets en une hiérarchie tout–partie qui permet au client de manipuler uniformément des objets et des compositions d'objets

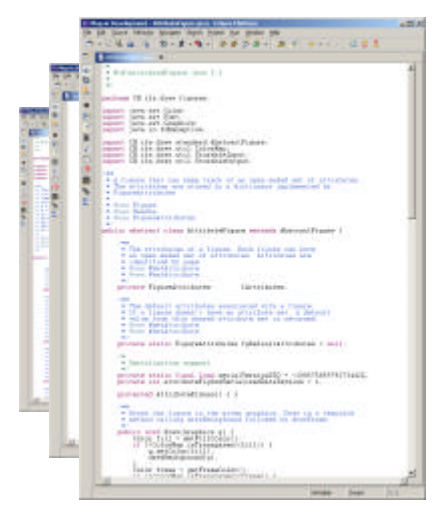

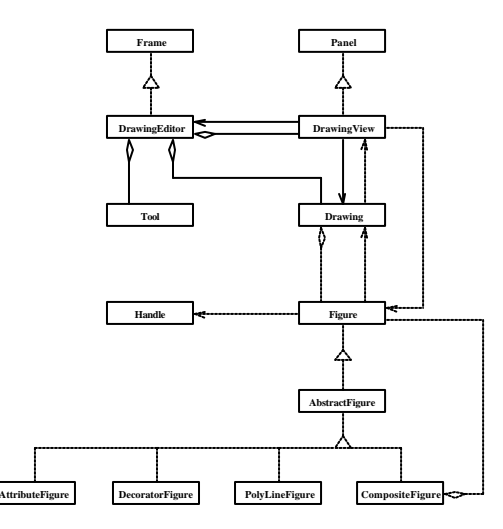

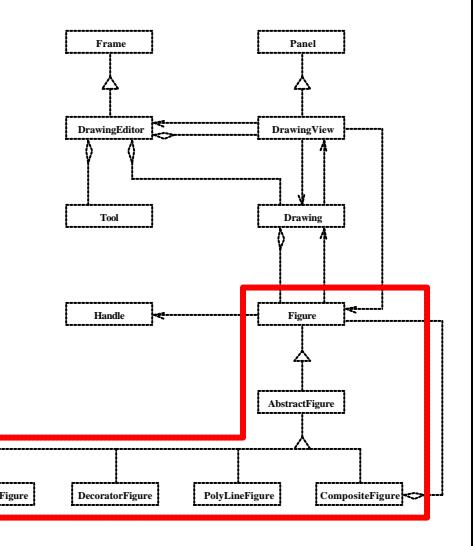

*Définitions Introspector Caffeine*

Composer des objets en une hiérarchie tout–partie qui permet au client de manipuler uniformément des objets et des compositions d'objets

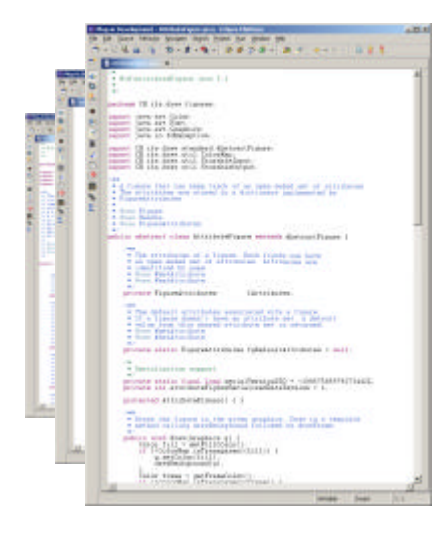

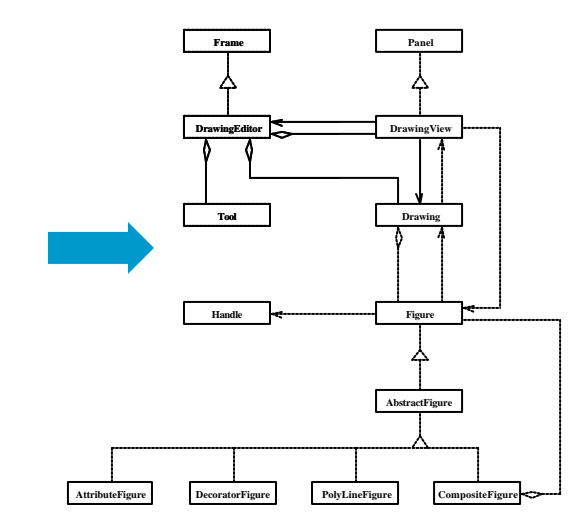

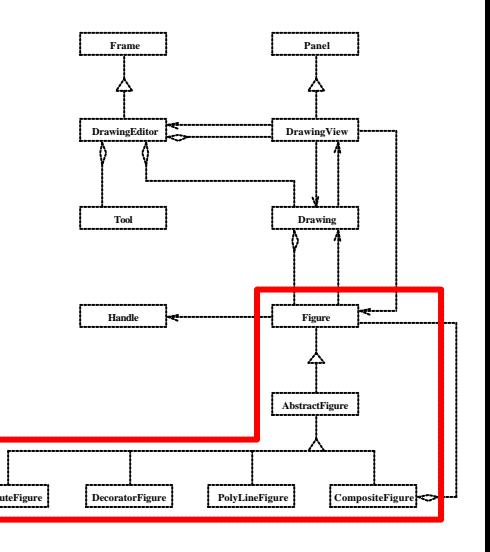

*Définitions PtidejSolver Introspector PtidejLibrary*  $P$ *tidejUI* 

Composer des objets en une hiérarchie tout–partie qui permet au client de manipuler uniformément des objets et des compositions d'objets

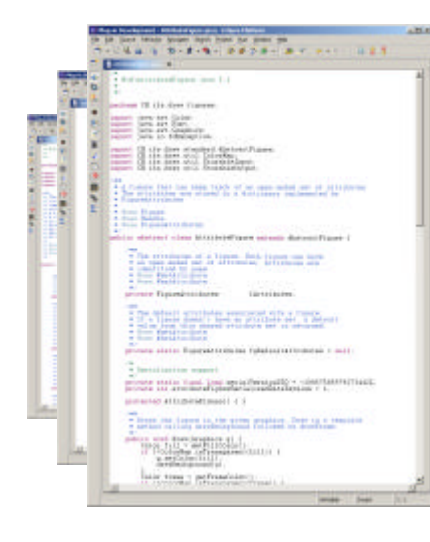

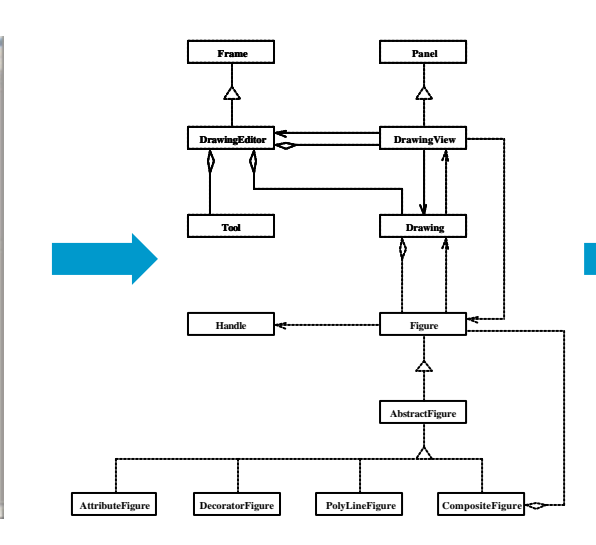

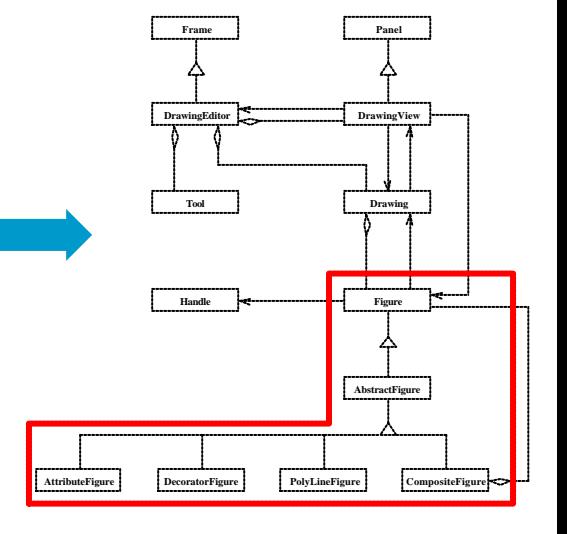

 $Eclipse$ 

Composer des objets en une hiérarchie tout–partie qui permet au client de manipuler uniformément des objets et des compositions d'objets

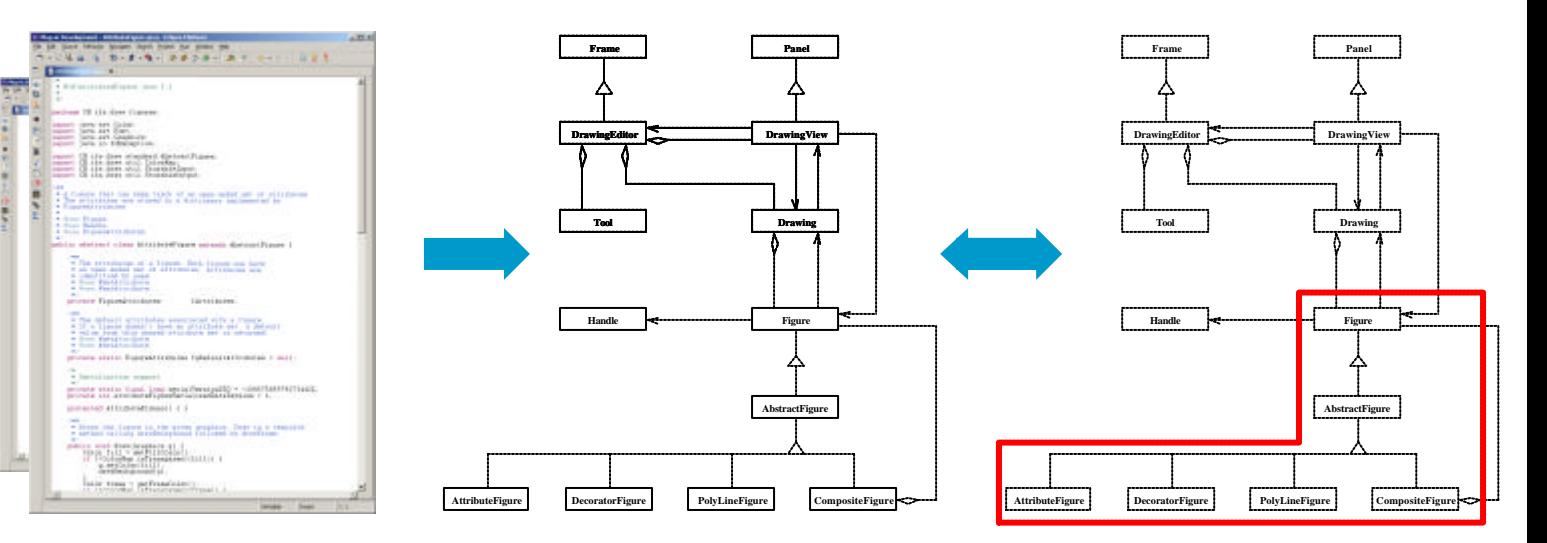

 $Eclipse$ 

Composer des objets en une hiérarchie tout–partie qui permet au client de manipuler uniformément des objets et des compositions d'objets

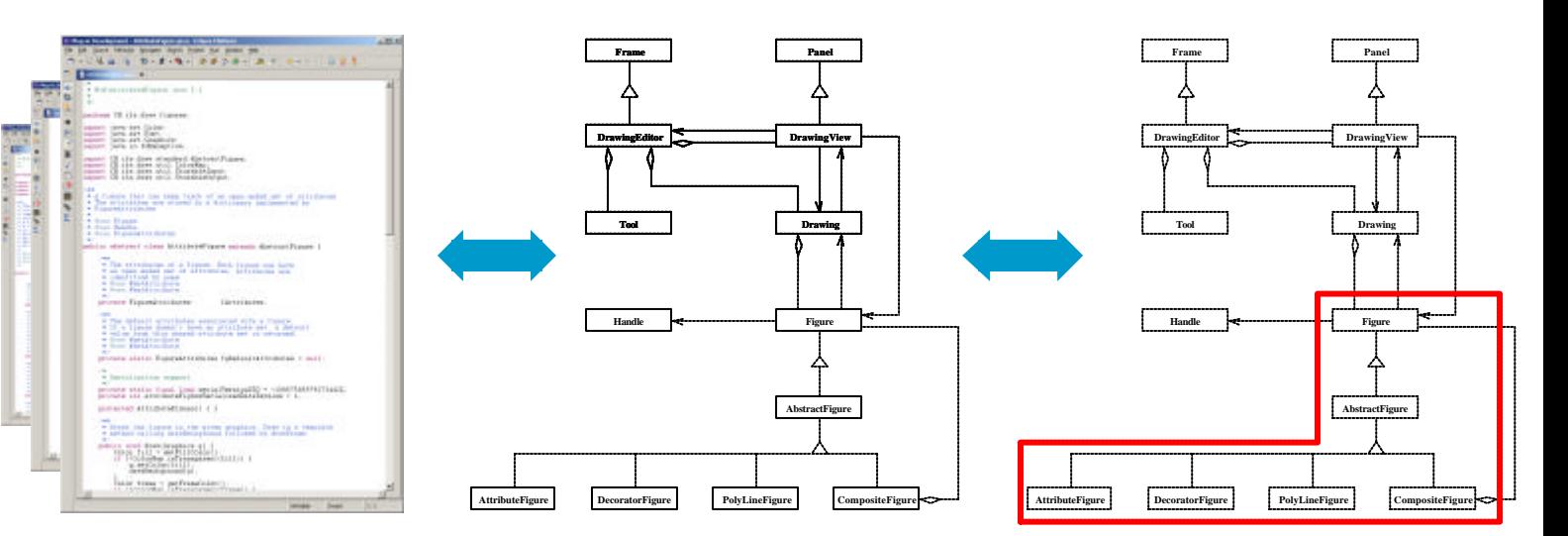

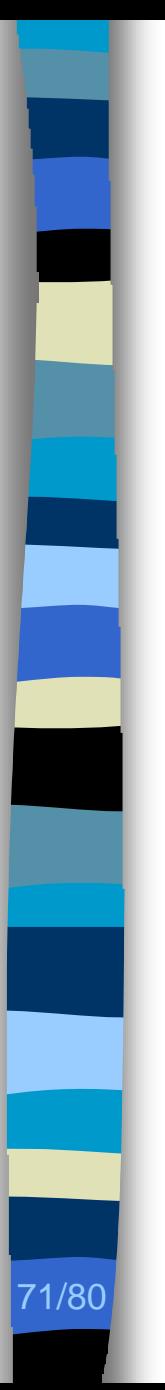

### Plan

#### ■ Contexte

– Identification des choix de conception

#### **n** Problèmes

- Obtention de l'architecture d'un programme
- Identification des choix de conception
- Contributions
- **n** Évaluation, perspectives

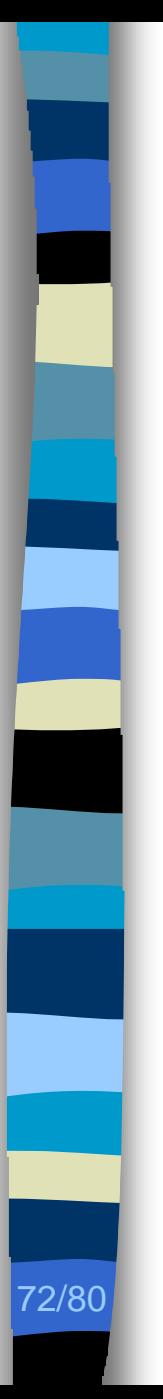

### Évaluation (1/4)

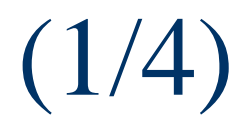

**n** Nombre de micro-architectures identiques à un motif de conception

**Nombre et pertinence des micro**architectures similaire à un motif de conception

**n** Utilisabilité (temps de calcul)

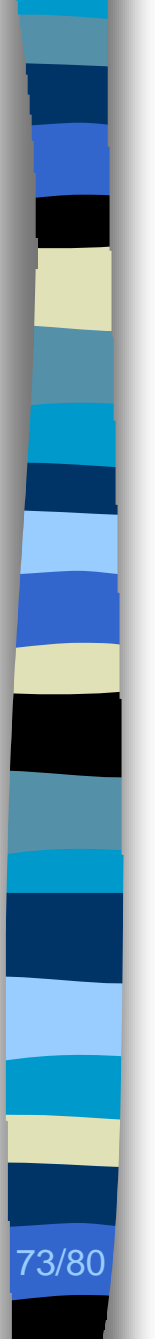

# Évaluation

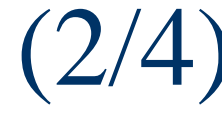

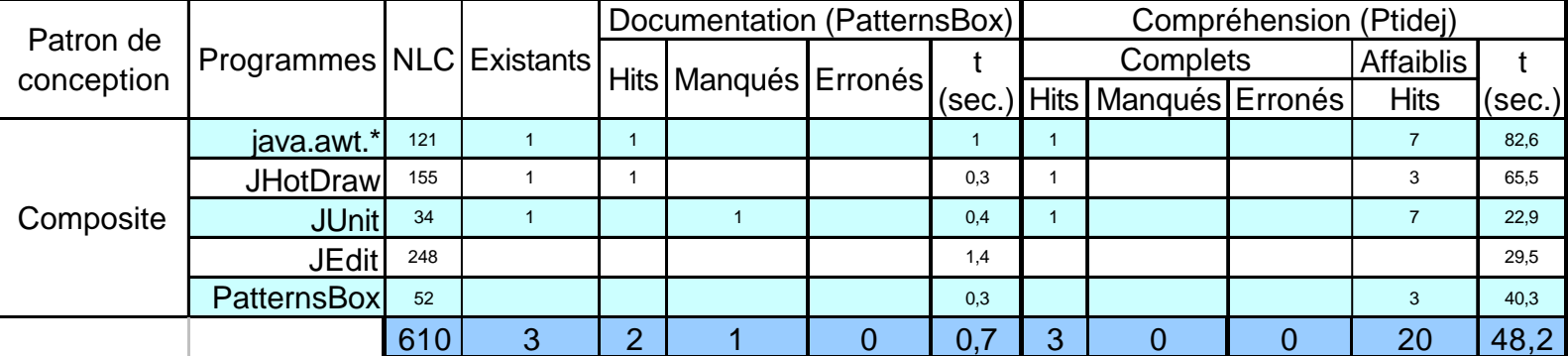

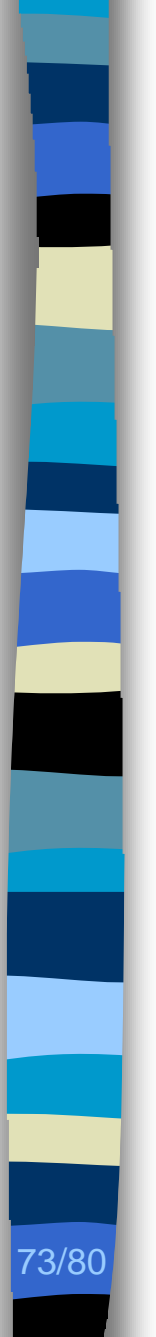

# Évaluation (2/4)

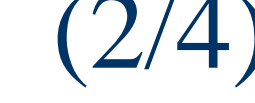

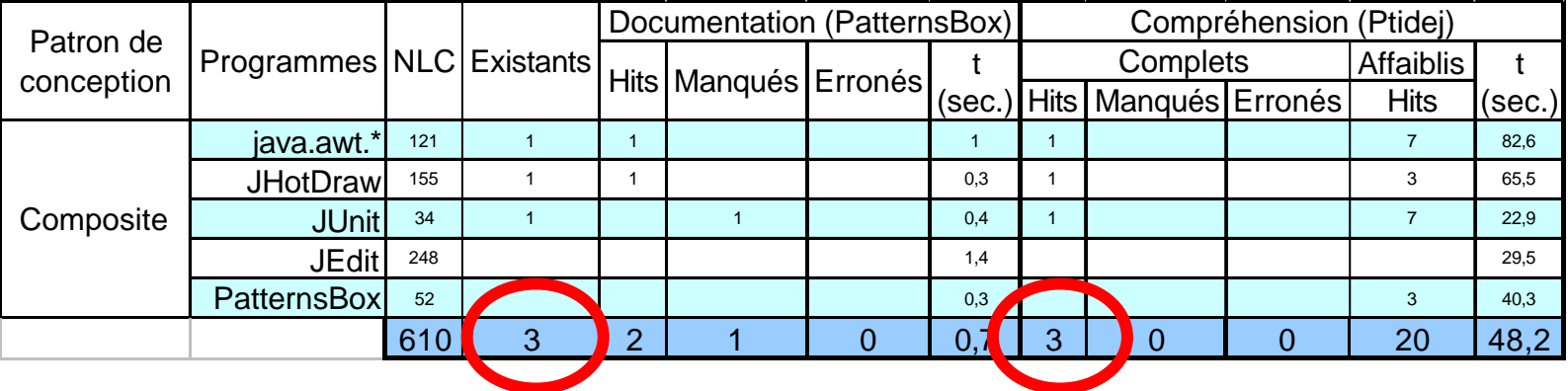

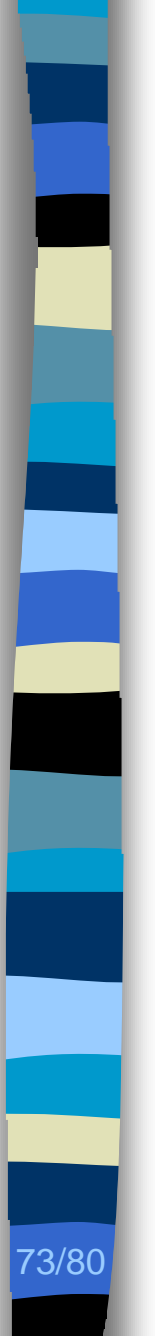

# Évaluation

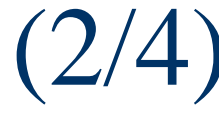

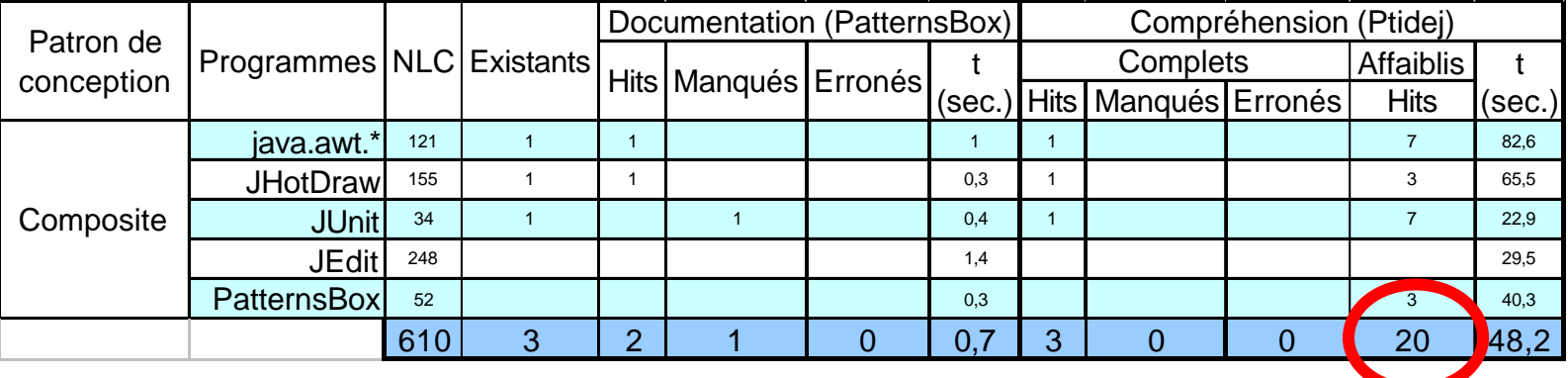

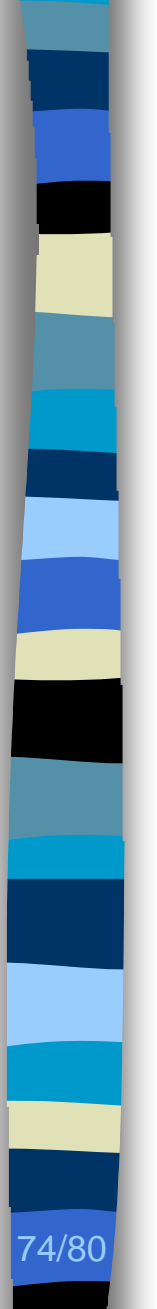

# Évaluation (3/4)

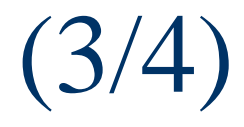

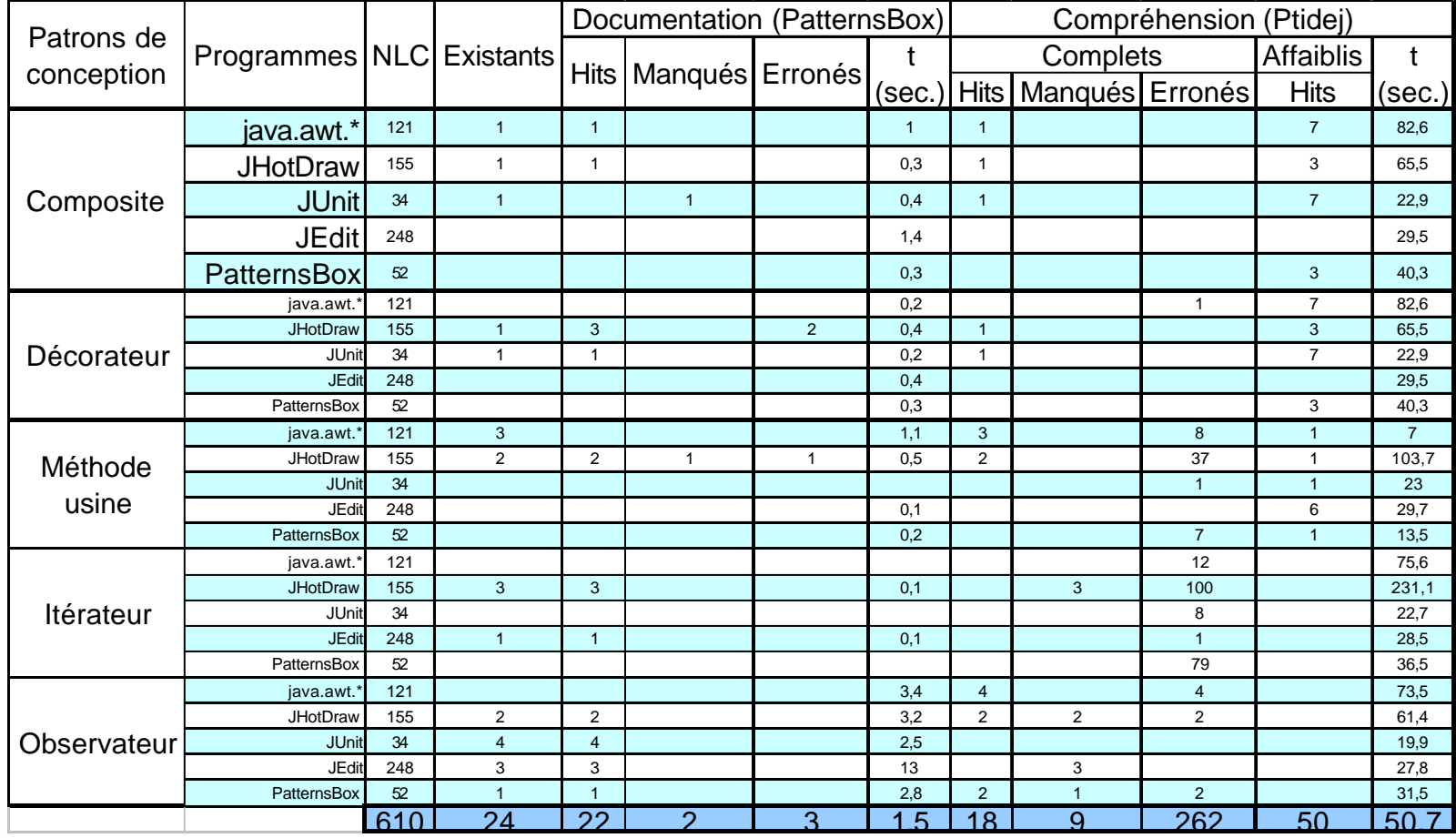

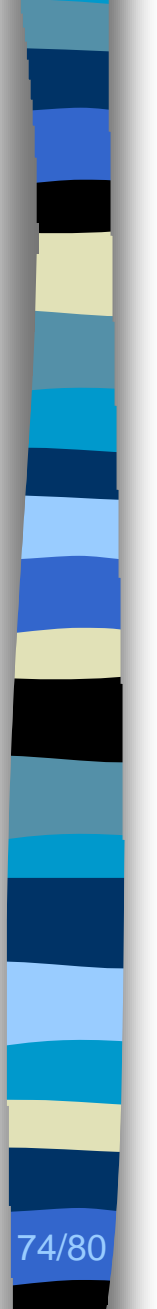

# Évaluation (3/4)

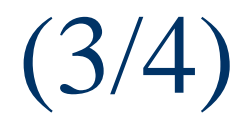

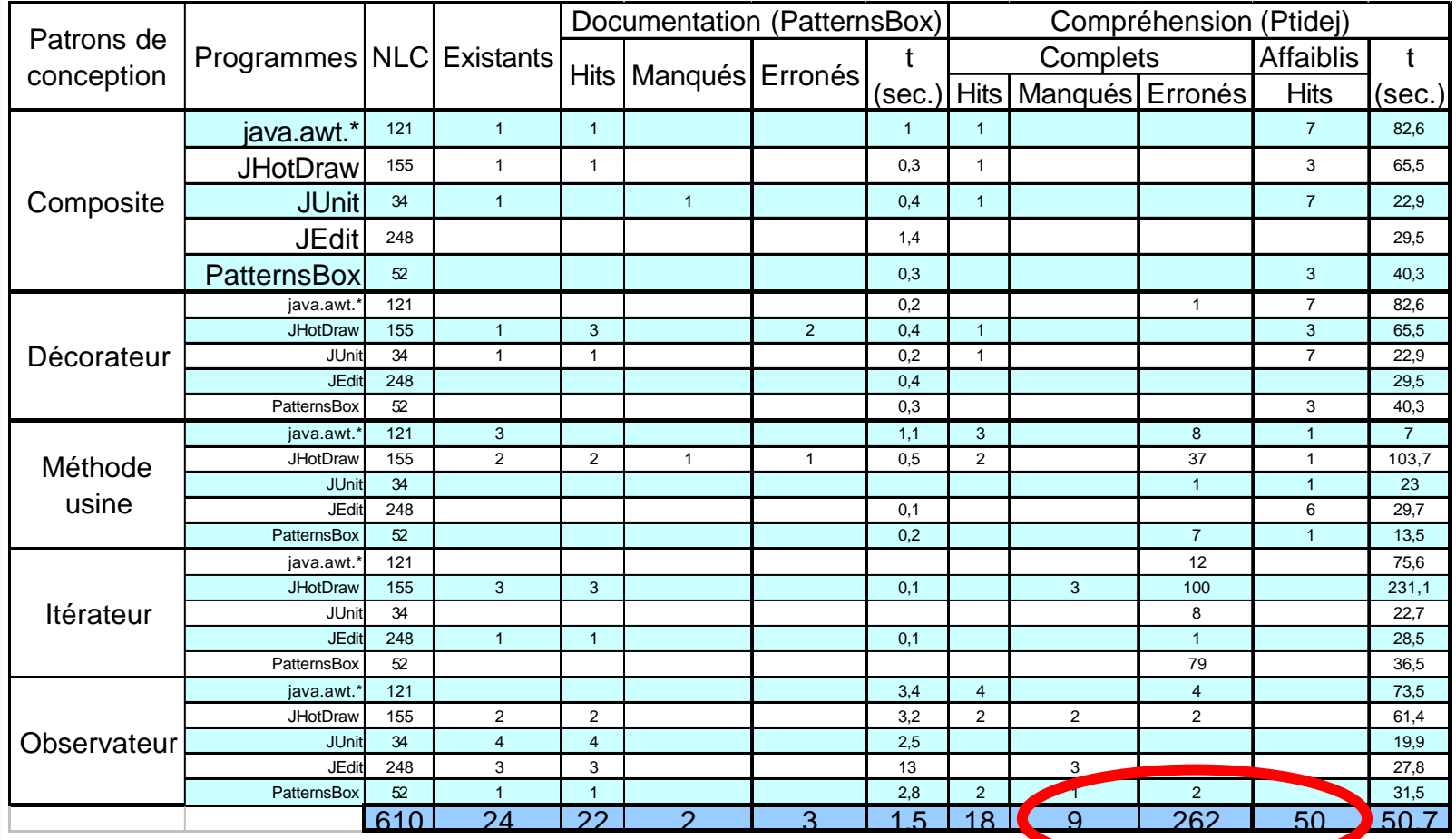

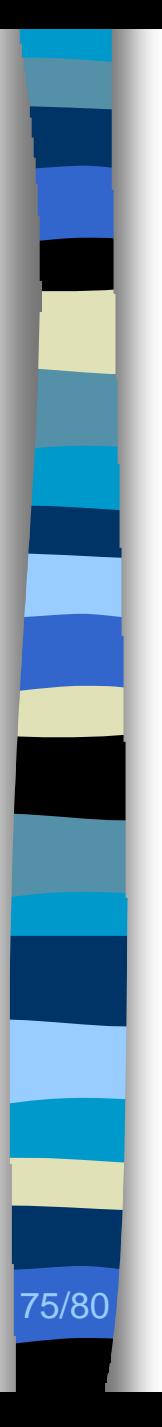

### Évaluation (4/4)

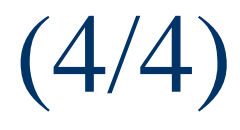

#### **n** Difficile

- Pas d'autres outils existants
- Différences sémantiques

#### **n Besoin d'une méthodologie** [Albin-Amiot03, chapitre 6]

- Postulat
- Hypothèses, interprétation du patron
- Portée de l'identification du motif

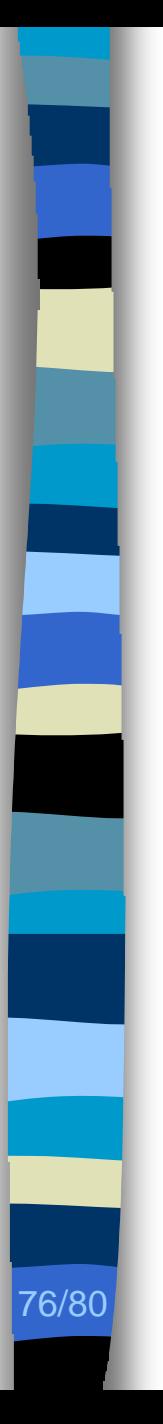

### Limitations, perspectives (1/3)

**n** Modélisation des motifs

– Motif de conception structuraux, comportementaux ?, générateurs ?

- **n** Analyses dynamiques
	- Analyses d'alias

### Limitations, perspectives (2/3)

#### **Résolution des PSC**

- Algorithmes spécialisés
- Automatisation
- Interactions

77/80

– Passage à l'échelle

# Limitations, perspectives (3/3)

#### **Résultats des identifications**

- Micro-architectures
	- Formes affaiblies d'un motif de conception
	- Pas un motif de conception (découverte ?)
- Visualisation

- Modèle de l'architecture
- Modèles des motifs de conception
- Micro-architectures identifiées
- Problèmes résolus

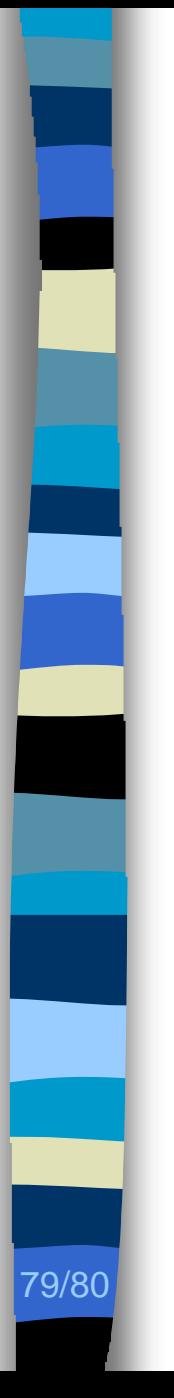

### Perspectives

**n** Défauts de conception

- Transformation des programmes
- **n Motifs spécialisés** 
	- Caractéristique de qualité

**n** Intégration de l'outil dans le cycle de développement

Yann-Gaël Guéhéneuc, Rémi Douence, and Narendra Jussien ; *No Java without Caffeine – A Tool for Dynamic Analysis of Java Programs* ; Proceedings of ASE, 2002.

Hervé Albin-Amiot, Pierre Cointe, Yann-Gaël Guéhéneuc, and Narendra Jussien ; *Instantiating and Detecting Design Patterns: Putting Bits and Pieces Together* ; Proceedings of ASE, 2001.

Yann-Gaël Guéhéneuc and Hervé Albin-Amiot ; *Using Design Patterns and Constraints to Automate the Detection and Correction of Inter-Class Design Defects* ; Proceedings of TOOLS USA, 2001.

Hervé Albin-Amiot, Pierre Cointe, and Yann-Gaël Guéhéneuc ; *Un méta-modèle pour coupler application et détection des design patterns* ; Actes de LMO (8ème Colloque Langages et Modèles à Objets), 2002.

Yann-Gaël Guéhéneuc et Narendra Jussien ; *Quelques Explications Pour Les Patrons – Une Utilisation de la PPC Avec Explications pour l'Identification de Patrons de Conception* ; Actes des 7èmes JNPC (Journées Nationales sur la Résolution Pratique de Problèmes NP-complets), 2001.

- Andrés Farías and Yann-Gaël Guéhéneuc ; *On the coherence of component protocols* ; Proceedings of the ETAPS Workshop on Software Composition, 2003.
- Yann-Gaël Guéhéneuc ; *Three Musketeers to the Rescue – Meta-modelling, Logic Programming, and Explanation-based Constraint Programming for Pattern Description and Detection* ; Proceedings of ASE Workshop on Declarative Meta-Programming, 2002.
- Andrés Farías, Yann-Gaël Guéhéneuc, and Mario Südholt ; *Integrating Behavioral Protocols in Enterprise Java Beans* ; Proceedings of the OOPSLA Workshop on Behavioral Semantics, 2002.
- Hervé Albin-Amiot and Yann-Gaël Guéhéneuc ; *Design Patterns Application: Pure-Generative Approach vs. Conservative-Generative Approach* ; Proceedings of OOPSLA Workshop on Generative Programming, 2001.
- Yann-Gaël Guéhéneuc and Narendra Jussien ; *Using Explanations for Design-Patterns Identification* ; Proceedings of IJCAI Workshop on Modelling and Solving Problems with Constraints, 2001.
- Hervé Albin-Amiot and Yann-Gaël Guéhéneuc ; *Meta-Modelling Design Patterns: Application to Pattern Detection and Code Synthesis* ; Proceedings of ECOOP Workshop on Automating Object-Oriented Software Development Methods, 2001.

Hervé Albin-Amiot and Yann-Gaël Guéhéneuc ; *Design Patterns: A Round-Trip* ; Proceedings of ECOOP 11th Workshop for PhD Students in Object-Oriented Systems, 2001.

[Albin-Amiot03] Hervé Albin-Amiot ; *Idiomes et patterns Java : application à la synthèse de code et à la détection* ; Thèse de doctorat de l'université de Nantes, février 2003

- [Alexander77] Christopher Alexander, Sara Ishikawa, Murray Silverstein, Max Jacobson, Ingrid Fiksdahl-King and Shlomo Angel ; *A Pattern Language* ; Oxford University Press, 1977, ISBN 0-19-501919-9.
- [Caseau96] Yves Caseau and François Laburthe ; *Claire: Combining Objects and Rules for Problem Solving* ; Proceedings of JICSLP, workshop on Multi-Paradigm Logic Programming, pages 105–114, TU Berlin, September 1996.
- [Compagnon02] Antoine Compagnon ; *La notion de genre – Introduction : forme, style et genre littéraire* ; Décembre 2002, disponible à www.fabula.org/compagnon/genre1.php.
- [Gamma94] Erich Gamma, Richard Helm, Ralph Johnson and John Vlissides ; *Design Patterns – Elements of Reusable Object-Oriented Software* ; Addison-Wesley, 1994, ISBN 0-201-63361-2.
- [Gamma98] Erich Gamma et Thomas Eggenschwiler ; *JHotDraw* ; Disponible à members.pingnet .ch/gamma/JHD-5.1.zip et sur sourceforge.net.
- [Guéhéneuc01] Yann-Gaël Guéhéneuc and Hervé Albin-Amiot ; *Using Design Patterns and Constraints to Automate the Detection and Correction of Inter-Class Design Defects* ; Proceedings of the 39th TOOLS USA conference, pages 296—305, IEEE Computer Society Press, July 2001.
- [Jussien00] Narendra Jussien and Vincent Barichard ; *The PaLM System: Explanation-Based Constraint Programming* ; Proceedings of TRICS, pages 118–133, National University of Singapore, September, 2000.
- [Jussien01] Narendra Jussien ; *Programmation par contraintes avec explications* ; actes des 7<sup>e</sup> JNPC, pages 147–158, ONERA, juin 2001.
- [Laburthe00] François Laburthe et le projet OCRE ; *Choco : implémentation du noyau d'un système de contraintes* ; actes des 6<sup>e</sup> JNPC, pages 151–165, ONERA, juin 2000.
- [Montanari74] Ugo Montanari ; *Networks of constraints fundamental properties and applications to picture processing* ; Information Science, volume 7, number 2, pages 95–132, Elsevier Science, 1974.
- [Petit02] Thierry Petit ; *Modélisation et Algorithmes de Résolution de Problèmes Sur-Contraints* ; Thèse de doctorat de l'université du Languedoc, novembre 2002.
- [OTI-IBM01] Object Technology International, Inc. / IBM ; *Éclipse – Un plate-forme d'outillage universelle* ; Disponible à www.eclipse.org.

[Tsang93] Edward Tsang ; *Foundations of Constraint Satisfaction* ; Academic Press, 1993, ISBN 0-127-01610-4.

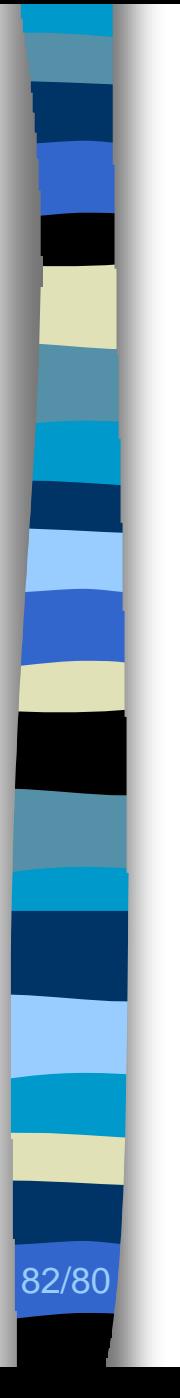

### Cycle de vie du logiciel

**n Développement incrémental / itératif** 

#### **n** Maintenance

- Rétro-conception
- Re-conception

#### **Documentation**

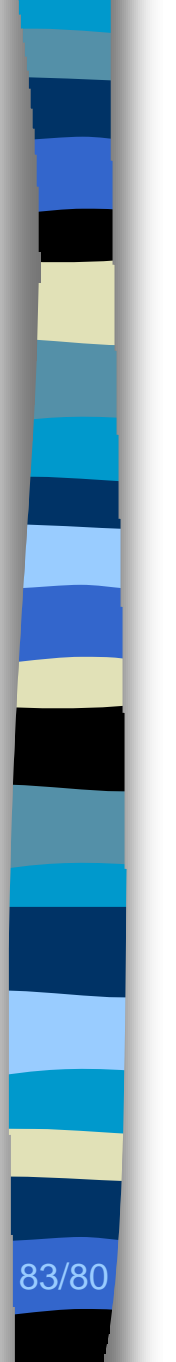

#### PPCE

#### **n** Applications

- Assistance en cas de contradiction
- Algorithmes de résolution interactifs
- Nouveaux algorithmes de résolution
	- Path-repair [Jussien02]
	- Mac-DBT [Jussien00]

[Jussien02] Narendra Jussien and Olivier Lhomme ; *Local search with constraint propagation and conflict-based heuristics* ; Journal of Artificial Intelligence, volume 139, number 1, pages 21–45, Elsevier Science, July 2002.

[Jussien00] Narendra Jussien, Romuald Debruyne, and Patrice Boizumault ; *Maintaining Arc-Consistency within Dynamic Backtracking* ; Proceedings of CP, pages 249–261, Springer-Verlag, September 2000.

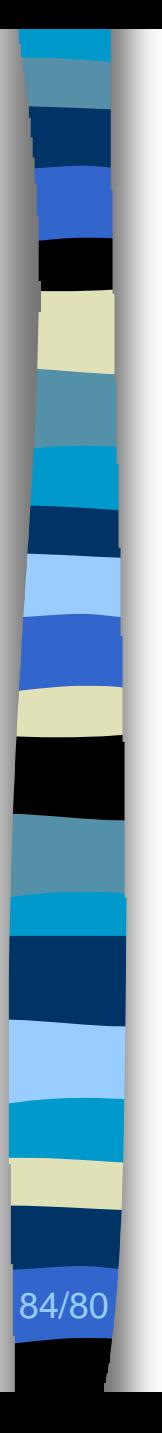

### Travaux apparentés (1/2)

#### **n** Modélisation

- Logique du première ordre [Eden00]
- Modèle à fragments [Florijn97]
- **n** Application
	- $-$  Scripts de génération  $_{[Budinsky96]}$
	- $-$  Programmation méta-logique  $E_{\text{Eden 97}}$
- **n** Identification
	- $-$  Programmation logique  $_{[Wuyts98]}$
	- Étapes de filtrages (métriques) [Antoniol98]

### Travaux apparentés (2/2)

85/80

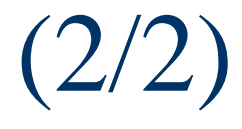

[Antoniol98] Giuliano Antoniol, Roberto Fiutem, and L. Cristoforetti ; *Design Pattern Recovery in Object-Oriented Software*; Proceedings of the 6<sup>th</sup> workshop on Program Comprehension, pages 153–160, IEEE Computer Society Press, June 1998.

- [Budinsky96] Frank J. Budinsky, Marilyn A. Finnie, John M. Vlissides, and Patsy S. Yu ; *Automatic Code Generation from Design Patterns* ; IBM Systems Journal 35 (2), pages 151–171, February 1996.
- [Eden97] Amnon H. Eden, Amiram Yehudai, and Joseph (Yossi) Gil ; *Precise Specification and Automatic Application of Design Patterns* ; Proceedings of the 12th ASE conference, pages 143–152, IEEE Computer Society Press, November 1997.
- [Eden00] Amnon H. Eden ; *Precise Specification of Design Patterns and Tool Support in their Application* ; Ph.D. thesis, Tel Aviv University, 2000.
- [Florijn97] Gert Florijn, Marco Meijers, and Pieter Van Winsen ; Tool Support for Object-Oriented Patterns ; Proceedings of the 11<sup>th</sup> ECOOP conference, Springer-Verlag, June 1997.
- [Wuyts98] Roel Wuyts ; Declarative Reasoning About the Structure of Object-Oriented Systems ; Proceedings of the 26th TOOLS USA conference, pages 112–124, IEEE Computer Society Press, August 1998.

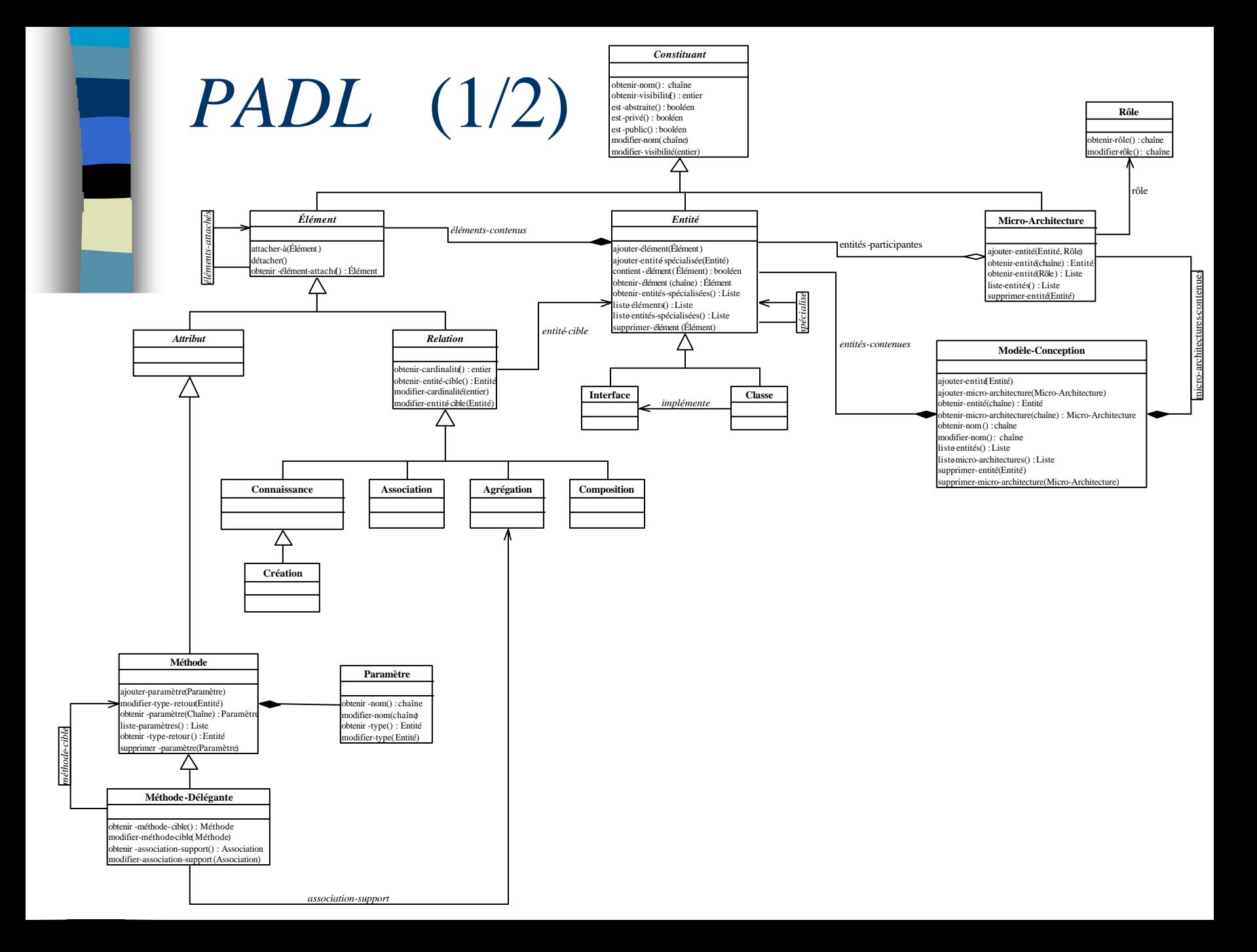

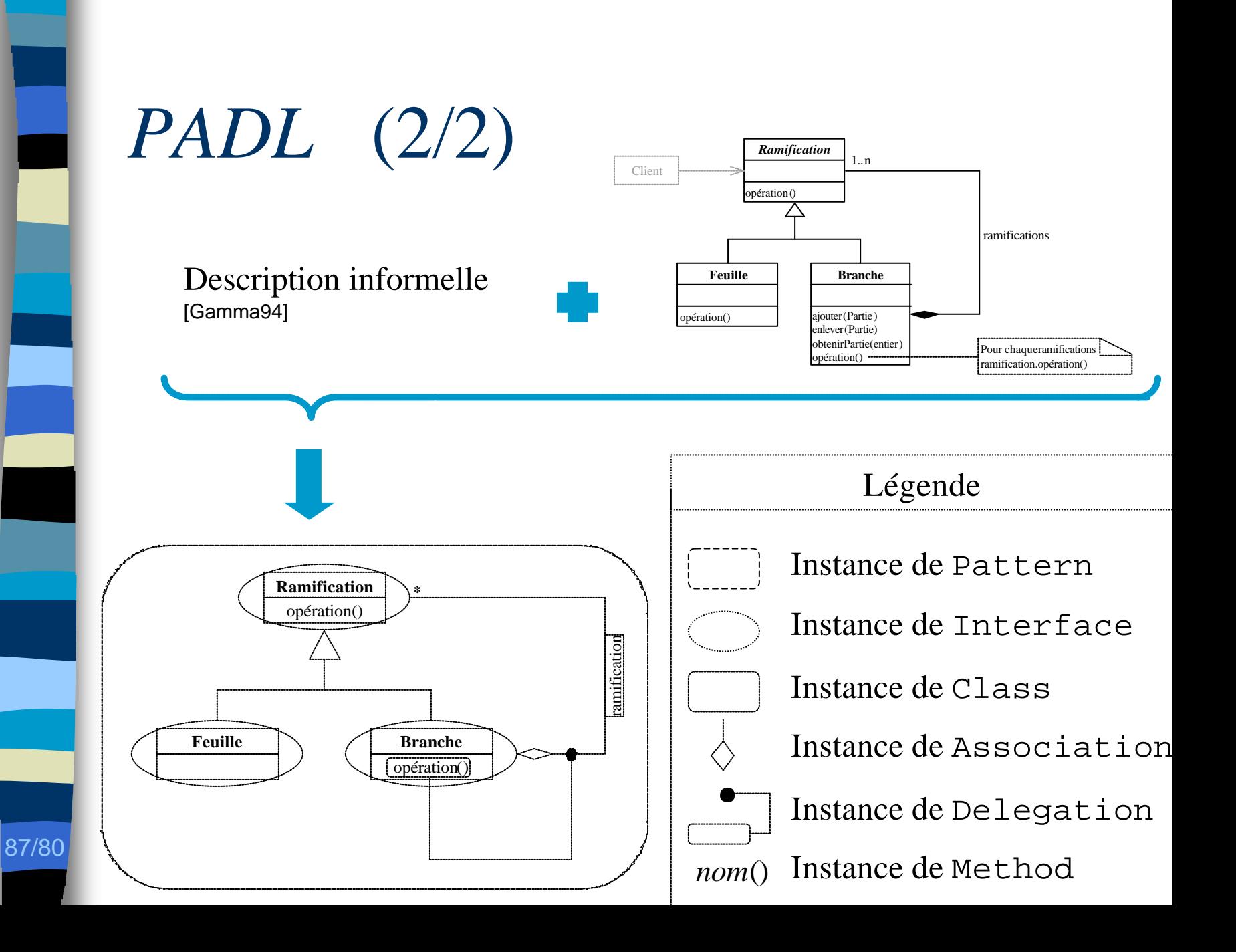